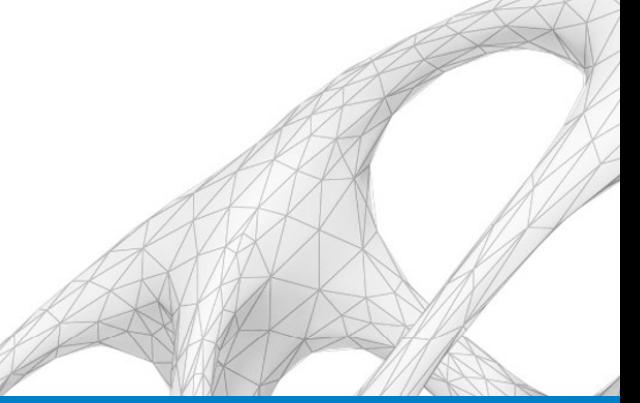

### Topology Optimization in Autodesk Nastran In-CAD

David Weinberg *Senior Software Architect*Jeff Strain*Subject Matter Expert* david.weinberg@autodesk.com jeff.strain@autodesk.com

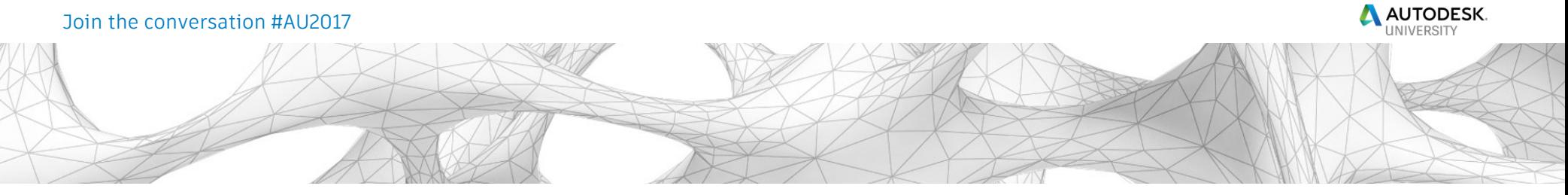

### **Contents**

- **Learning Objectives**
- $\mathcal{L}_{\mathcal{A}}$ Definitions
- $\overline{\mathbb{R}}$ Topology Optimization Basics
- $\overline{\mathbb{R}}$ Objectives and Constraints
- $\mathbb{R}^2$ In-CAD Topology Optimization User Interface
- $\mathcal{L}_{\mathcal{A}}$ GE Bracket Challenge Problem
- $\mathbb{R}^n$ Live Demo Problems

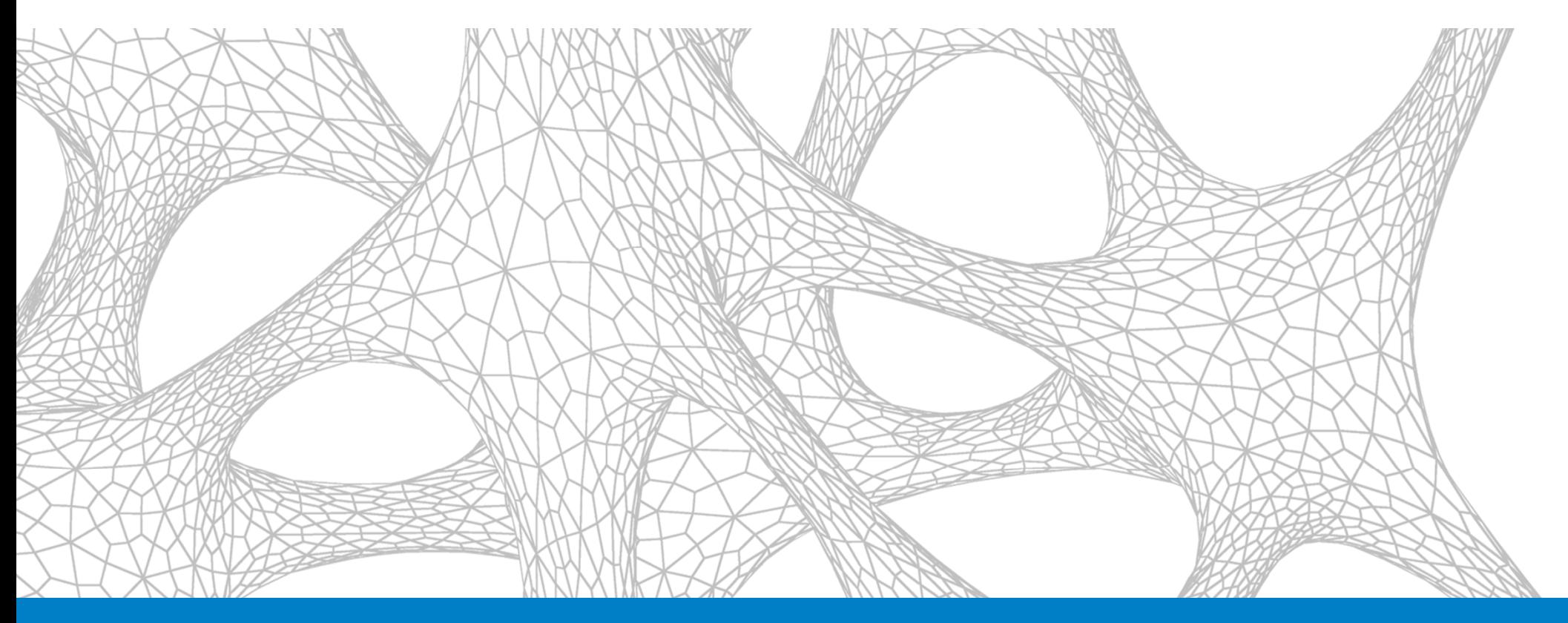

# Learning Objectives

# **Learning Objectives**

- **Understand the basics of Topology Optimization in Autodesk** Nastran In-CAD
- **EXTERF 10 Learn how to modify an existing design to remove unnecessary** material and make it more efficient and how to generate a design from an empty design space
- **Understand the limitations of Topology Optimization in Autodesk** Nastran In-CAD
- **Understand the workflow involved in setting up and performing a** Topology Optimization and how to generate an optimized design

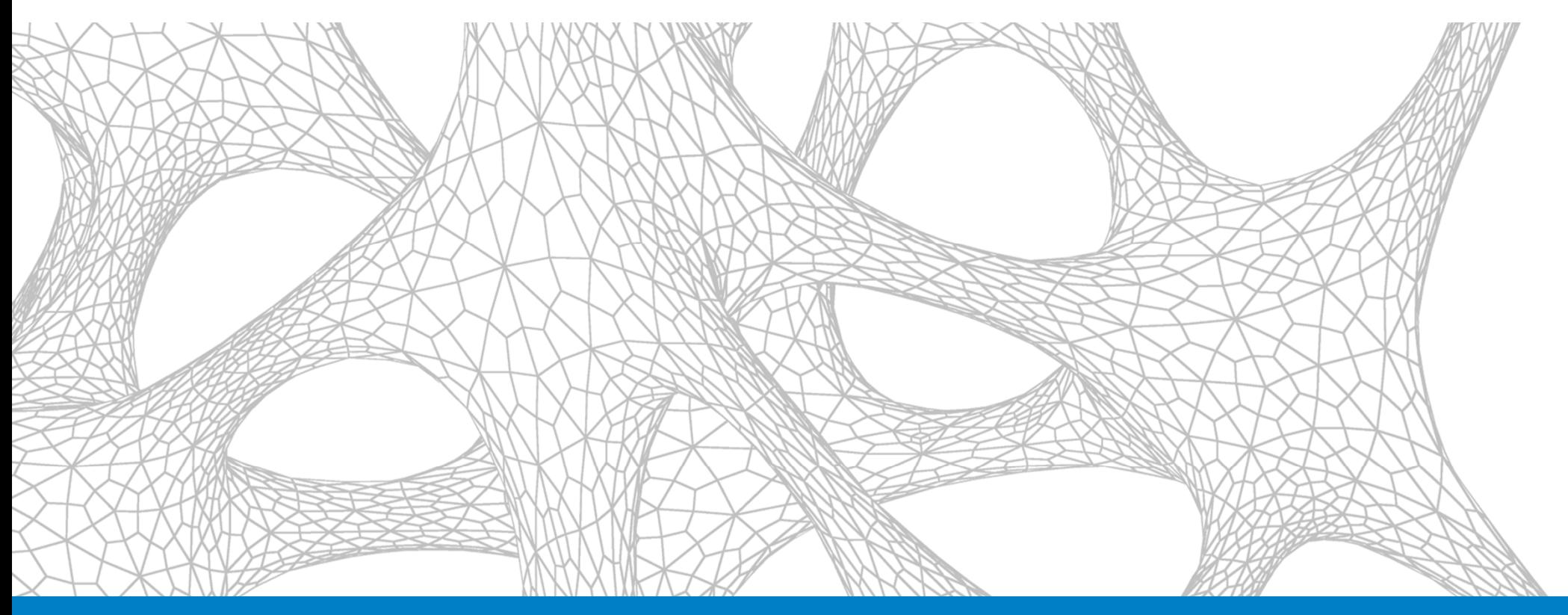

### Definitions

## **Definitions**

- $\overline{\phantom{a}}$ **Objective** – The goal of the design analysis
- $\mathcal{C}_{\mathcal{A}}$  **Design Constraint** – Specific limits on results such as displacement at point, temperature, stress, etc.
- $\mathbb{R}^n$  **Manufacturing Constraint** – Specifies how a design region will be manufactured such as extruded along and axis or symmetric about a plane
- $\overline{\mathbb{R}^n}$ **Compliance** – The inverse of stiffness
- $\overline{\mathbb{R}^n}$  **Volume Fraction** – The ratio of full volume to reduced volume (effectively the same as mass fraction when density is constant in a design region)
- $\mathbb{R}^n$  **Design Sensitivity** - The gradient (change) of the objective (or constraint) with respect to the design variable (element density)

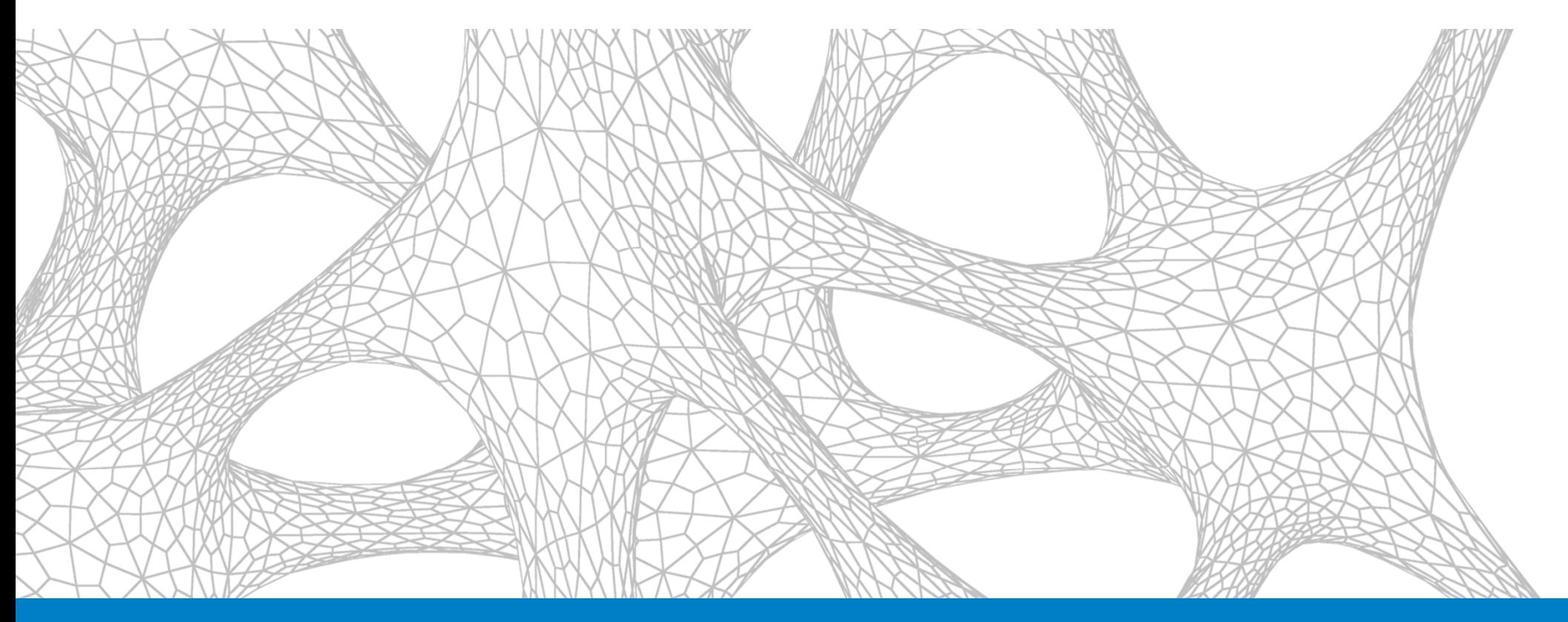

## Topology Optimization Basics

# **Topology Optimization**

- Shape optimization: Maintain the topology, change dimensions  $\mathbb{R}^n$
- Topology optimization: Determine layouts  $\mathcal{L}_{\mathcal{D}}$

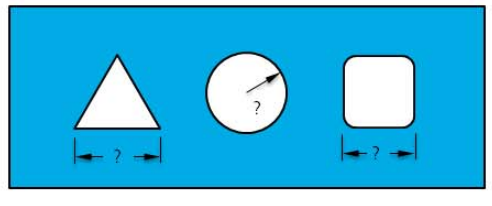

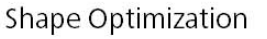

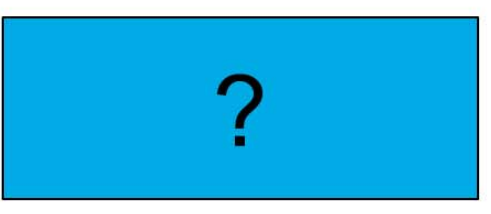

**Topology Optimization** 

- Method with Finite Element Analysis U
	- Initial method...truss  $\mathcal{L}_{\mathcal{A}}$

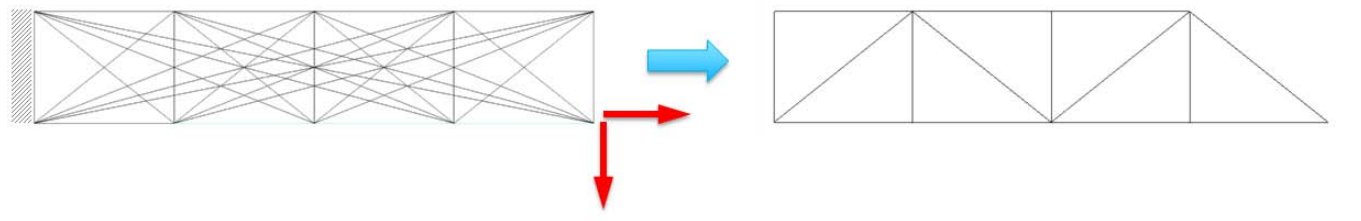

- Change member area and remove when area goes to zero
- Discrete variables, predetermined nodal locations

# **Topology Optimization with FEA**

- $\mathcal{L}_{\mathcal{A}}$ Determination of optimal principal material distribution for a given problem
- $\mathcal{L}_{\mathcal{A}}$ A powerful tool for concept design stage

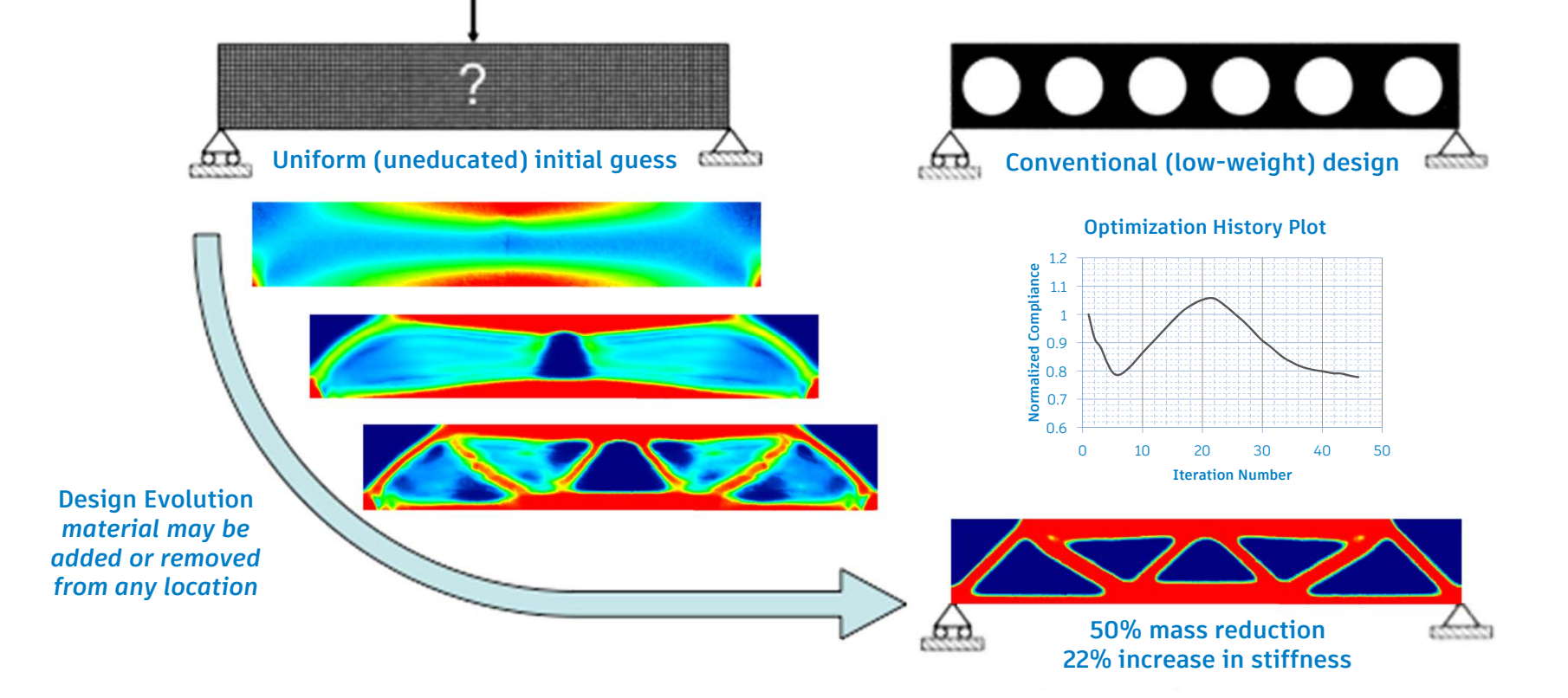

# **Topology Optimization Using SIMP - Nastran**

NE

e=1

 $V(\boldsymbol{\mathsf{x}}) = \sum \boldsymbol{\mathsf{x}}_\mathrm{e} \boldsymbol{\mathsf{v}}_\mathrm{0}$ 

For fixed mesh, determine density  $(x_e)$  of each element

**Structural volume** 

- $\mathcal{L}_{\mathcal{A}}$  Element stiffnessp  $[\mathbf{k}__{\mathrm{e}}]$   $=$   $(\mathsf{x}_{_{\mathrm{e}}})^{\mathrm{p}}[\mathbf{k}_{_{0}}]$
- $\mathcal{L}_{\mathcal{A}}$ SIMP = Solid Isotropic Material Penalization

(Not limited to isotropic materials)

x<sub>e</sub> = 0: void

 $x_e$  = 0. void<br> $x_e$  = 1: material Design variable

 $v_0$ : volume of an element

 $\mathsf{k}_0$ 

 $1$   $\times_e$ 

- Exponent p:
	- П Reduce grey area, force zero or one
	- П Typically,  $p = 3$

### **Topology Optimization Using Level-Set**

- $\mathcal{L}_{\mathcal{A}}$
- $\mathcal{L}_{\mathcal{A}}$  Commonly used in image processing, moving boundary problems, multiphase problems, movies, etc.
- **Structural domain is defined by level-set** function *f*(**x**)

$$
\rho = \begin{cases} 0 : \phi < 0 \\ 1 : \phi > 0 \end{cases}
$$

- $\blacksquare$  Level-set function *f*(**x**) is defined using nodal values and interpolation
- $\mathcal{L}_{\mathcal{A}}$ Boundary = zero level-set

$$
\phi\left(\mathbf{x}\right) = \mathbf{0}
$$

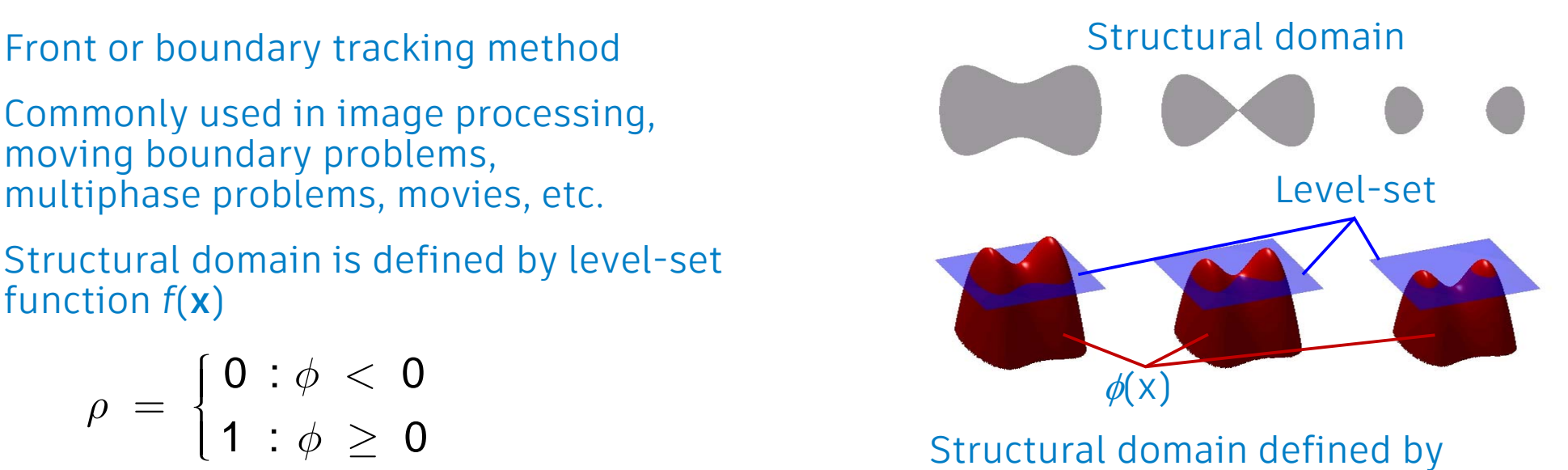

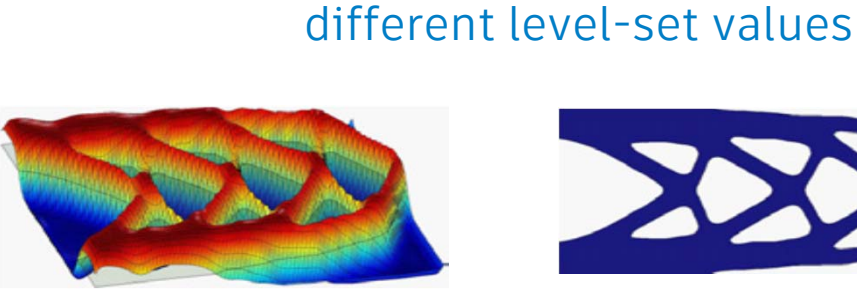

Level-set function  $\phi(x)$  Structural domain

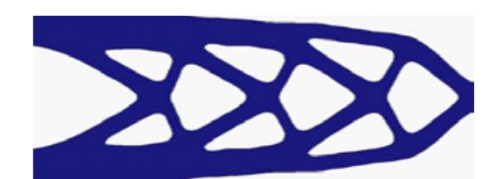

### **Topology Optimization Using Level-Set**

- **How to change the shape?** 
	- Moving the boundary of level-set (solving Jacobi-Hamilton diff. eq.)
	- **Example 1** Introducing new holes
	- Merging holes

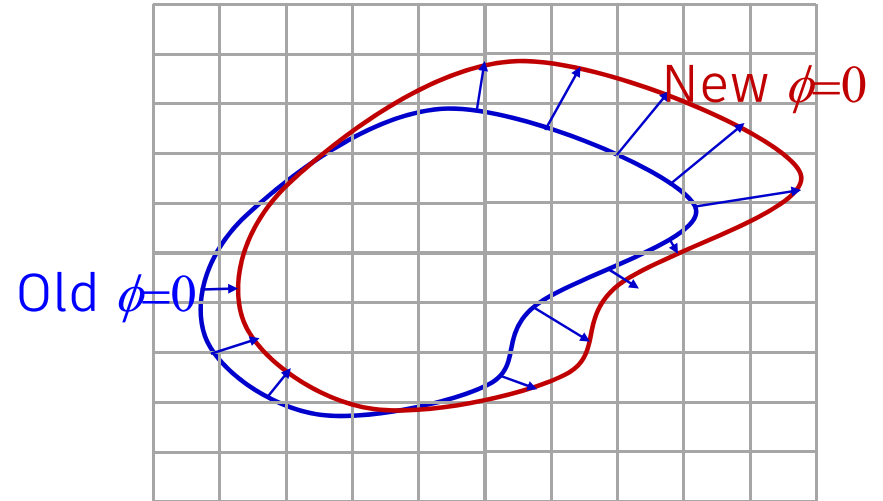

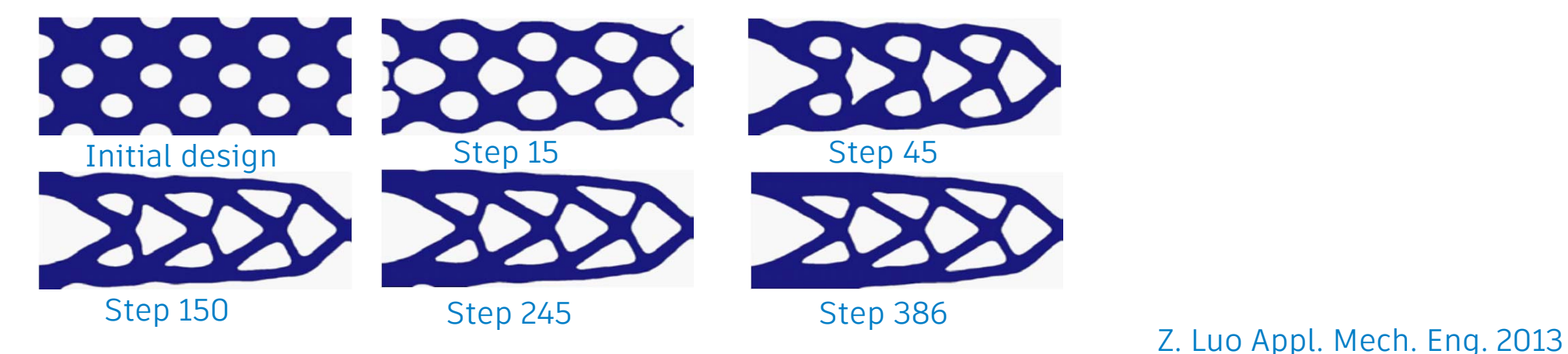

### **Misconception of Level-Set Method**

- $\bullet$  Smooth and crisp boundary descriptions
	- Most level-set methods do not use clear boundary information in FEA simulation, but the same grey-scale information
	- It is claimed by some that level-set is more accurate than SIMP
		- In reality, when the boundary cuts an element, the level-set calculates the volume fraction (similar concept as SIMP) of the boundary and use it for FEA simulation
		- **The quality of FEA result will be the same as SIMP**

#### **Density method versus Level-Set Method**

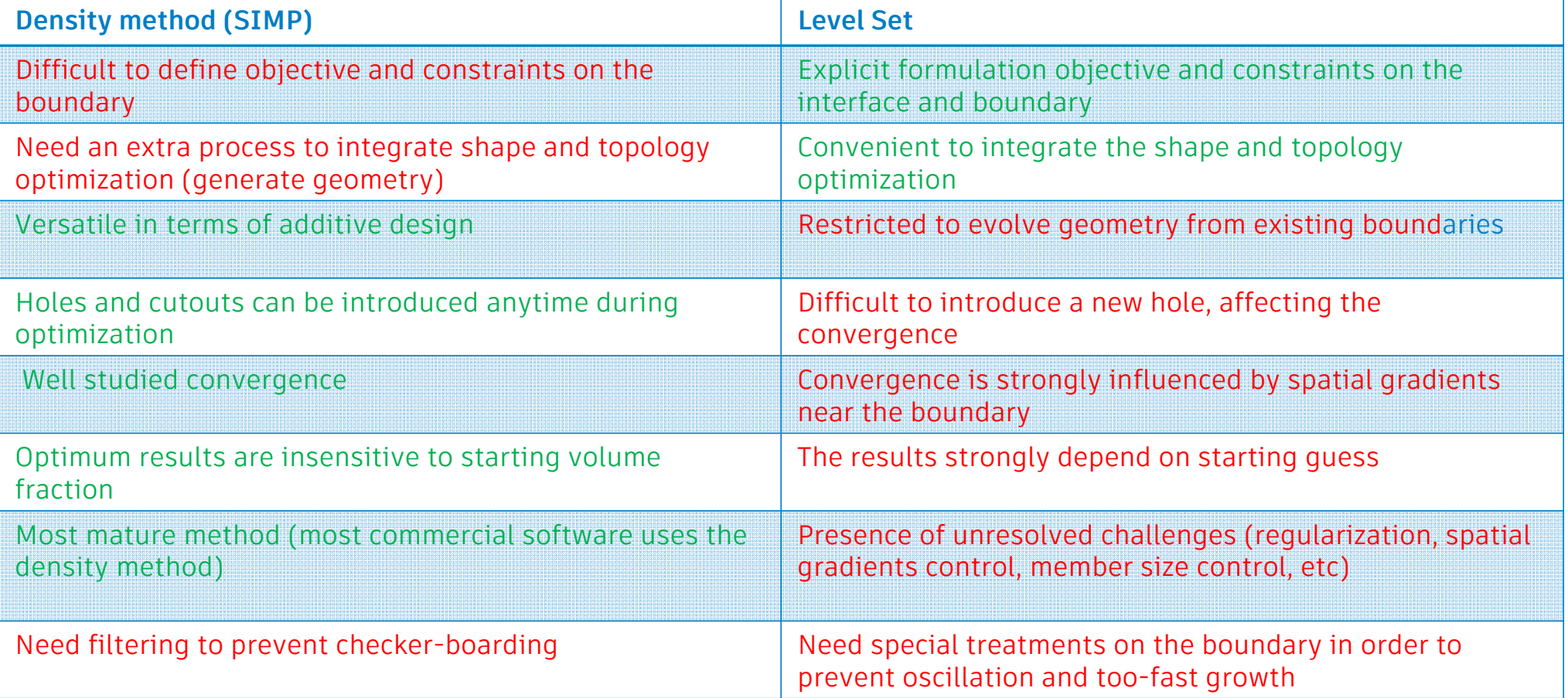

## **Global Versus Local Minimum**

- **Optimization algorithm** searches for local minimum…global minimum is not guaranteed
- **Starting with different** initial volume fractions and different mesh densities will result in different designs

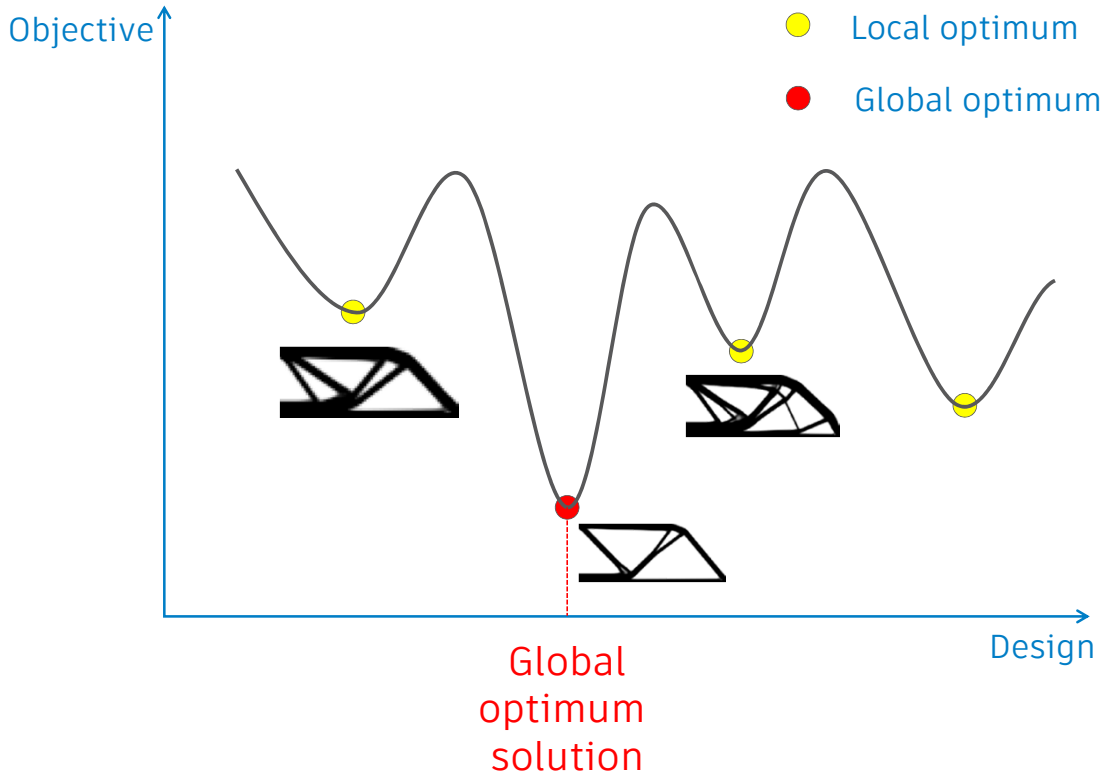

### **Gradient-based Methods**

We do not know the function before optimization We can only evaluate the function and gradient at a given design (Sensitivity)

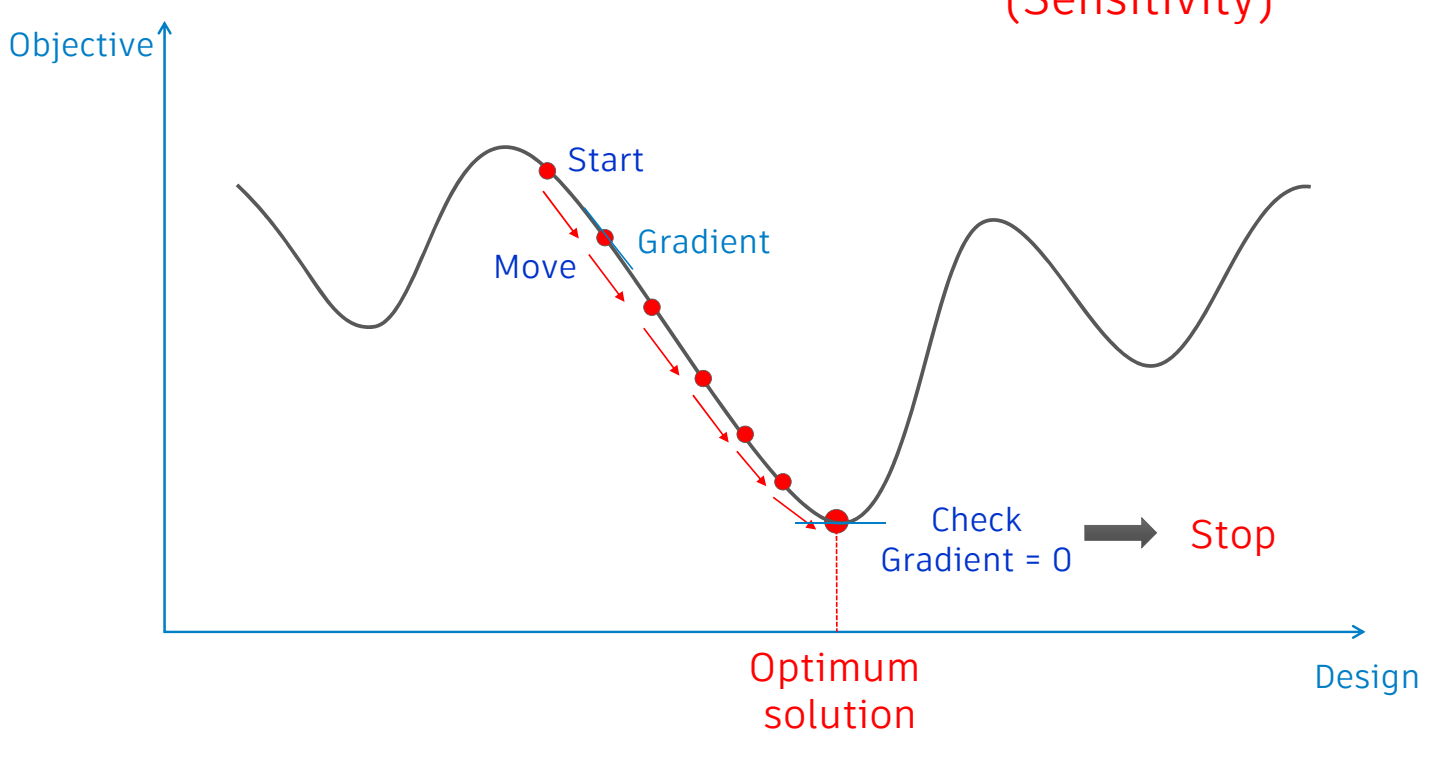

## **How Constraints Play in Optimization?**

#### Most cases, constraints determine optimal design

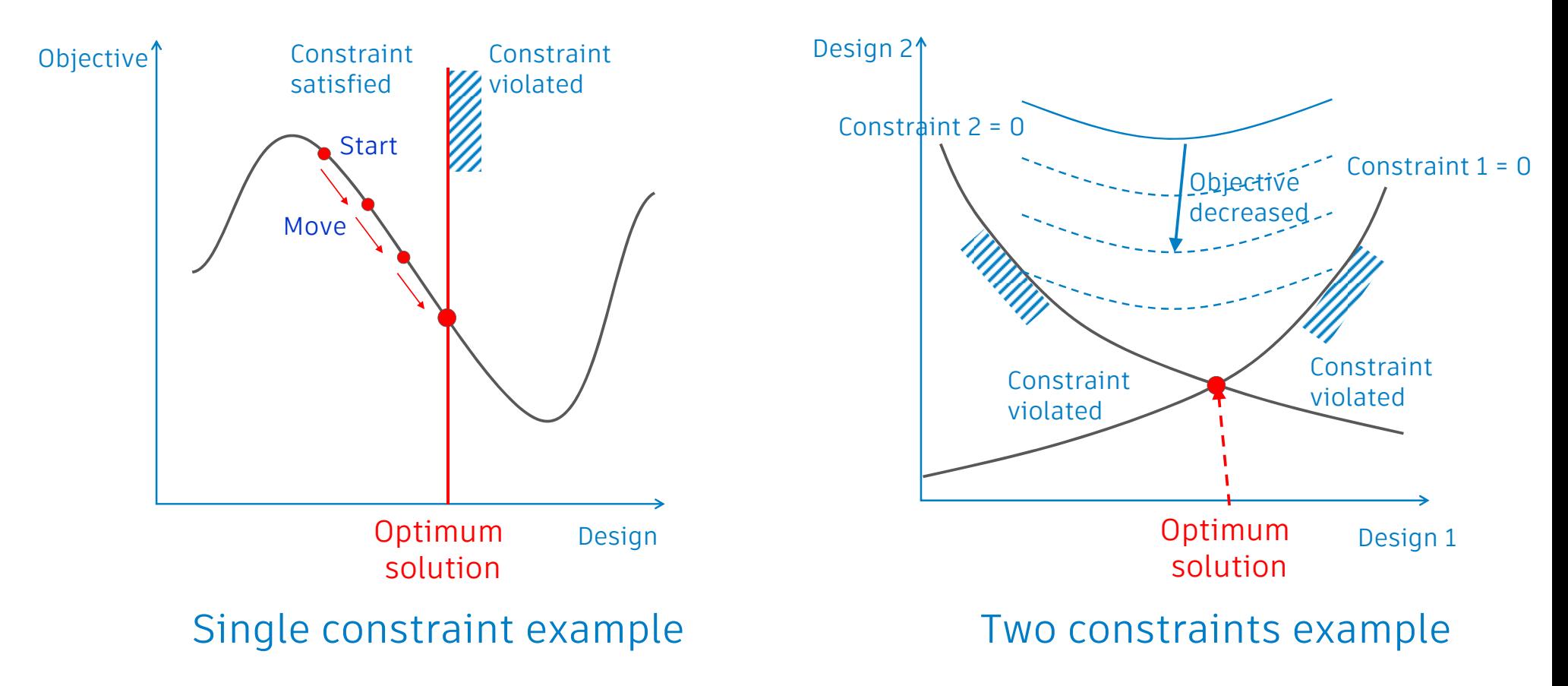

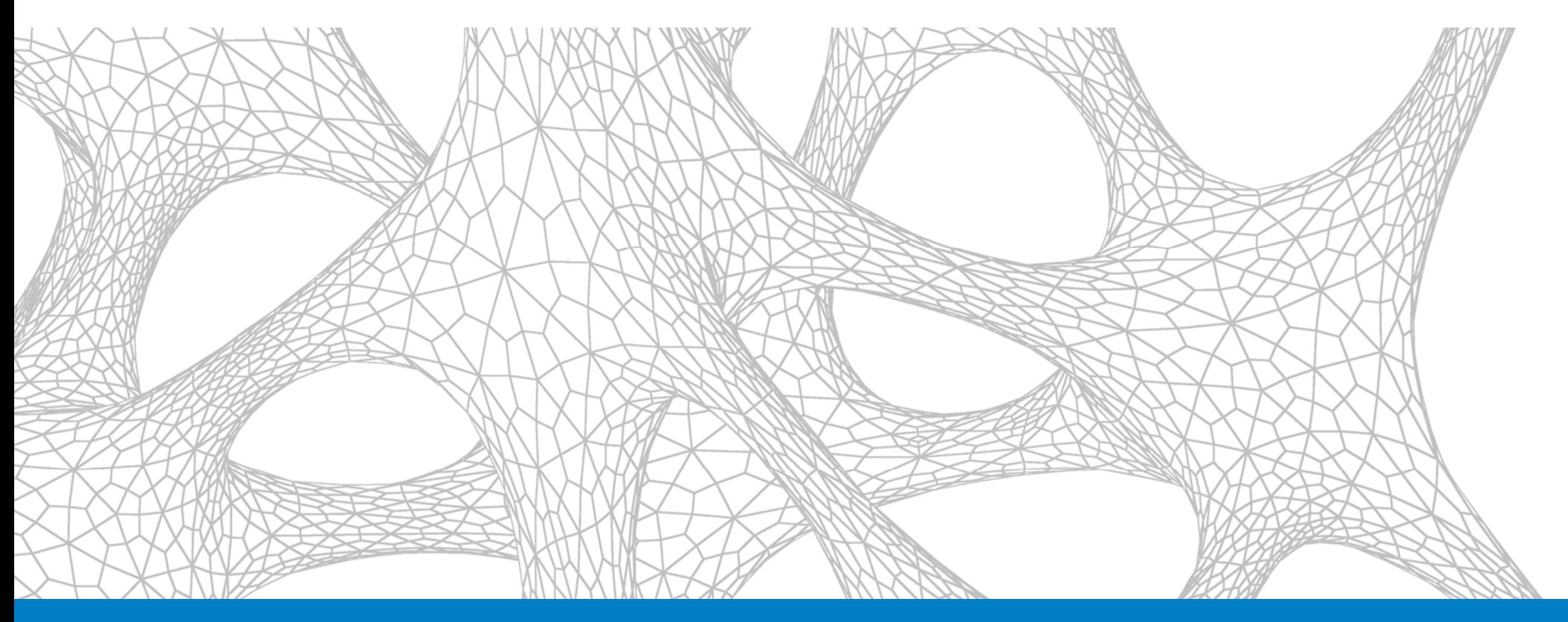

## Objectives and Constraints

#### **In-CAD Topology Optimization Objectives**

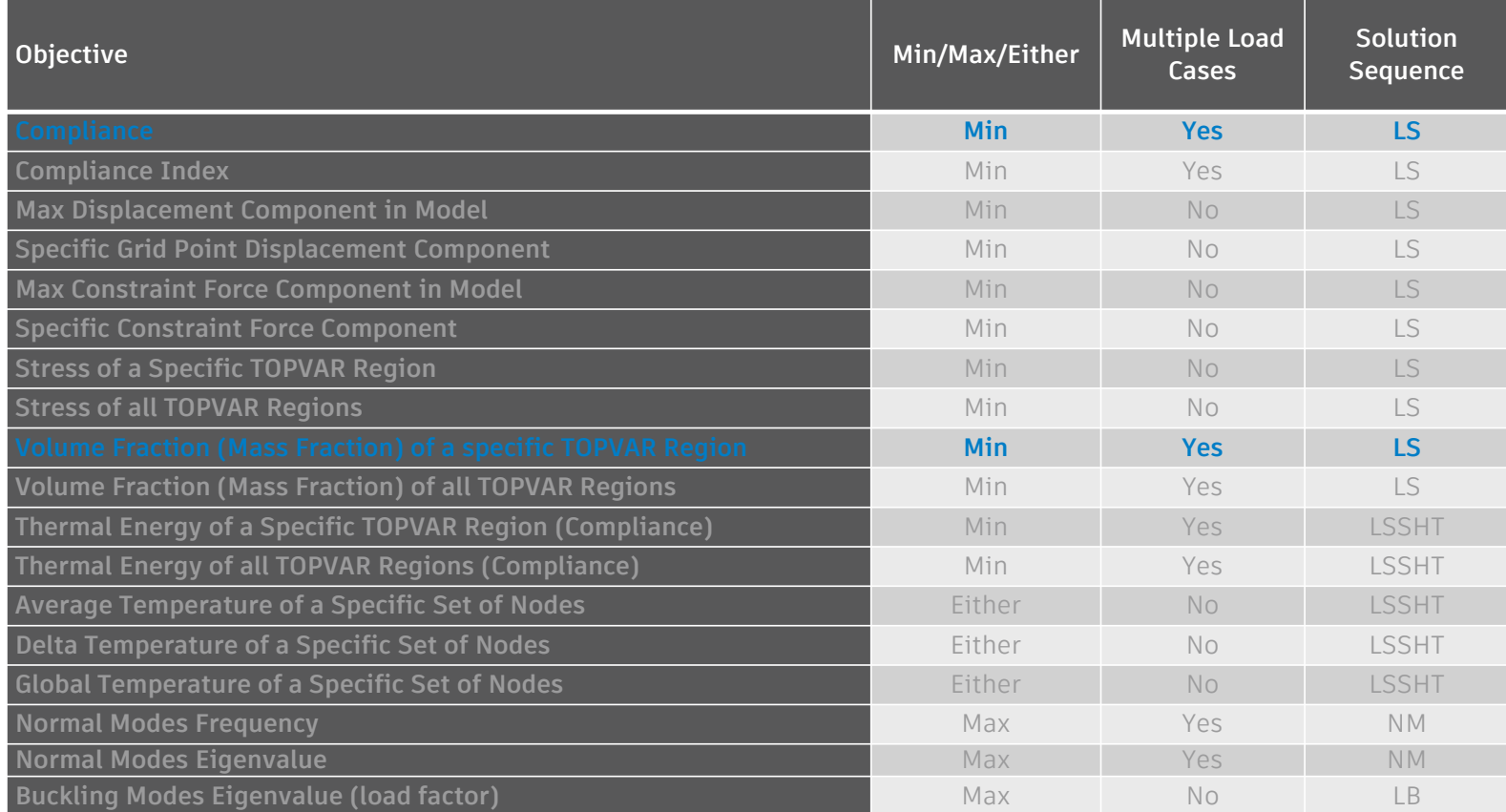

**LS = Linear Statics, LSSHT = Linear Steady-State Heat Transfer, NM= Normal Modes, LB = Linear Buckling**

#### **In-CAD Topology Optimization Design Constraints**

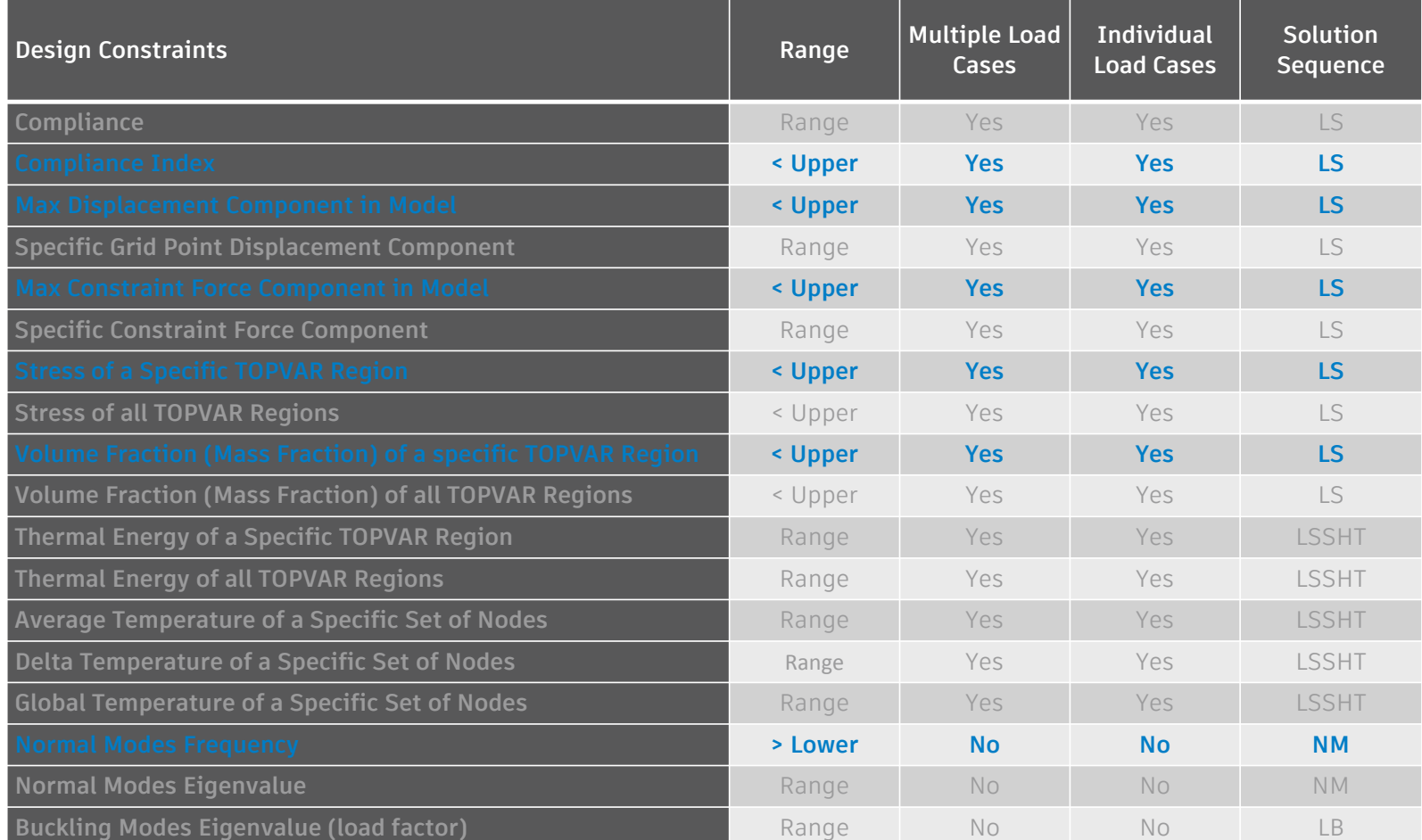

**LS = Linear Statics, LSSHT = Linear Steady-State Heat Transfer, NM= Normal Modes, LB = Linear Buckling**

#### **Maximum Stress Constraint**

- We want to limit max stress, but…
	- Discontinuous and oscillating
	- Occurs at a localized small number of elements
- We need a smooth and global stress
	- Approximately the same as local, max stress

$$
\sigma_{\text{global}} \equiv \sigma_{\text{max}} \left\{ \frac{1}{N} \sum_{e=1}^{N} \left( \frac{\sqrt{\rho_e} \sigma_{vM}^e}{\sigma_{\text{max}}} \right)^p \right\}^{\frac{1}{p}} \leq \sigma_{\text{max}}
$$

 $\sigma_{\text{max}}$ : allowable stress  $\sigma_{vM}$ : Von Mises stress N: # of TO elementsp ~ 10: approximation exponent

#### **Global Stress Performance**

Global stress is good when stress is uniform

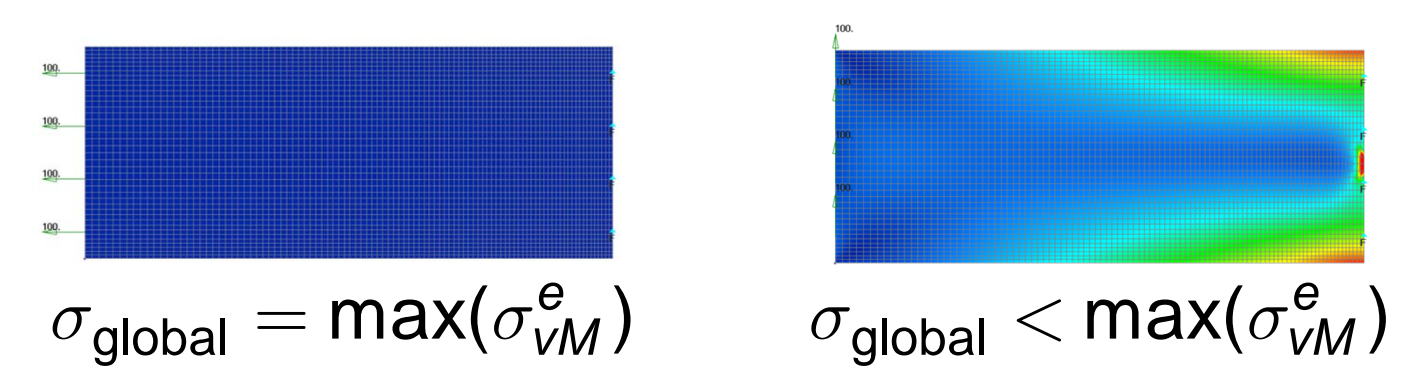

 So, it is necessary to group elements to have uniform stress with each group

#### **Global Stress Subdivisions**

- Divide domain into a user defined number of subdomains or sub-regions
- Number of elements in each subregion starts small and increases rapidly with higher stress elements in smaller sub-regions
- Use a sub-region update strategy to allow design convergence
- **The number of sub-regions used** is a tradeoff between performance and accuracy

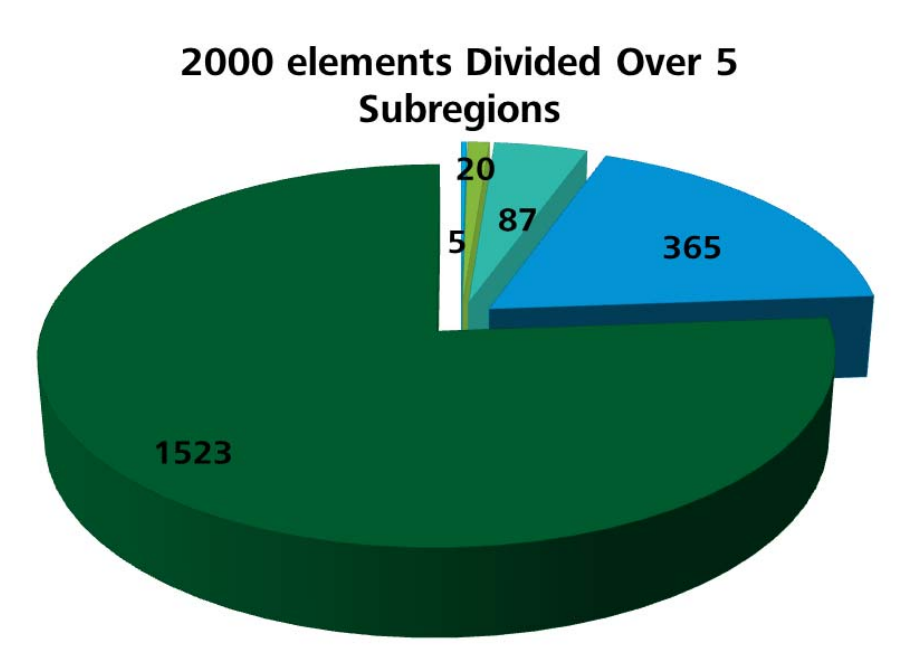

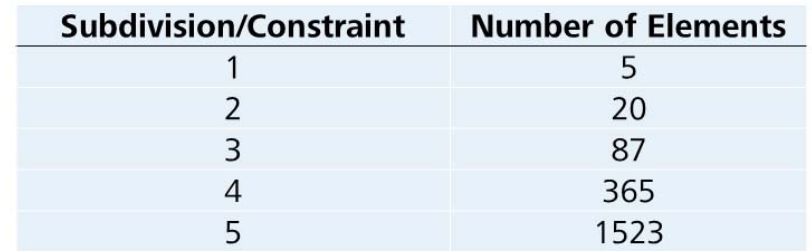

#### **In-CAD Topology Optimization Manufacturing Constraints**

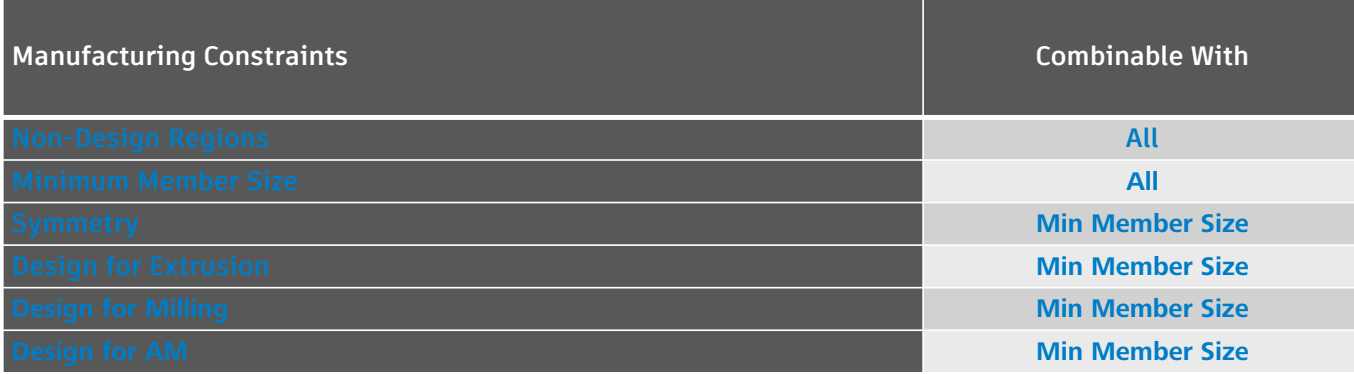

#### **Region-Based Topology Optimization**

- **In-CAD allows for one design region** 
	- Default is property 1
	- Can be changed using Nastran Parameters if different
- **All other properties or regions will not** have material removed but can affect the design
- **If Ideally loads should be applied to** non-design regions

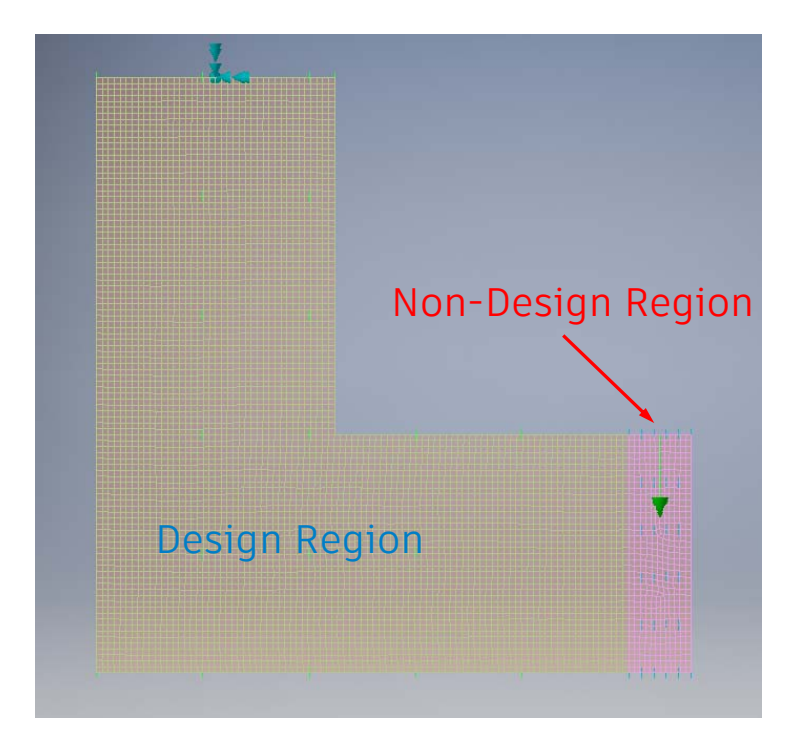

### **Additive Manufacturing Constraint**

- Additive Manufacturing (AM) 3D Printing
	- Bottom-up layer-by-layer manufacturing process
	- Allow for more manufacturing options
		- Possible for traditionally impossible designs
		- Flexible process time
		- Need supporting structures

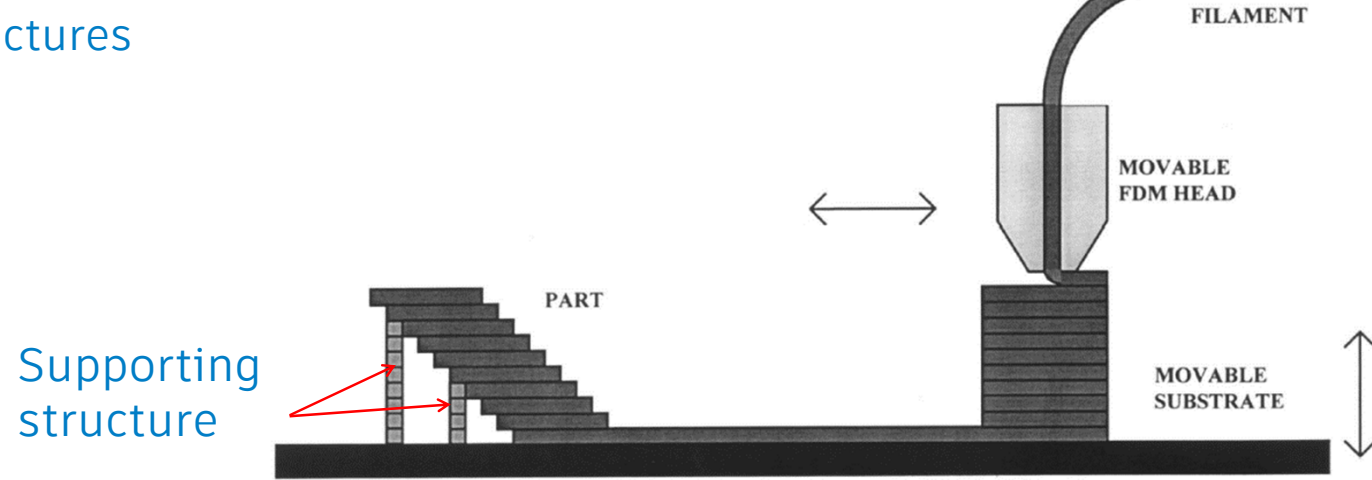

### **AM Limitation: Critical Overhang Angle**

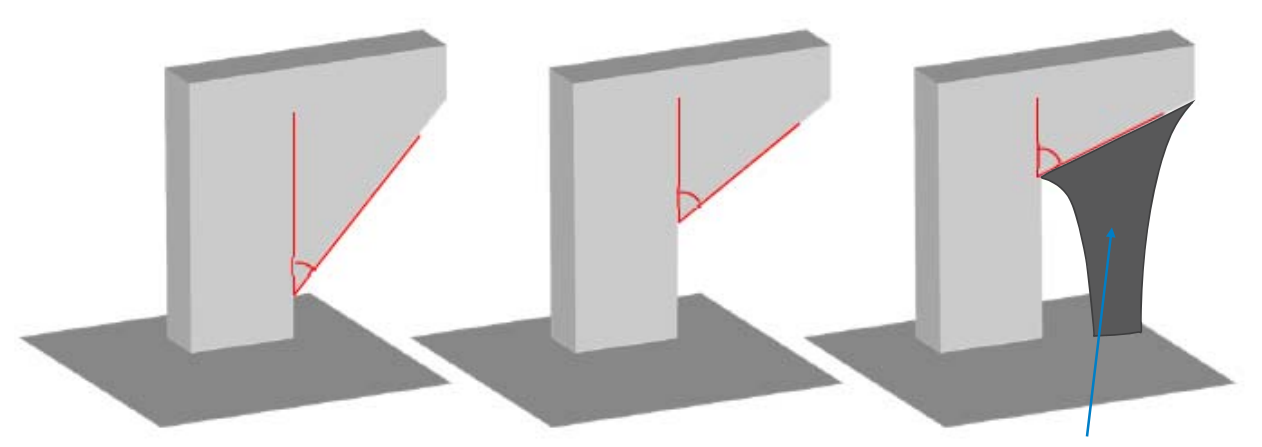

Manufacturable Supporting structure

- $\blacksquare$  Overhang structure must be removed using machining
	- Manually design overhang structure
	- $\mathcal{L}_{\mathcal{A}}$ Requires extra cost
	- Sometimes impossible to remove (inside feature)

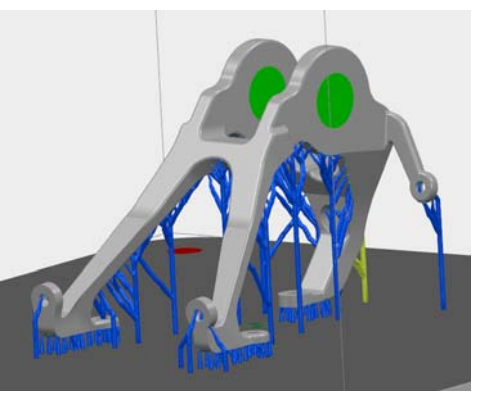

### **Existing Solutions to Overhang Problem**

- **Adjust part orientation**
- Adjust part itself
- $\mathcal{L}_{\mathcal{A}}$ Add support structures
- $\mathcal{L}_{\mathcal{A}}$  The aim is to include overhang restrictions in topology optimization
	- **No need for support structures: less material usage**
	- Less pre-processing for AM
	- Less post-processing: faster production, lower costs

### **Additive Manufacturing Constraint - ALM**

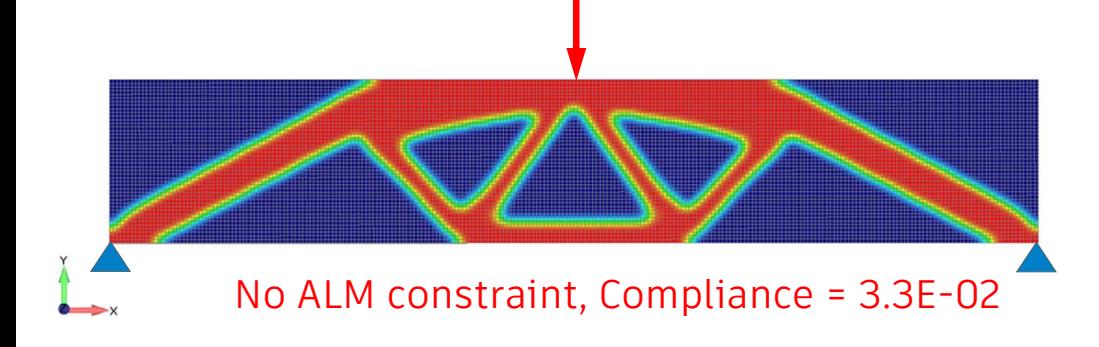

- Fixed at lower corners and point loaded at the top, mid-span
- $\mathcal{L}$  Objective is minimize compliance (maximize stiffness)
- **The Story**  Constraint is fixed volume fraction of 0.4 (reduce volume to 40% of its original)
- $\mathcal{L}_{\mathcal{A}}$  Manufacturing constraints: ALM or Additive Manufacturing, 45 deg. max overhang angle

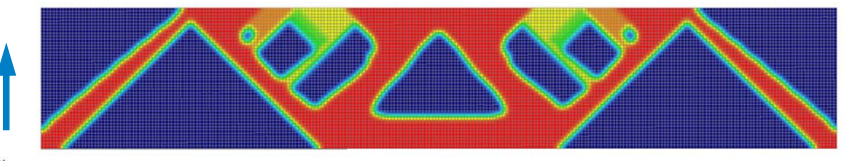

#### With ALM constraint, Compliance = 5.9E-02

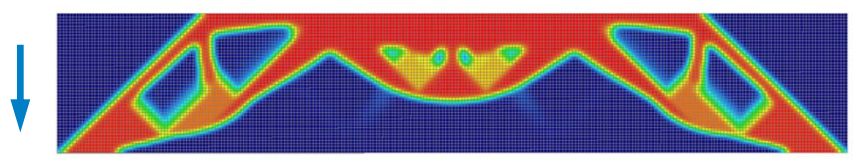

#### With ALM constraint, Compliance = 1.2E-01

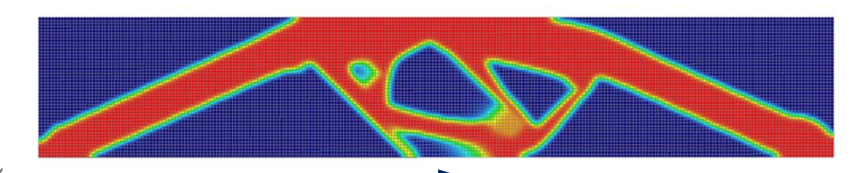

 $\rightarrow$  With ALM constraint, Compliance = 3.5E-02

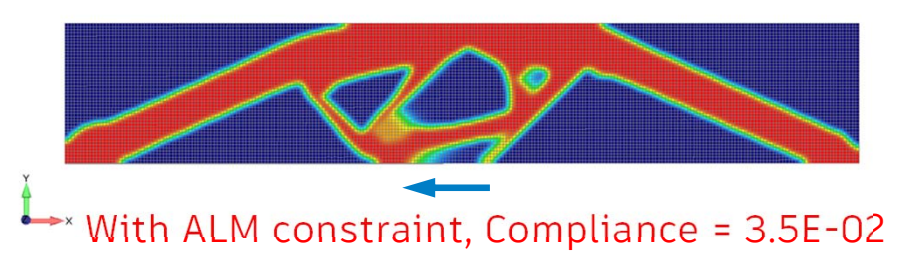

#### **Effect of Mesh Density and Volume Fraction Constraint**

**Objective: minimize compliance, Constraint: Volume fraction (VF)**

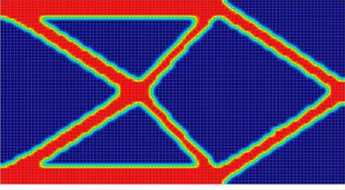

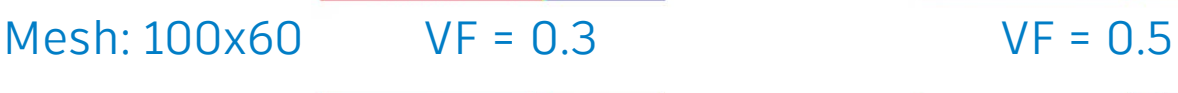

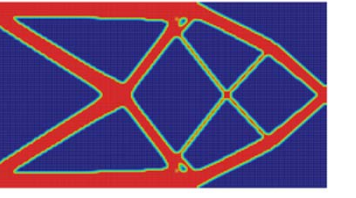

Mesh: 200x120 VF = 0.3 VF = 0.5 VF = 0.8

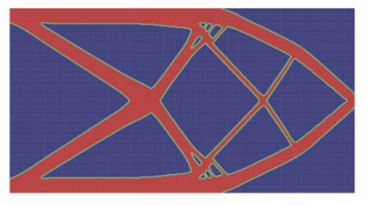

Mesh: 400x240 VF = 0.3 VF = 0.5 VF = 0.8

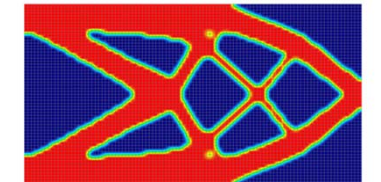

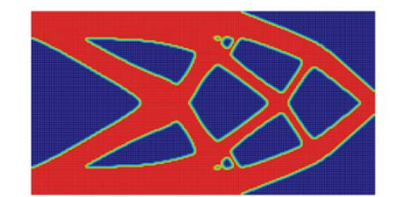

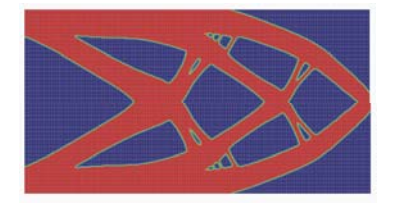

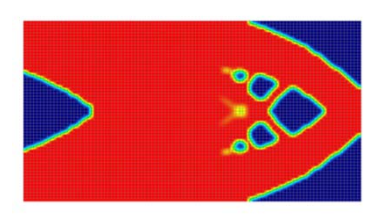

 $VF = 0.8$ 

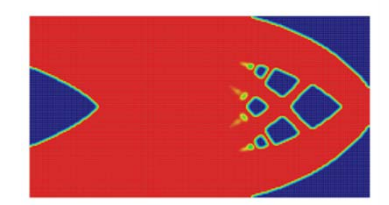

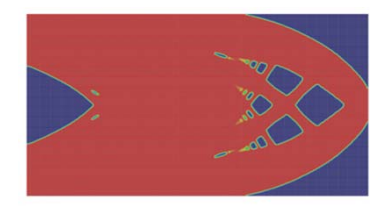

### **Minimum Member Size Manufacturing Constraint**

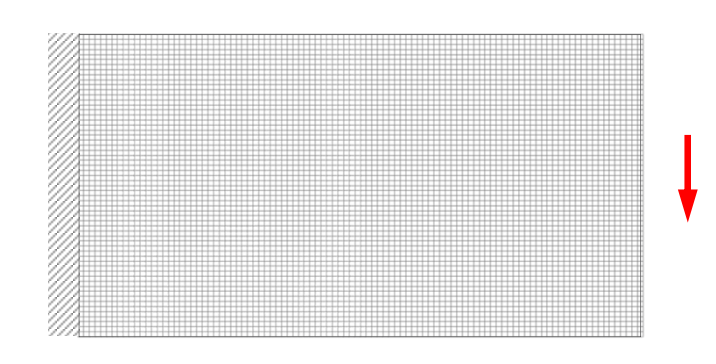

- $\mathcal{L}_{\mathcal{A}}$  Fixed at one end and edge loaded at the other end
- $\mathcal{C}$ Objective is minimize mass
- Constraint is maximum vertical displacement at loaded edge
- $\mathcal{L}_{\mathcal{A}}$  Manufacturing constraint: minimum member size (prevents non-designable feature generation)

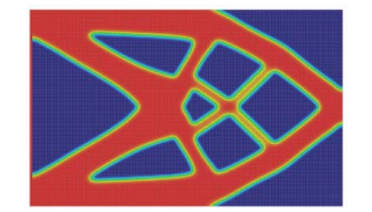

Min member size = 2.050.6% mass reduction

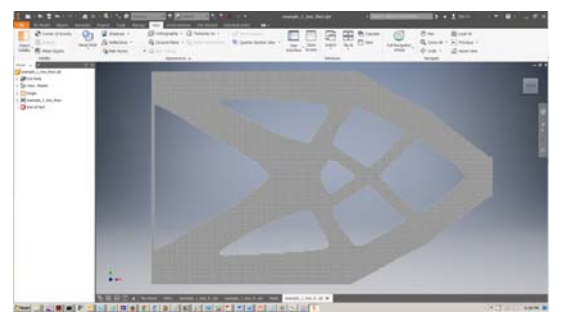

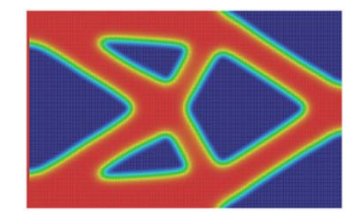

Min member size = 4.047.2% mass reduction

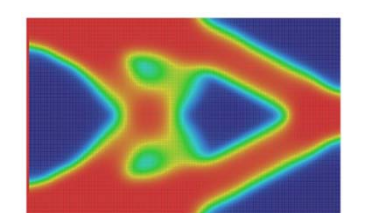

Min member size = 6.040.4% mass reduction

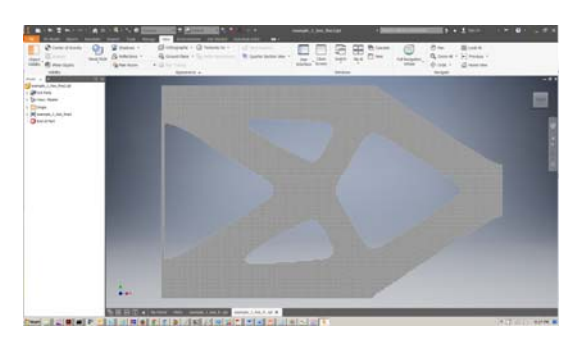

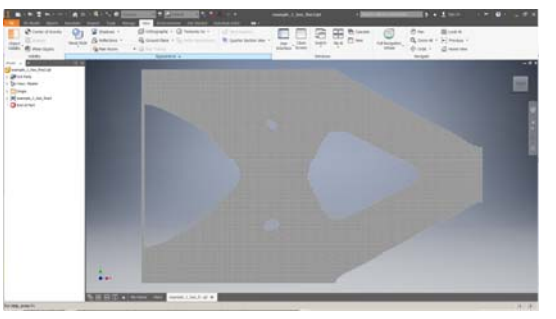

### **Extrude and Symmetry Manufacturing Constraints**

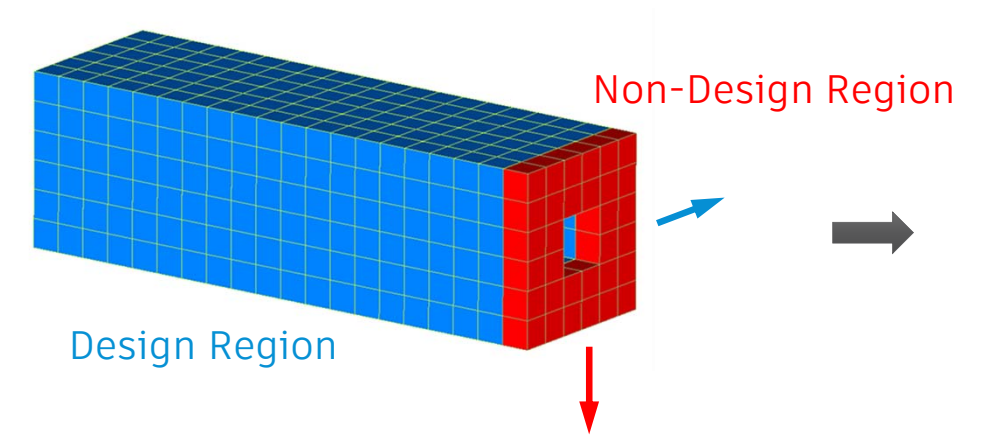

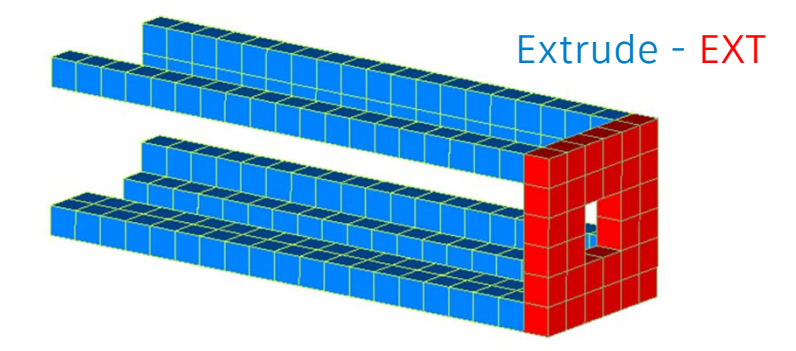

- $\mathcal{L}_{\mathcal{A}}$  Fixed at one end and symmetrically point loaded at the other end with 2 separate load cases
- $\mathcal{L}_{\mathcal{A}}$  Global max displacement design constraint limited to 0.3 in the direction of load in each load case
- $\mathcal{L}_{\mathcal{A}}$ Objective is minimize mass/volume
- $\mathcal{L}_{\mathcal{A}}$ Manufacturing constraints: extrusion, symmetry

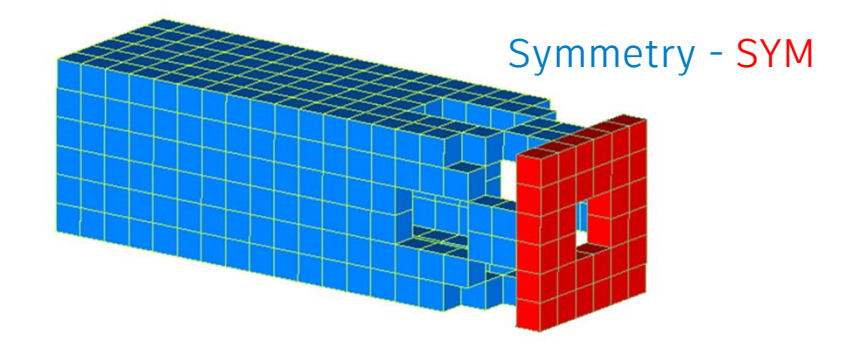

#### **Milling Manufacturing Constraint - MILL**

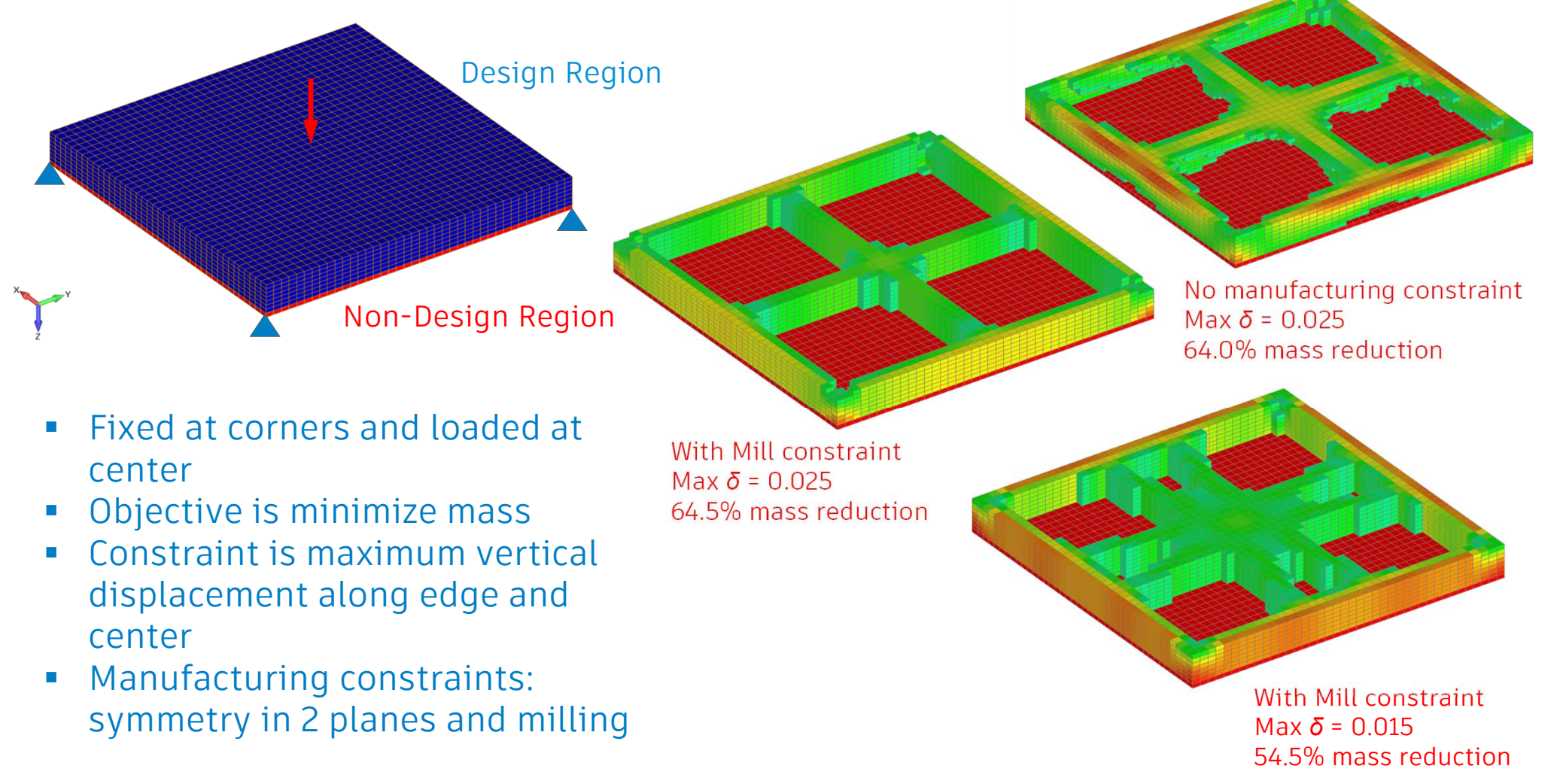

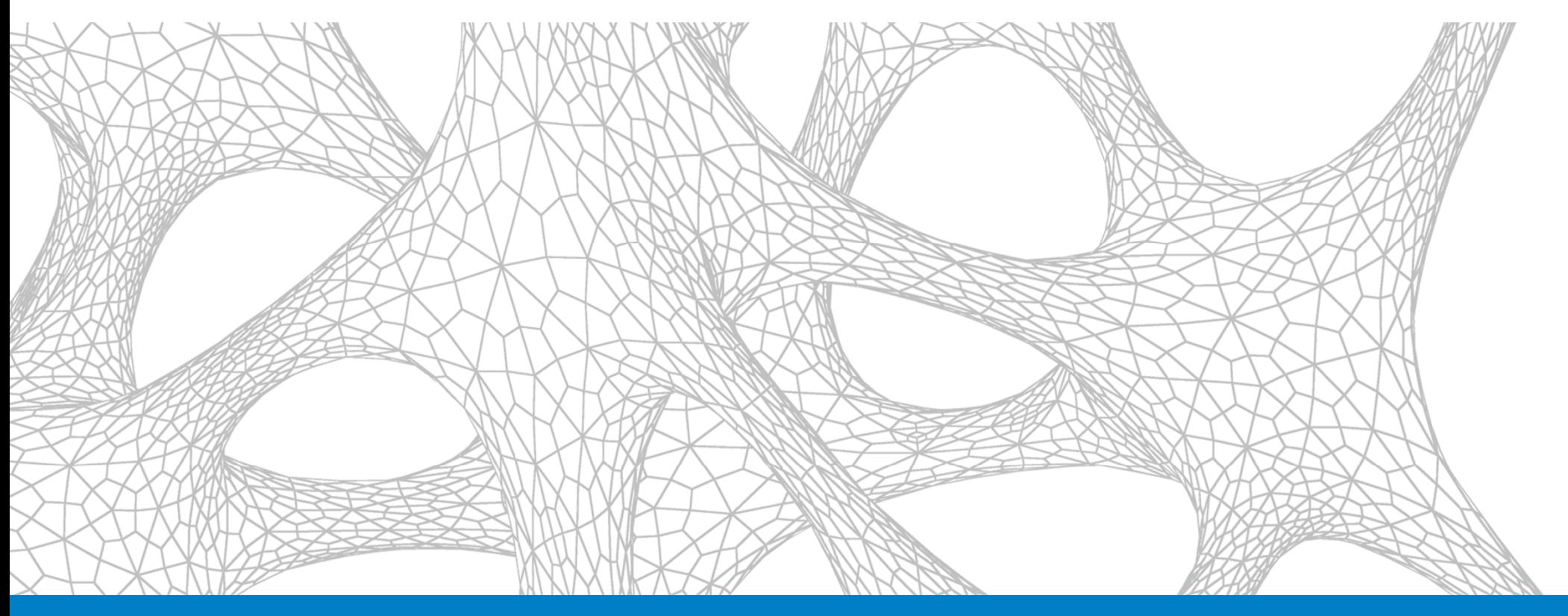

### In-CAD Topology Optimization User Interface

## **Example #1 Model Definition**

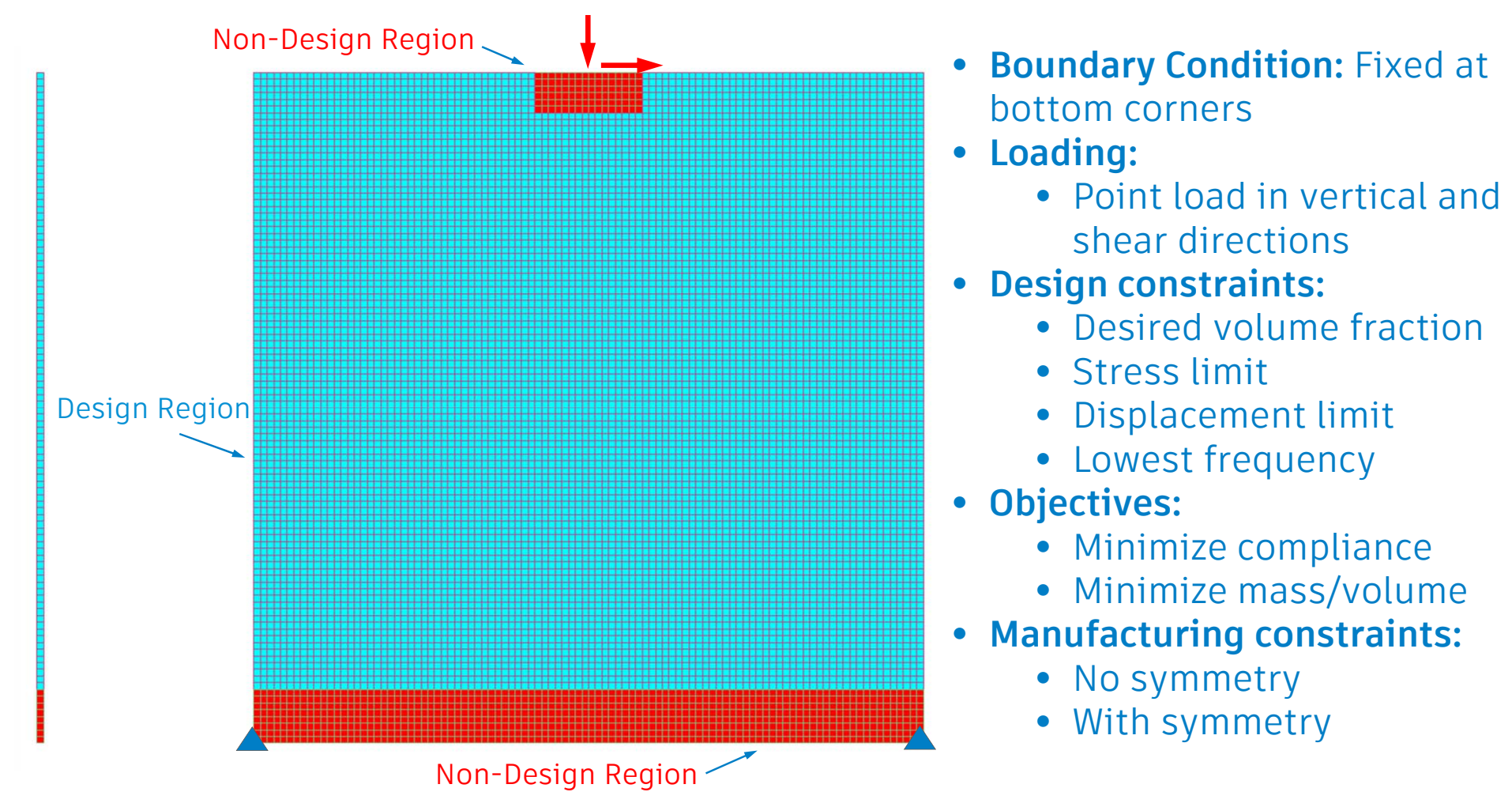

## **Topology Optimization Example #1**

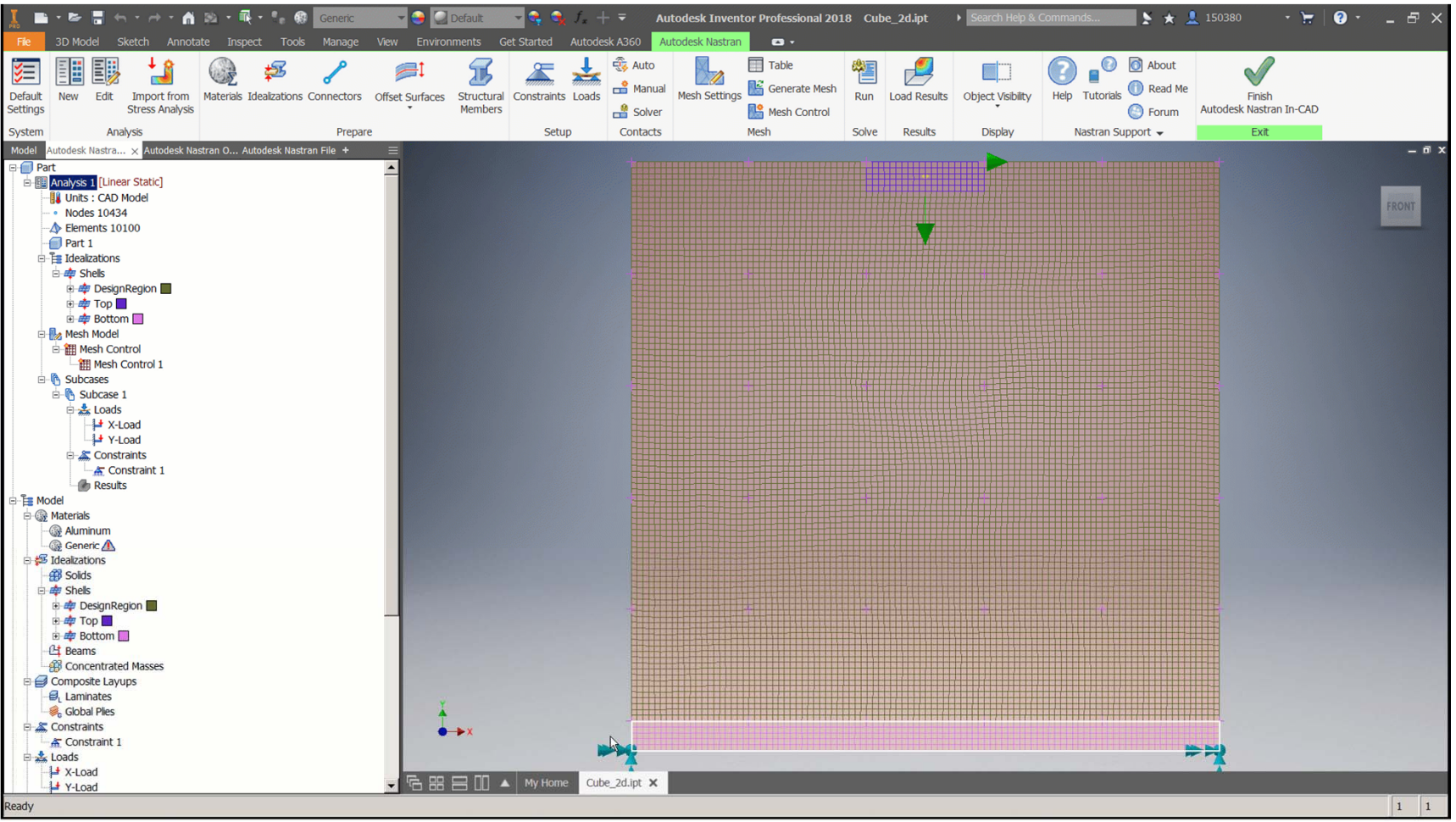
## **Topology Optimization Example #1**

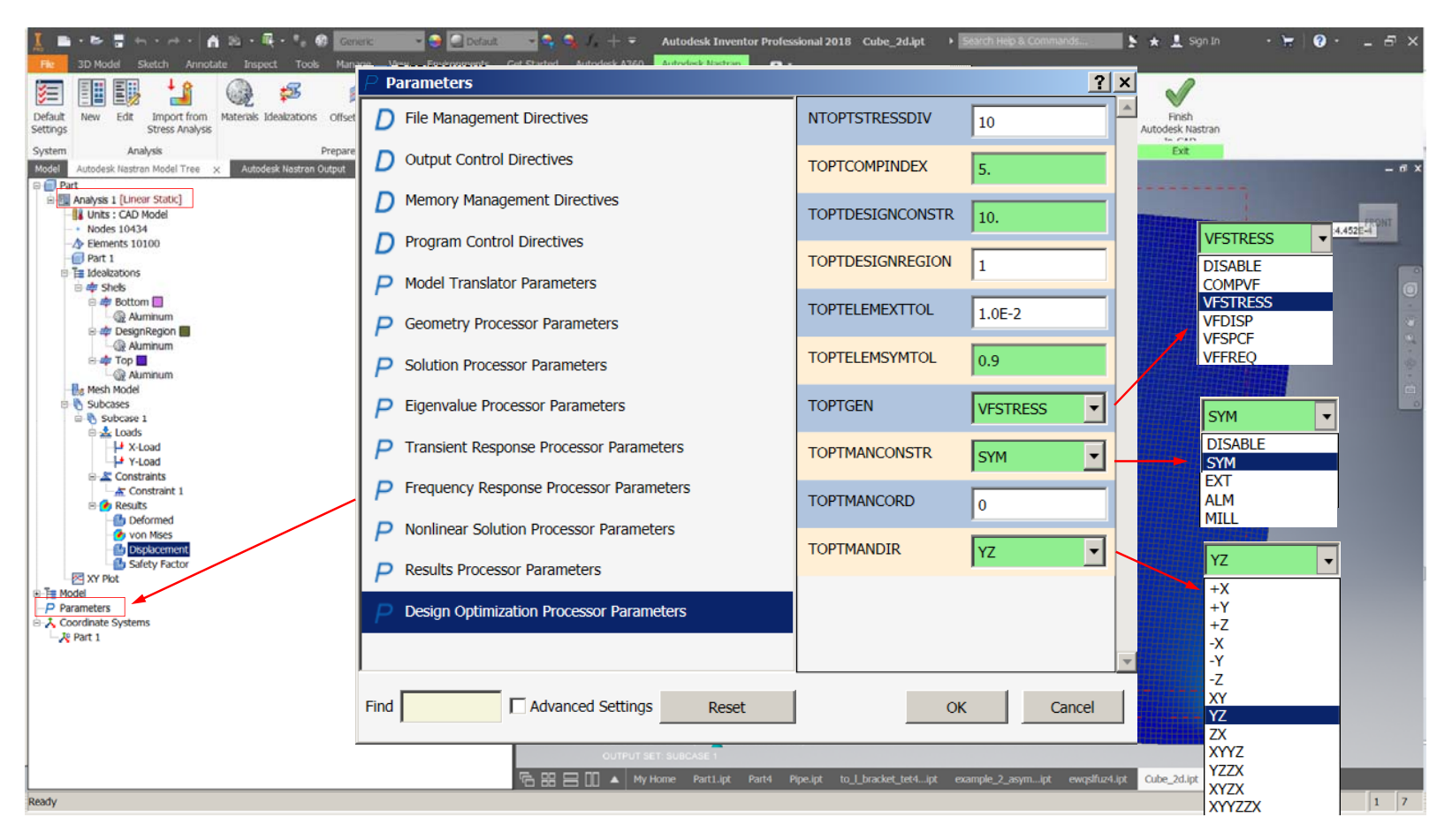

### **In-CAD Optimization Parameters - TOPTGEN**

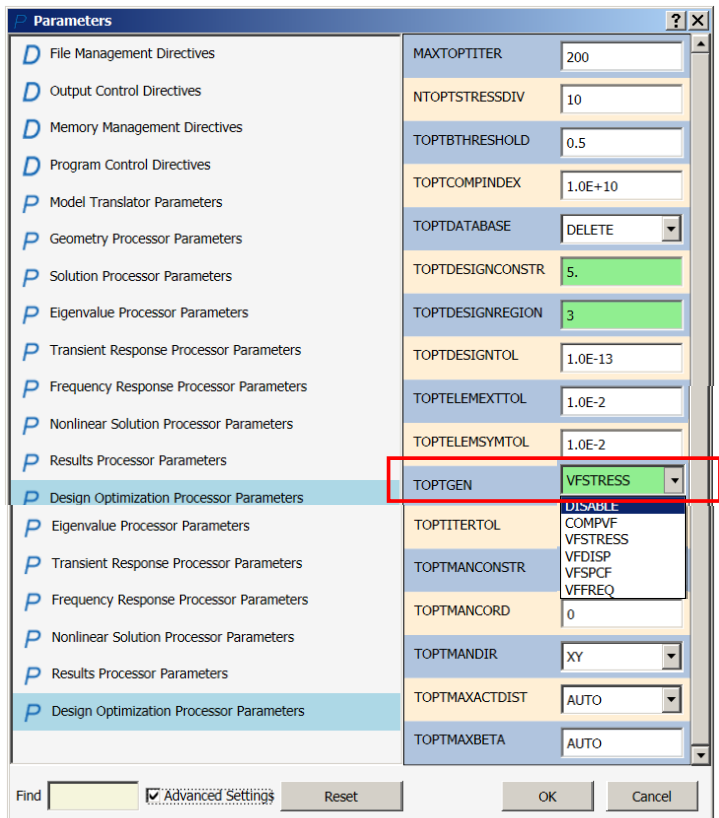

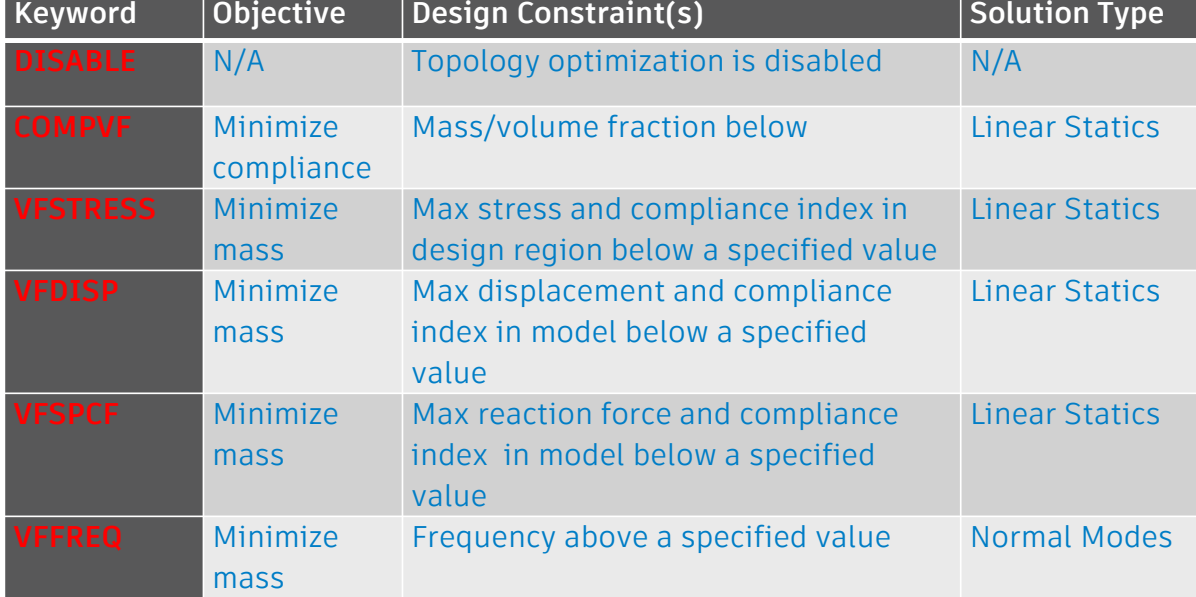

### **In-CAD Optimization Parameters - TOPTDESIGNCONSTR**

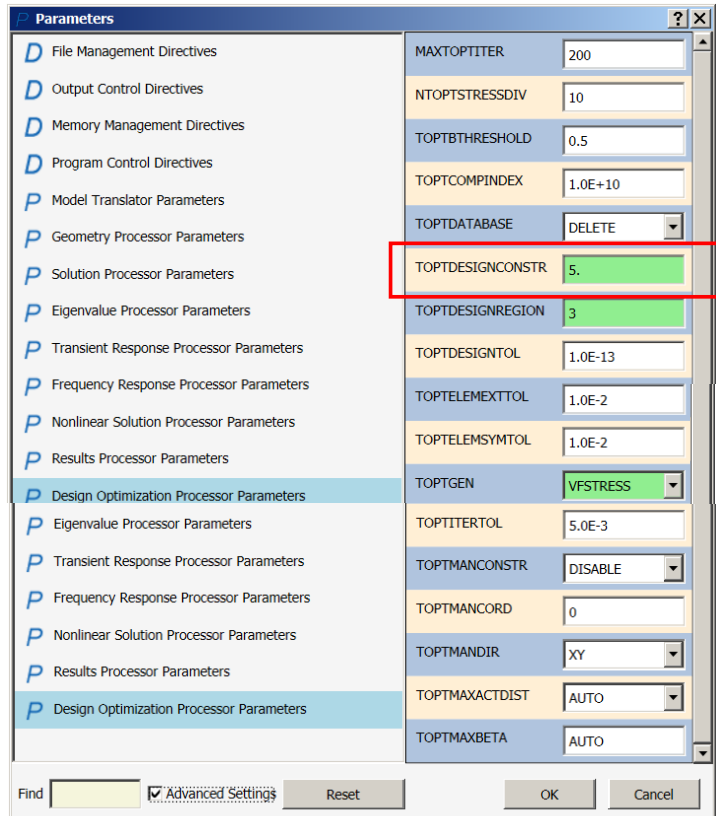

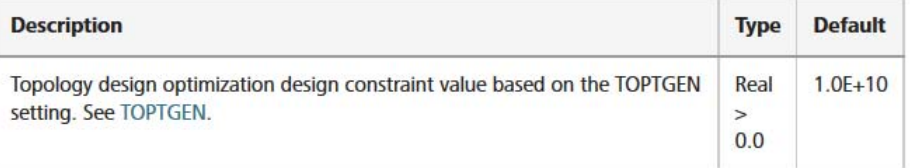

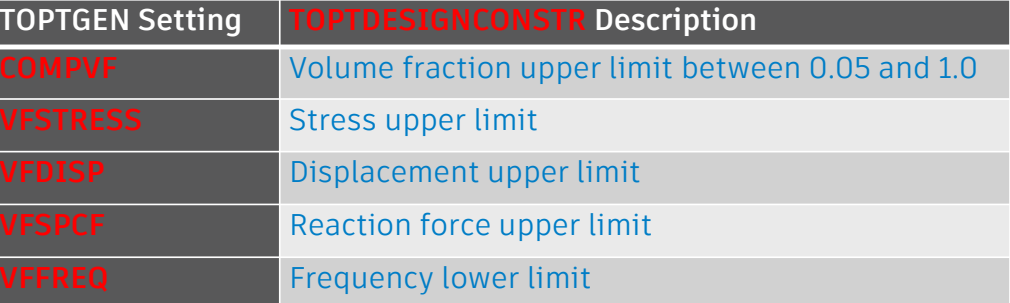

### **In-CAD Optimization Parameters - NTOPTSTRESSDIV**

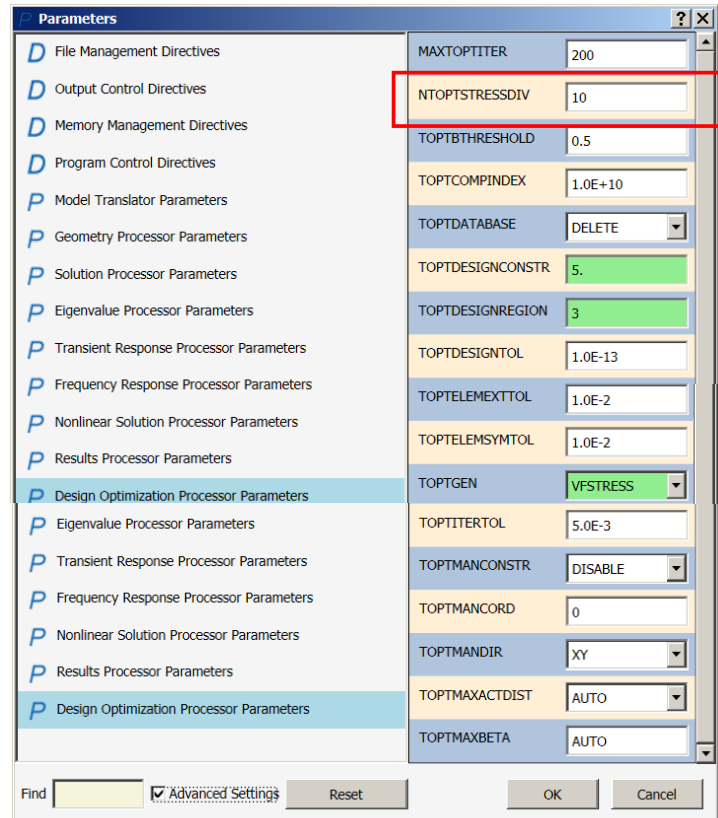

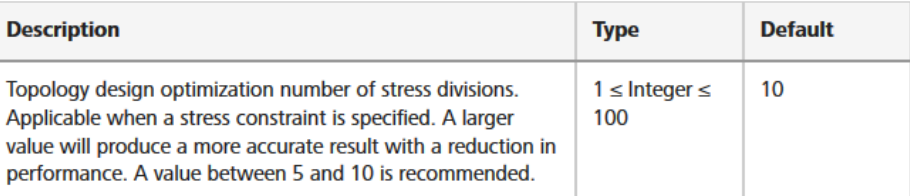

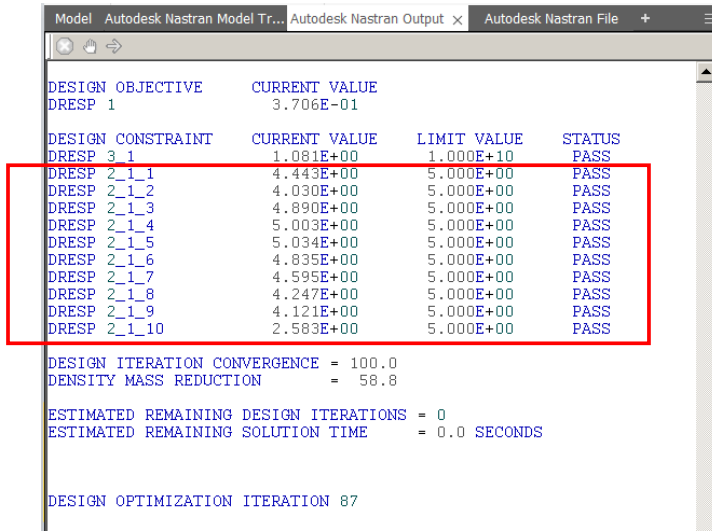

#### **L-Bracket Test Case - NTOPTSTRESSDIV**

**Stress Error**

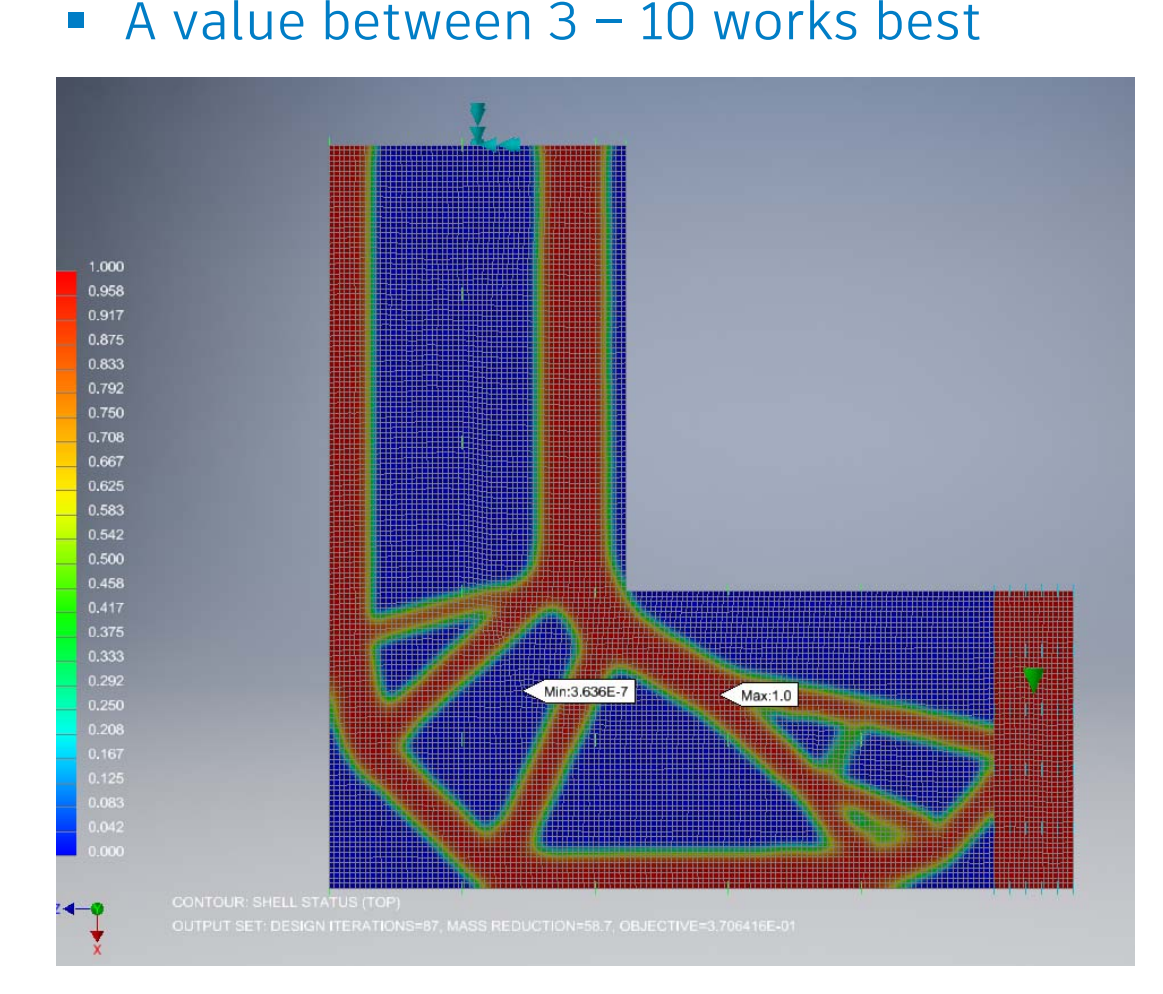

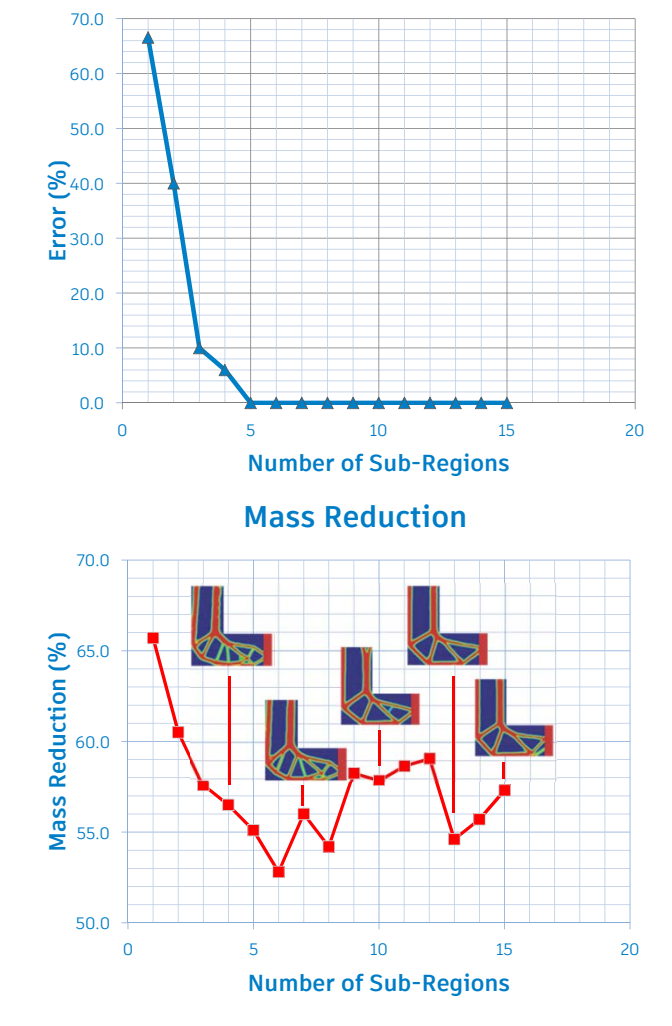

### **In-CAD Optimization Parameters - TOPTCOMPINDEX**

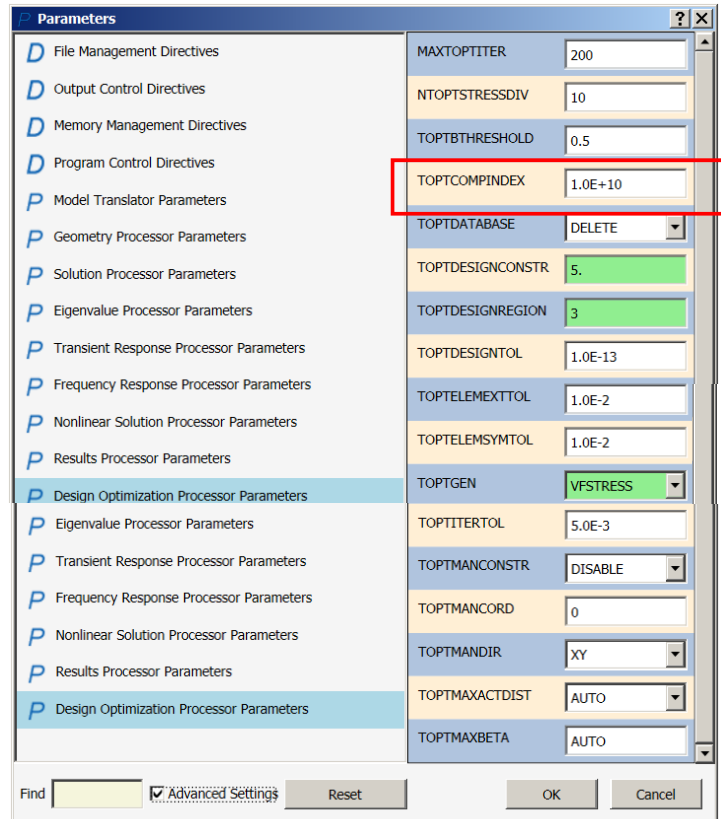

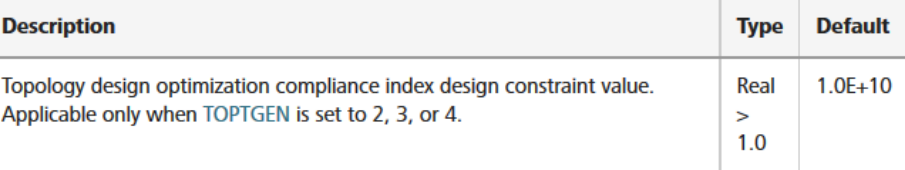

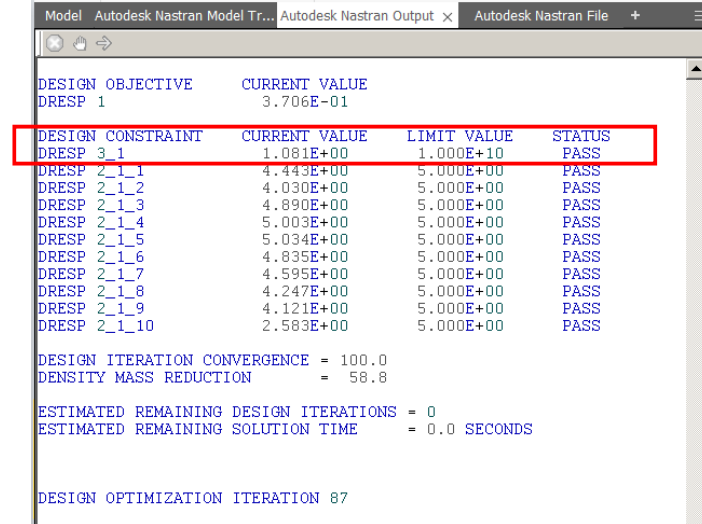

#### **In-CAD Optimization Parameters - TOPTDESIGNREGION**

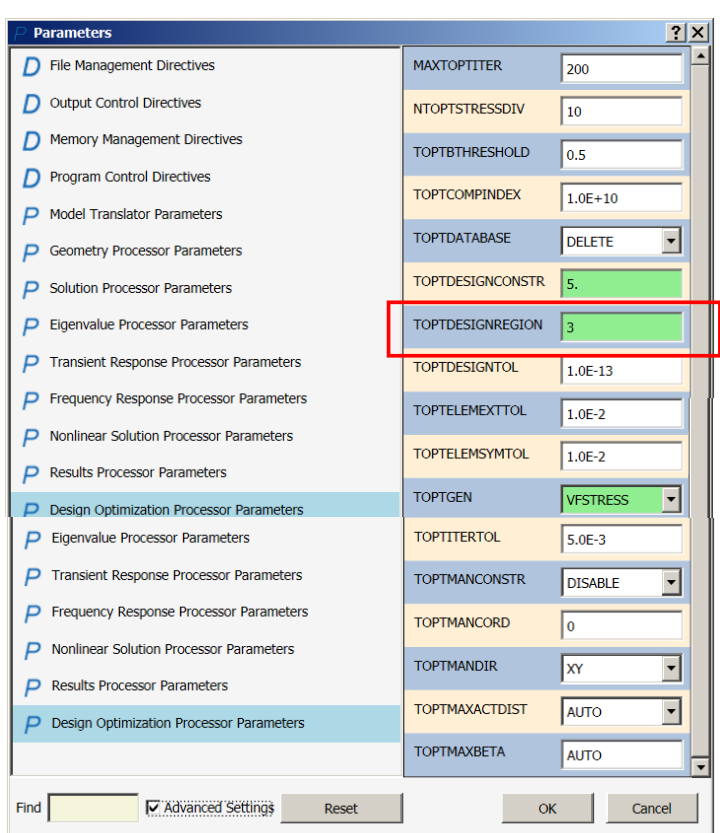

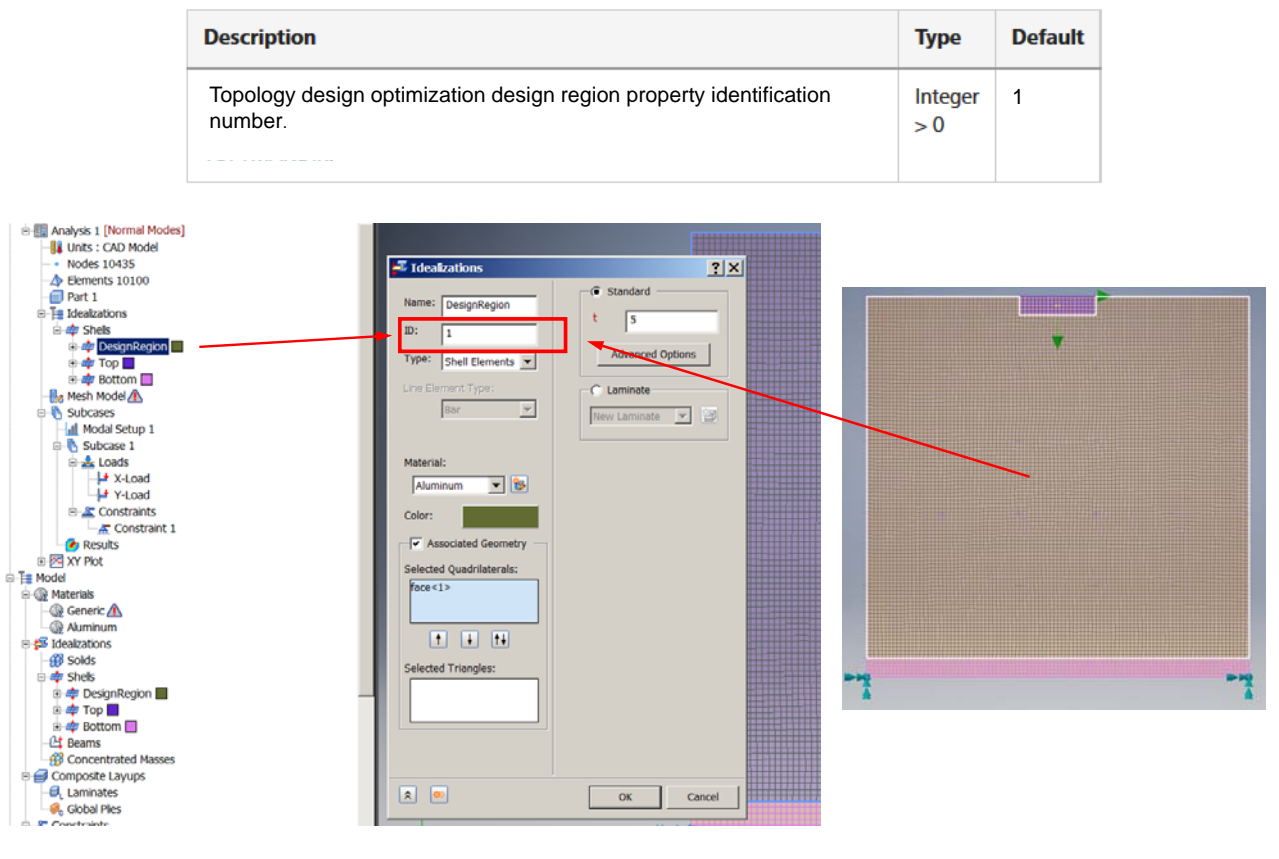

 $\overline{\phantom{a}}$  Note: Specifying the wrong ID may result in an 2299 or 5125 fatal error

### **In-CAD Optimization Parameters - TOPTMANCONSTR**

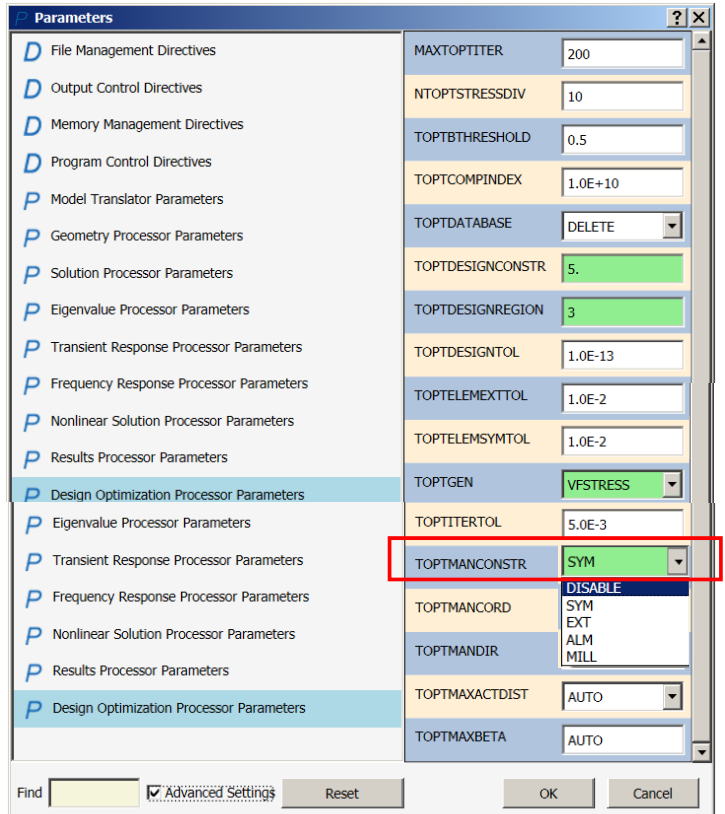

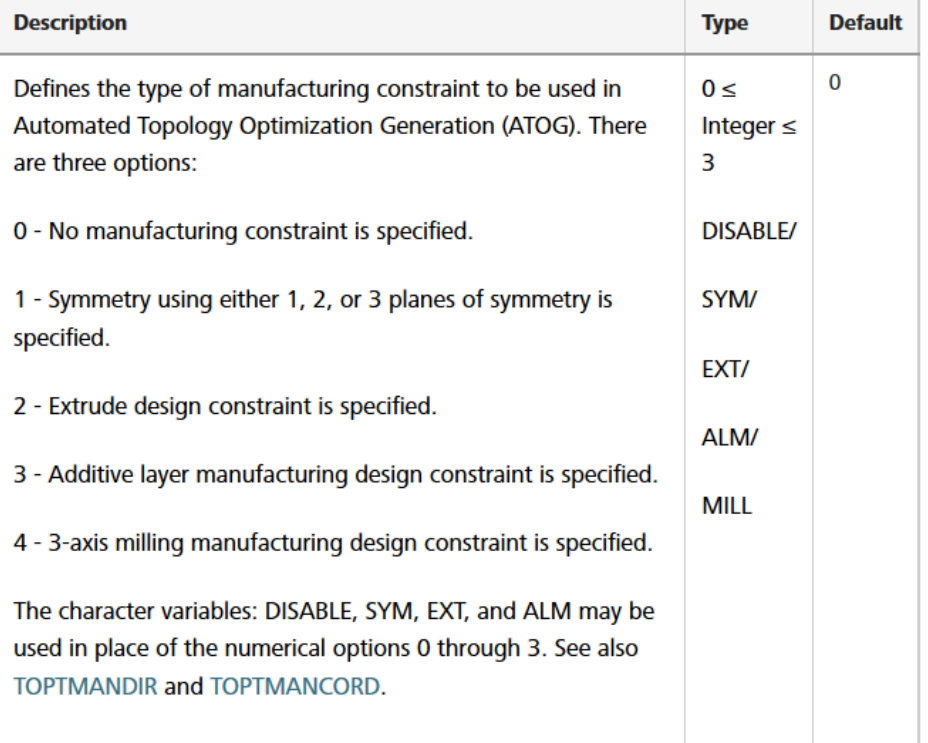

### **In-CAD Optimization Parameters - TOPTMANCORD**

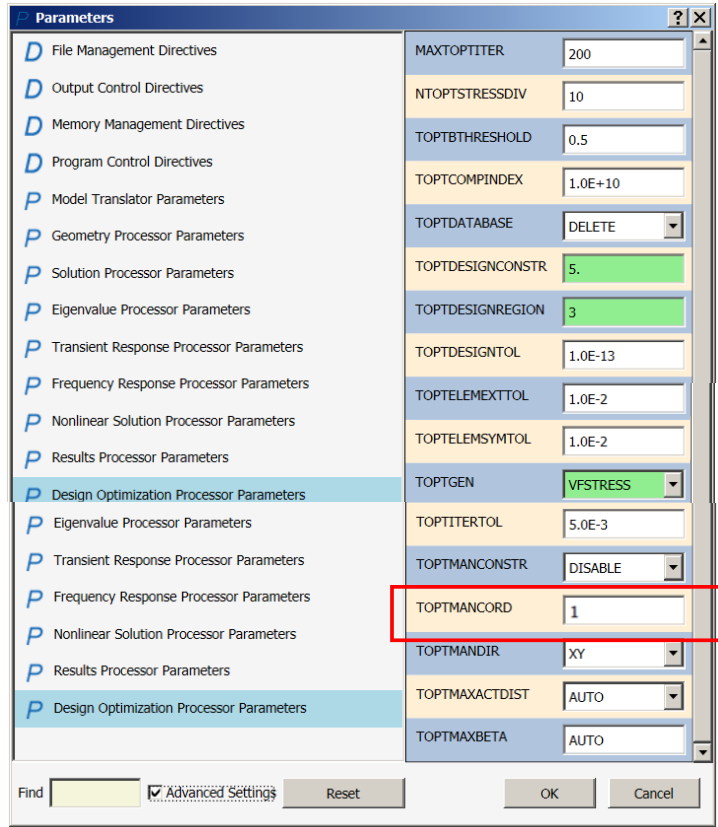

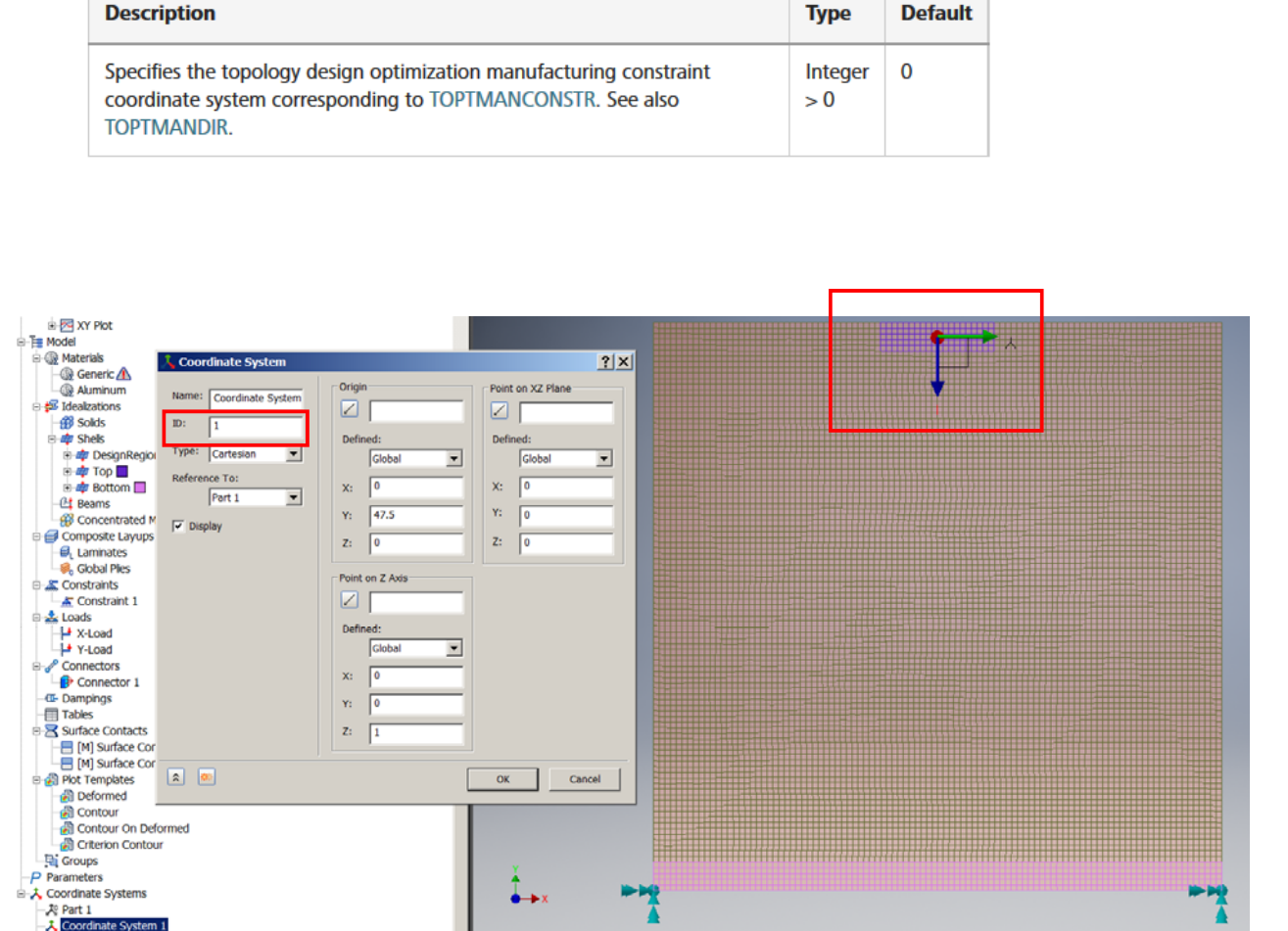

### **In-CAD Optimization Parameters - TOPTMANDIR**

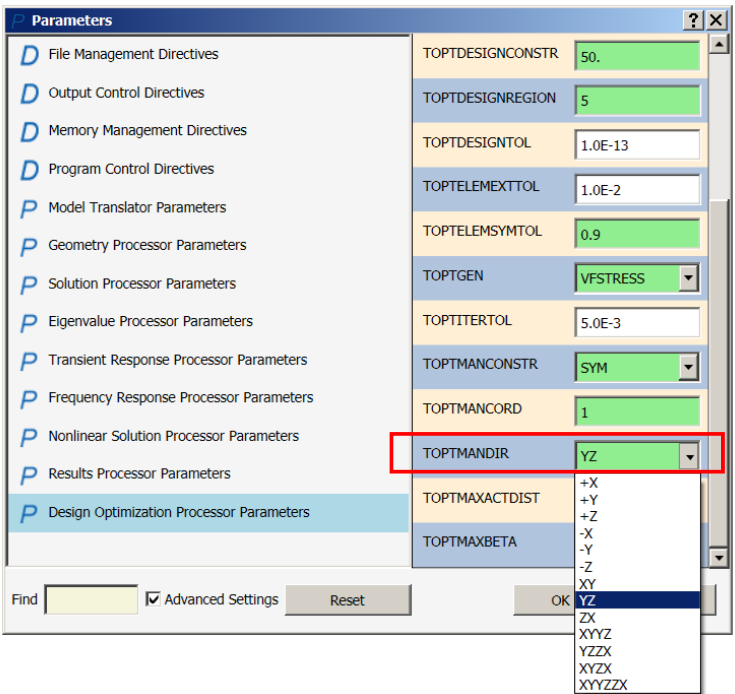

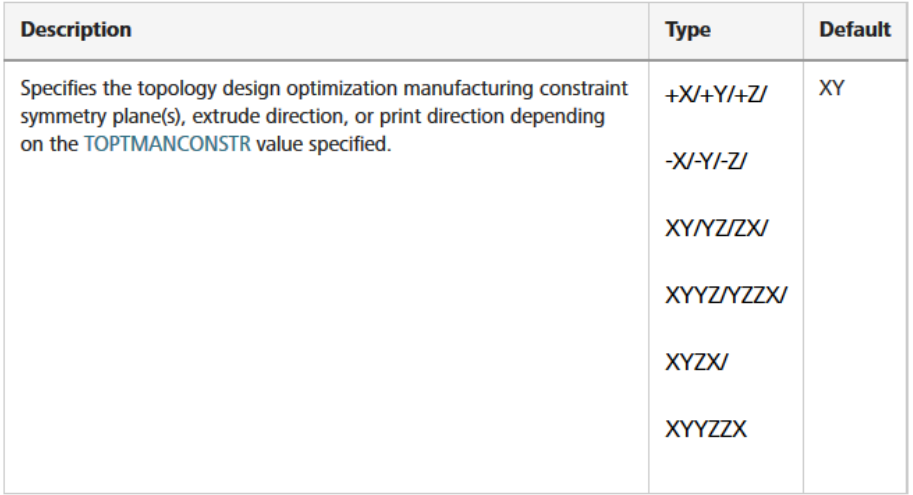

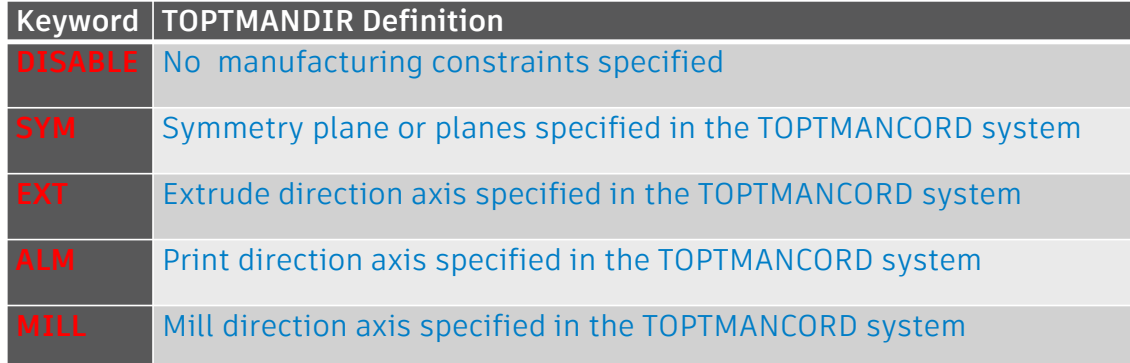

#### **In-CAD Optimization Parameters - TOPTELEMSYMTOL**

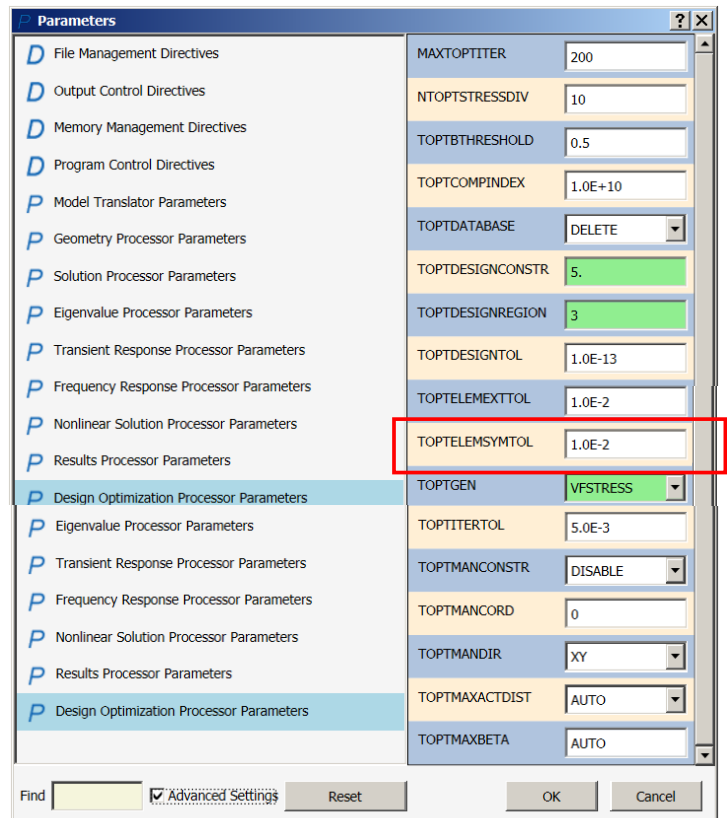

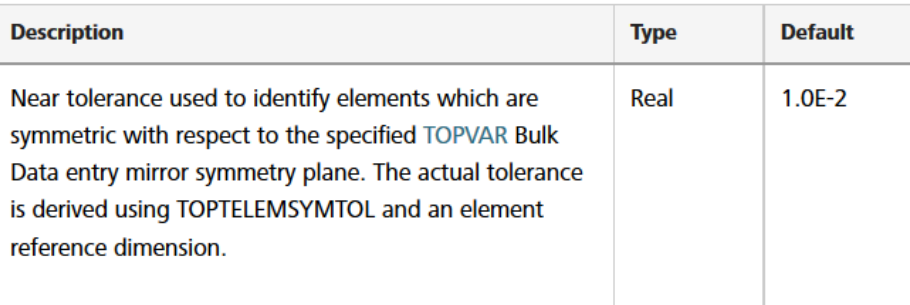

YZ Symmetry

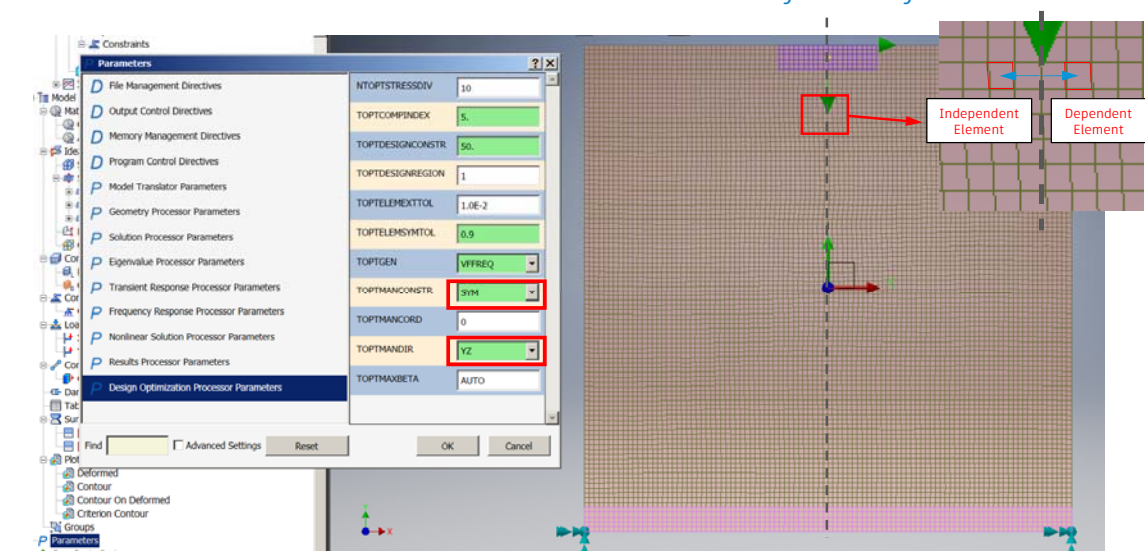

### **In-CAD Optimization Parameters - TOPTMAXACTDIST**

#### Use this to specify a minimum member size

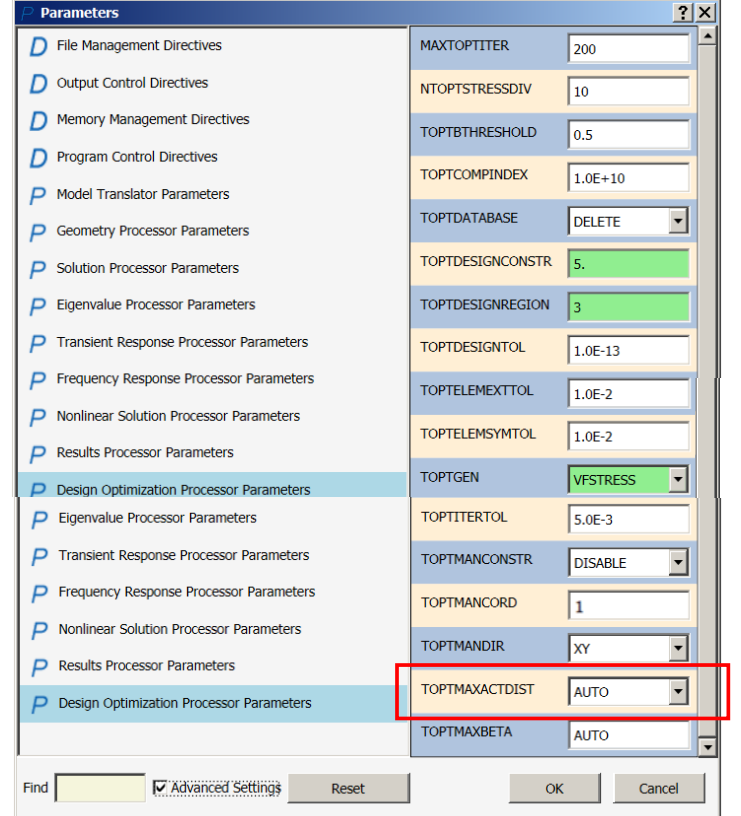

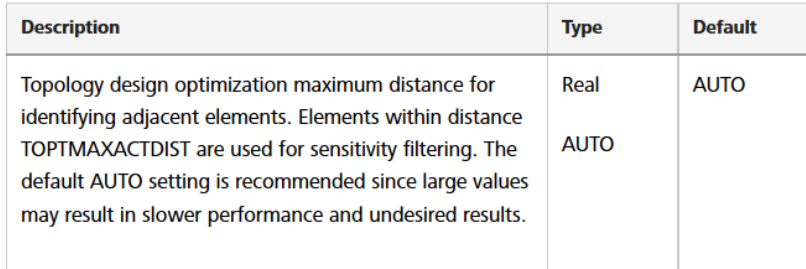

- $\mathcal{L}_{\mathcal{A}}$ TOPTMAXACTDIST is ½ minimum member size
- $\blacksquare$ To specify a minimum member size of 1 use 0.5.

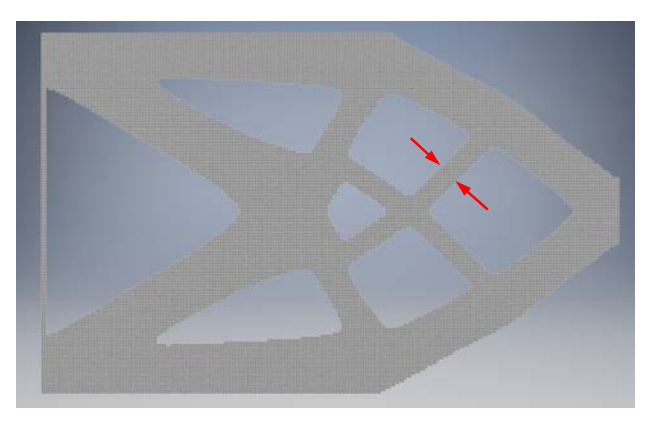

### **In-CAD Optimization Parameters - TOPTMAXBETA**

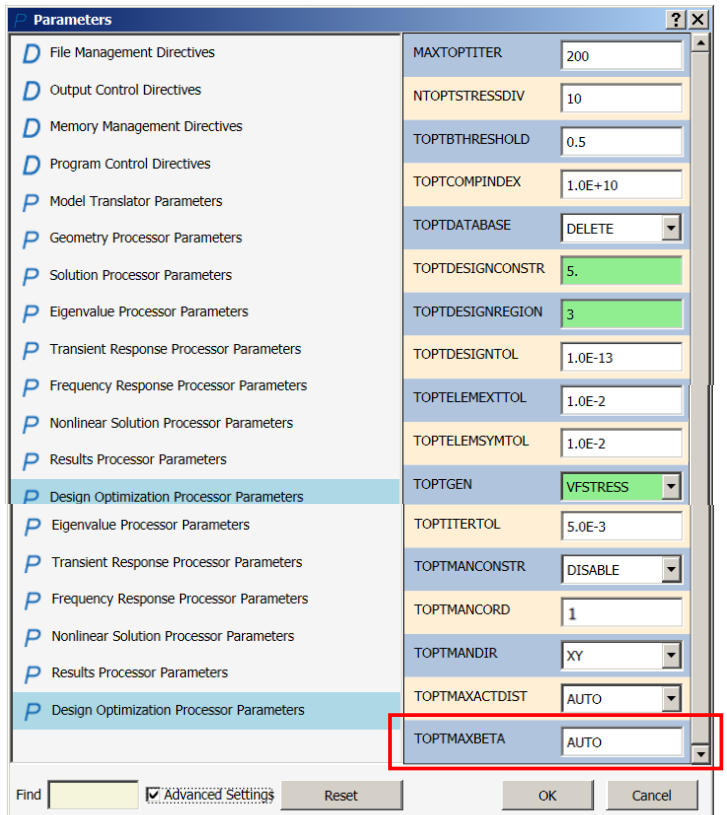

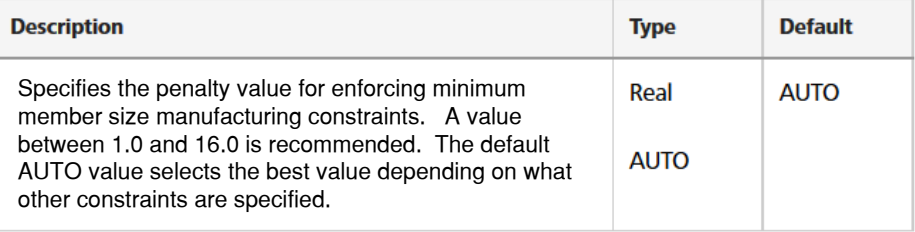

### **In-CAD Optimization Parameters - MAXTOPTITER**

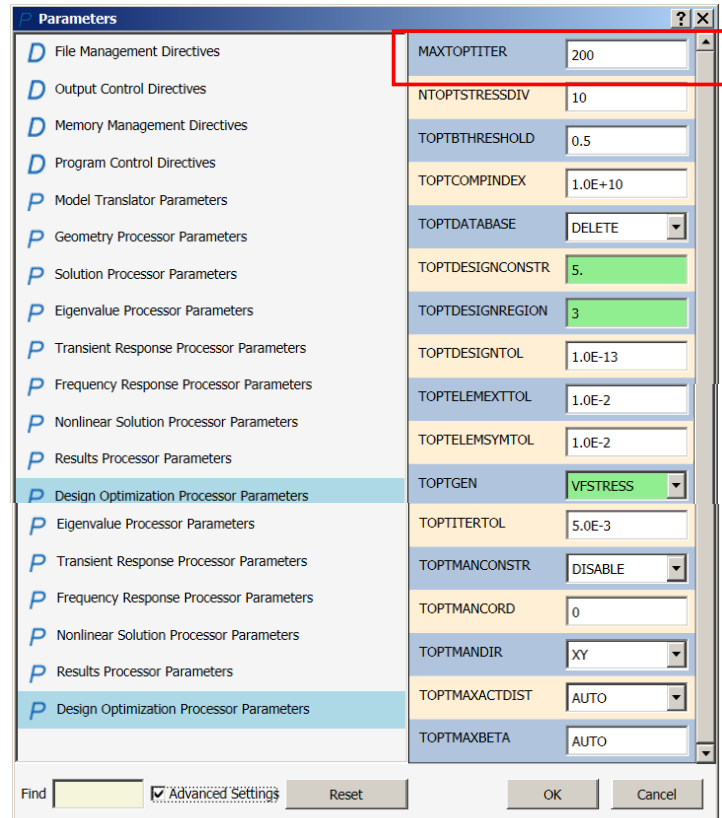

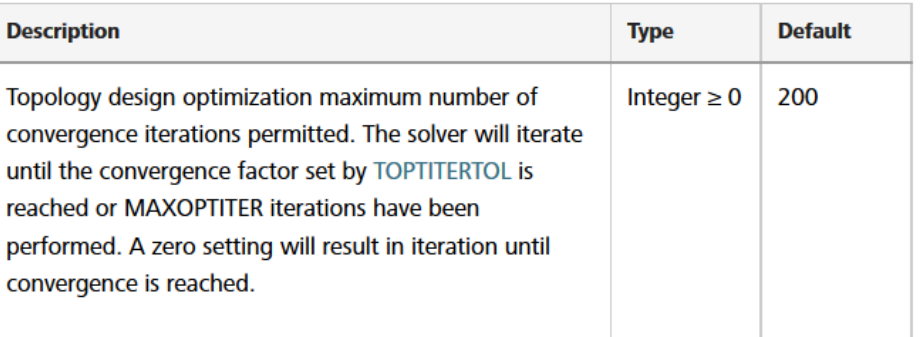

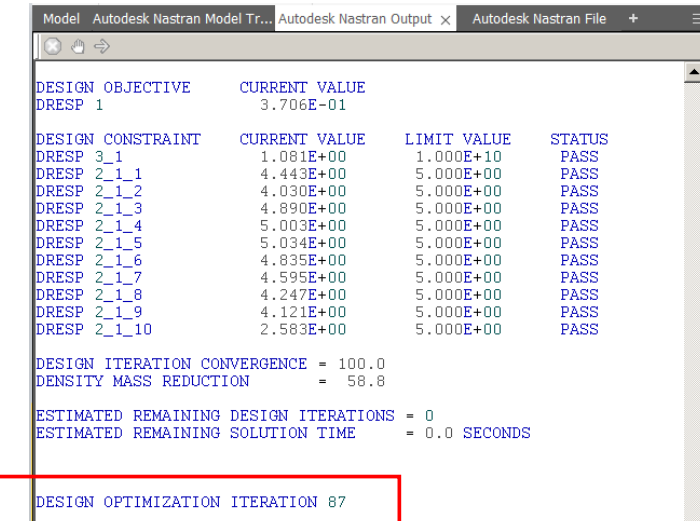

### **In-CAD Optimization Parameters - TOPTITERTOL**

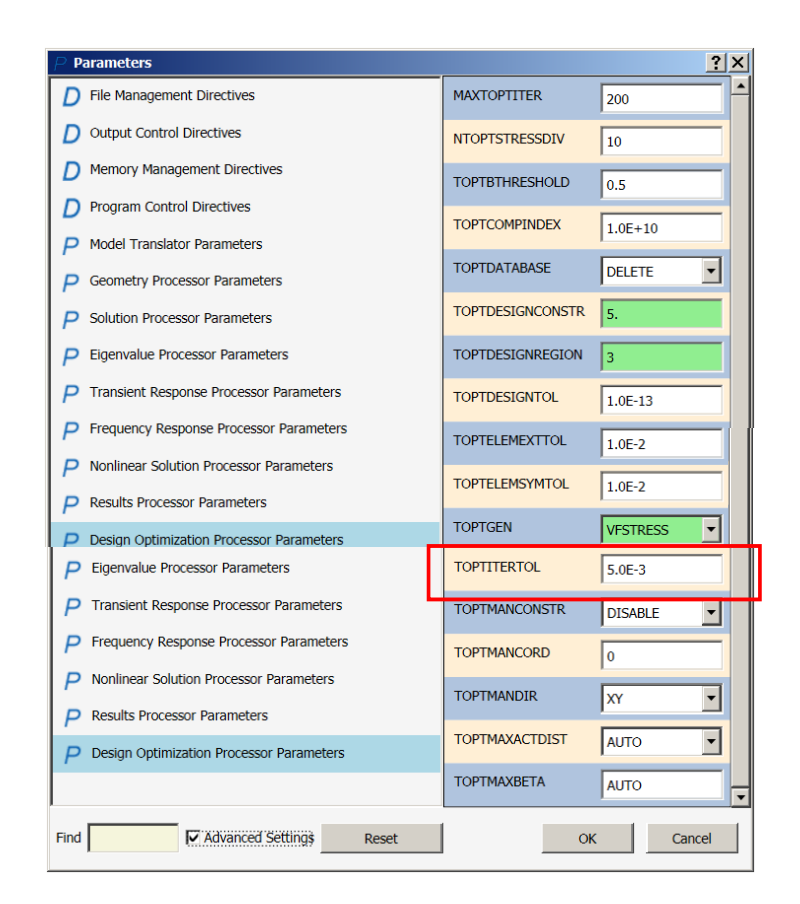

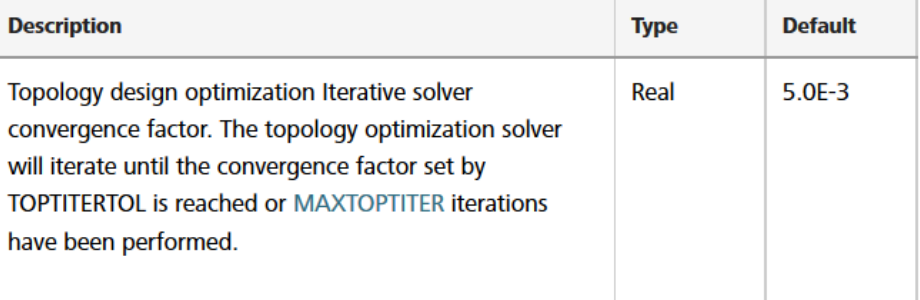

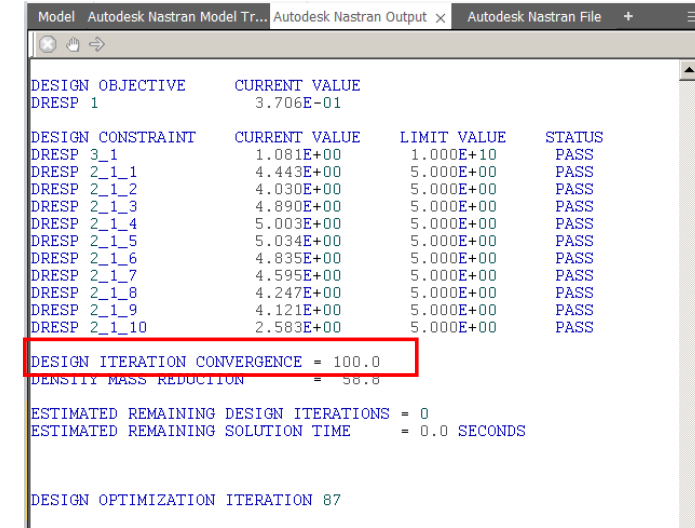

### **In-CAD Optimization Parameters - TOPTDATABASE**

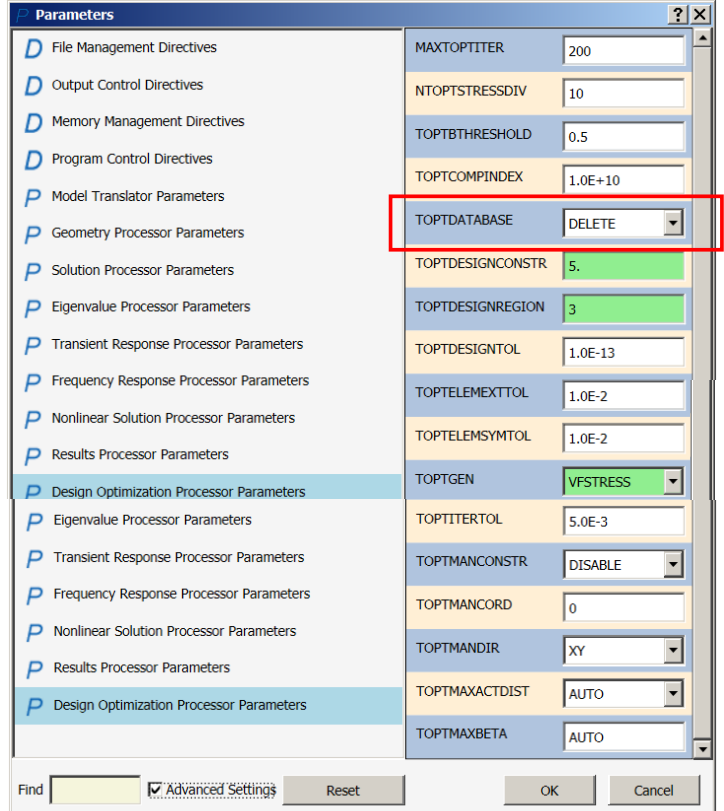

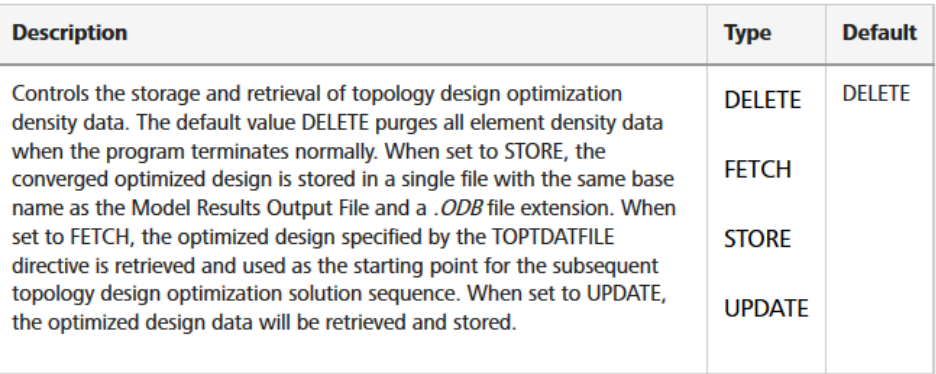

#### **Obj: Min. Compliance, Constraint: Desired VF, no Sym**

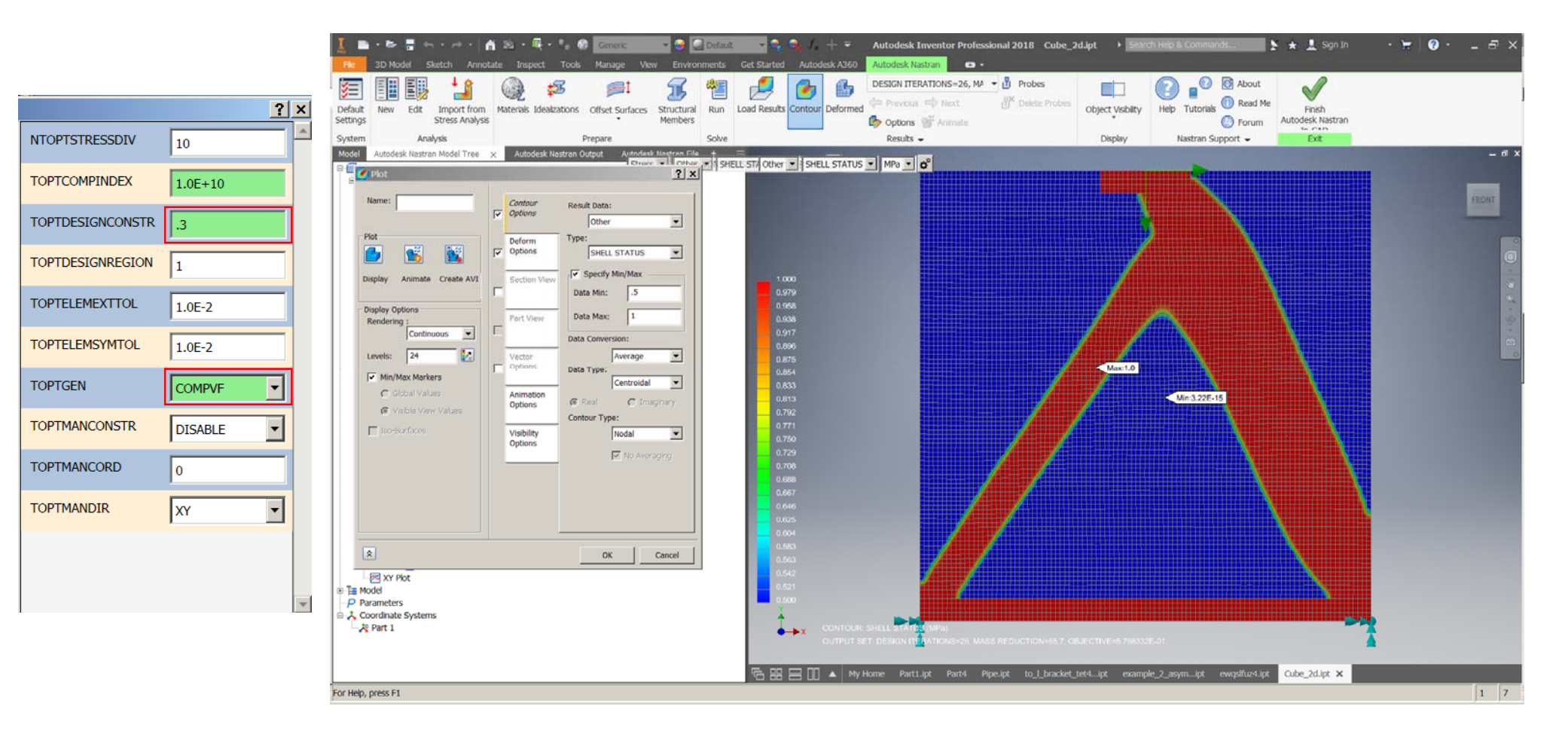

#### **Obj: Min. Compliance, Constraint: Desired VF, with Sym**

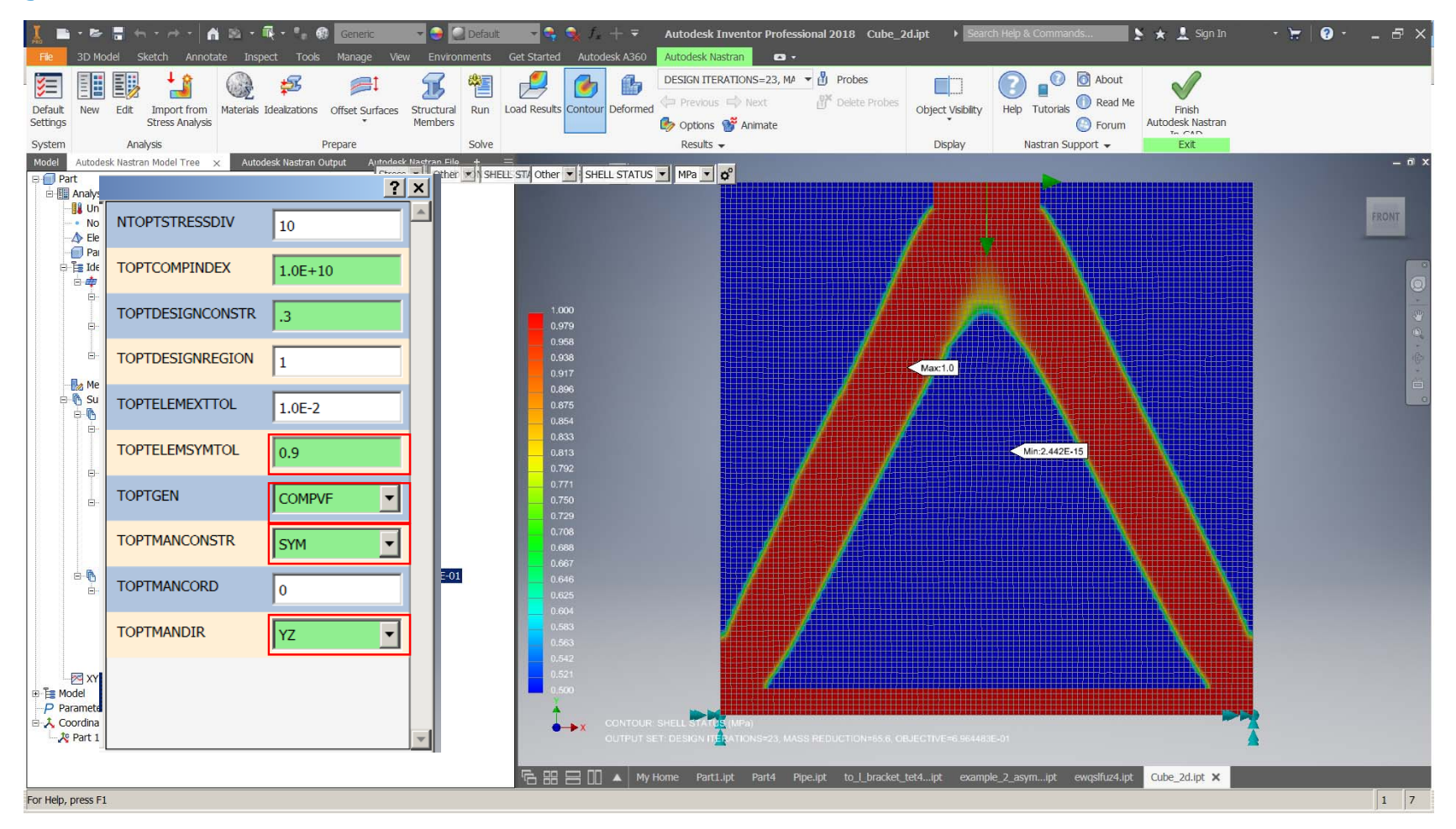

#### **Obj: Min. VF (mass), Constraint: Stress & Comp. Index**

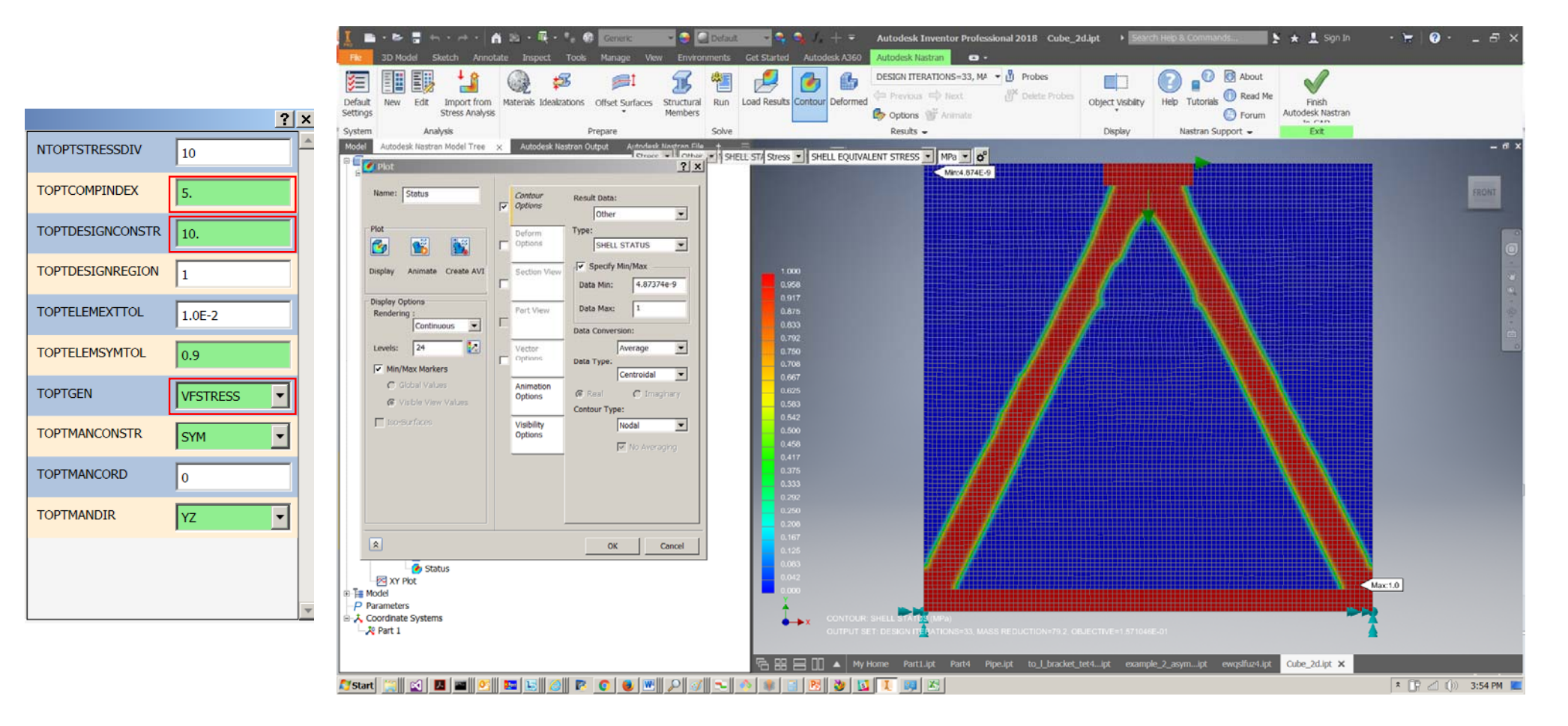

### **Verify Stress Constraint Using Equivalent Stress**

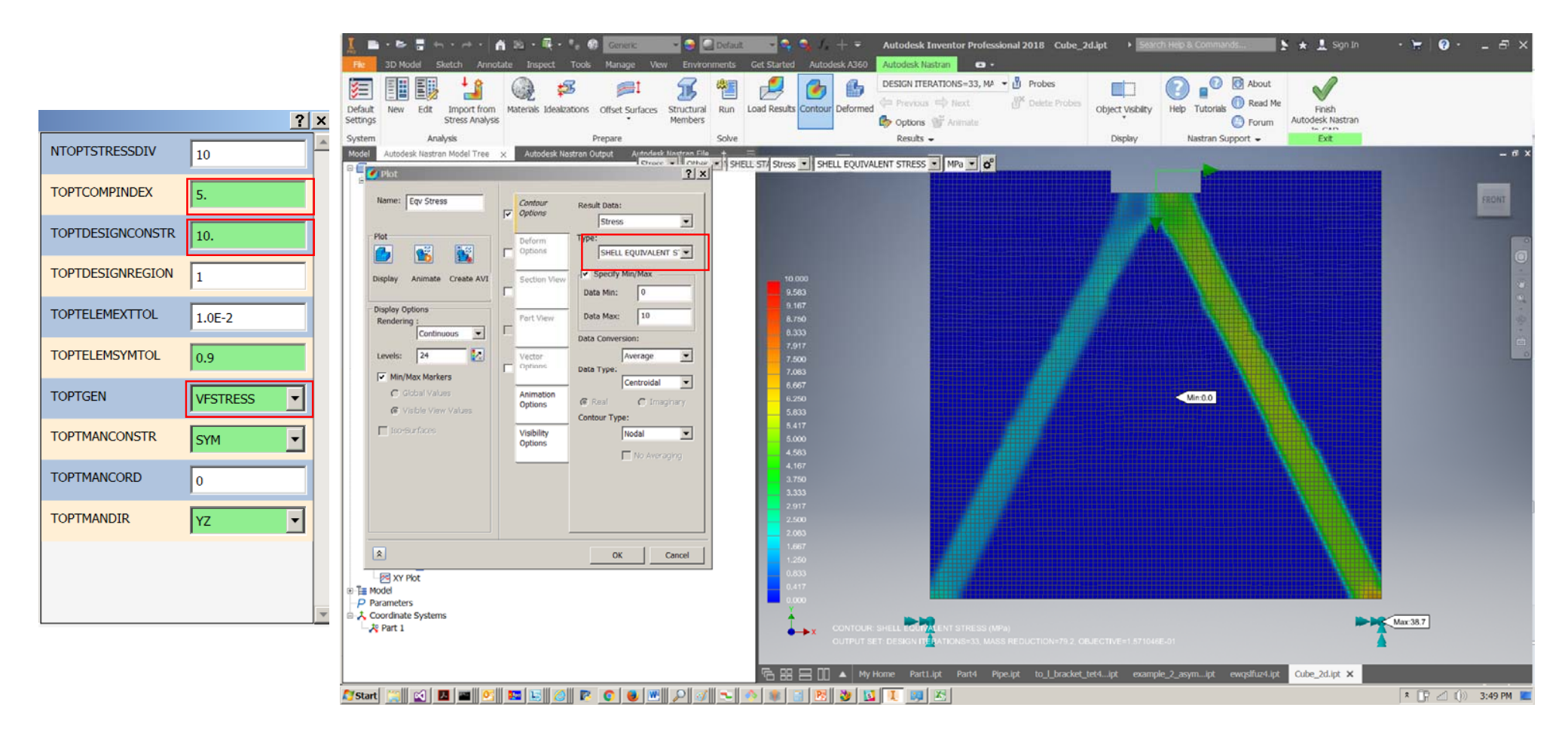

### **Verify Stress Constraint Using Equivalent Stress**

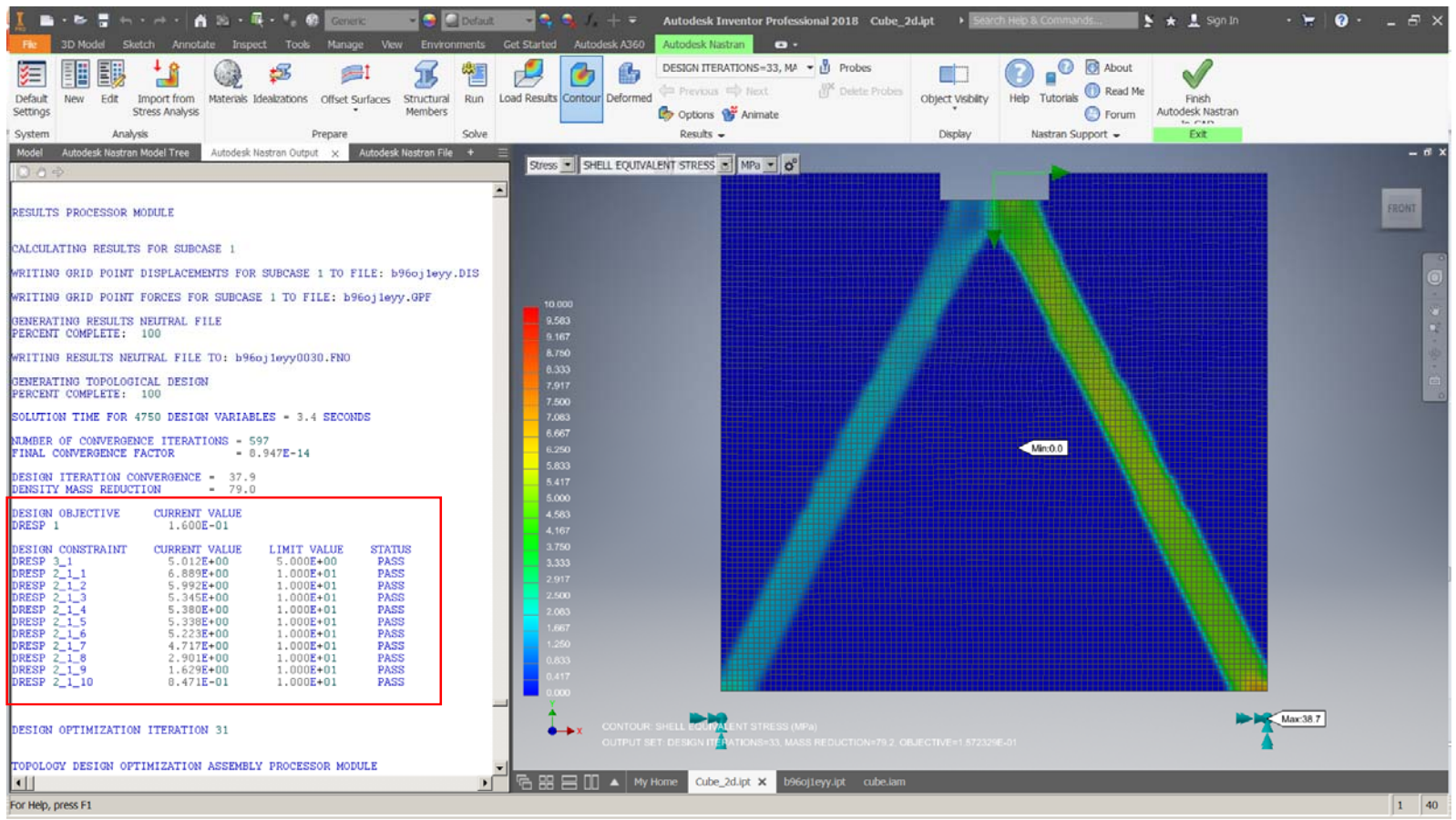

### **Import Generated Geometry to Build New Design**

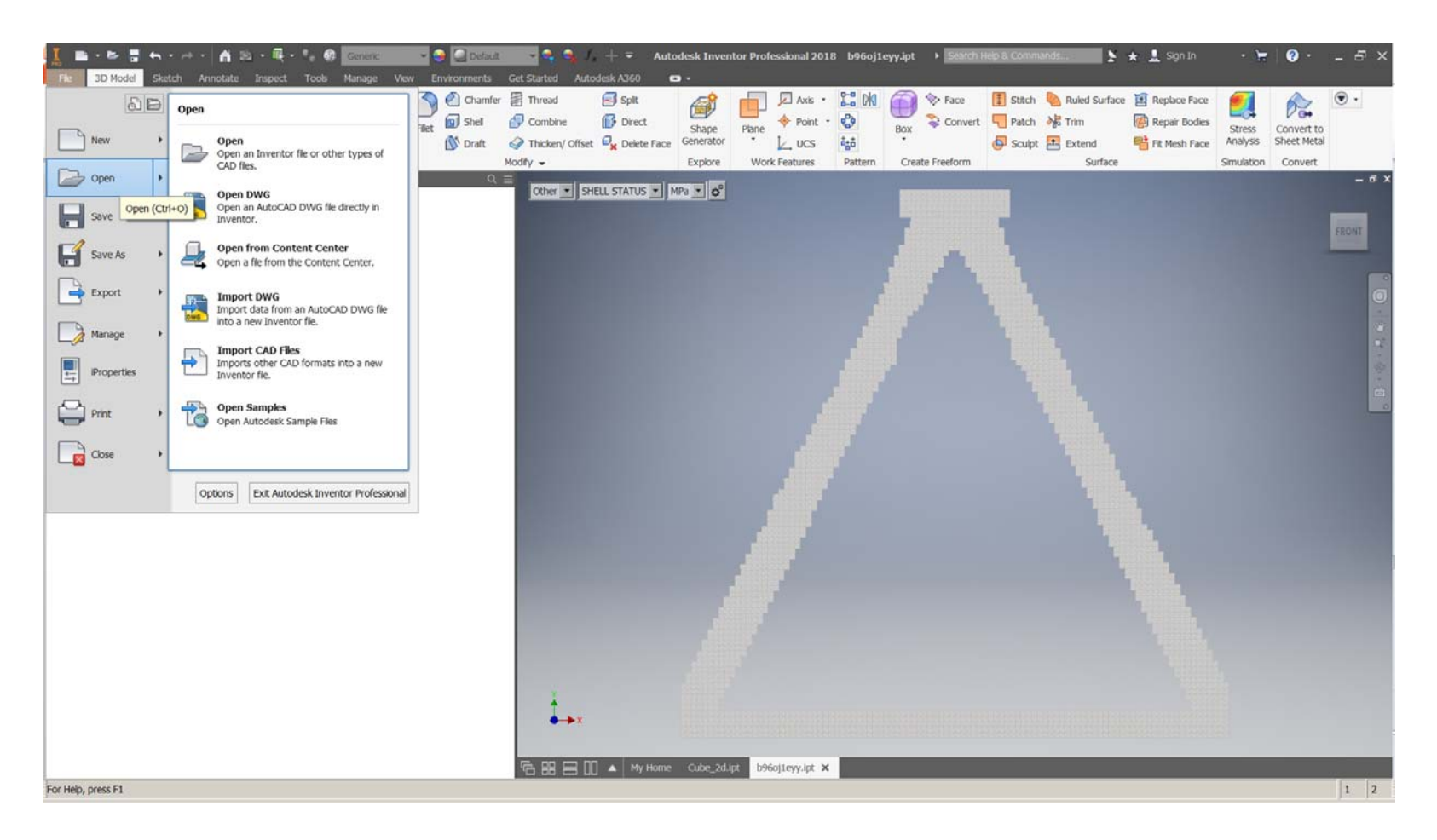

#### **Import Generated Geometry to Build New Design**

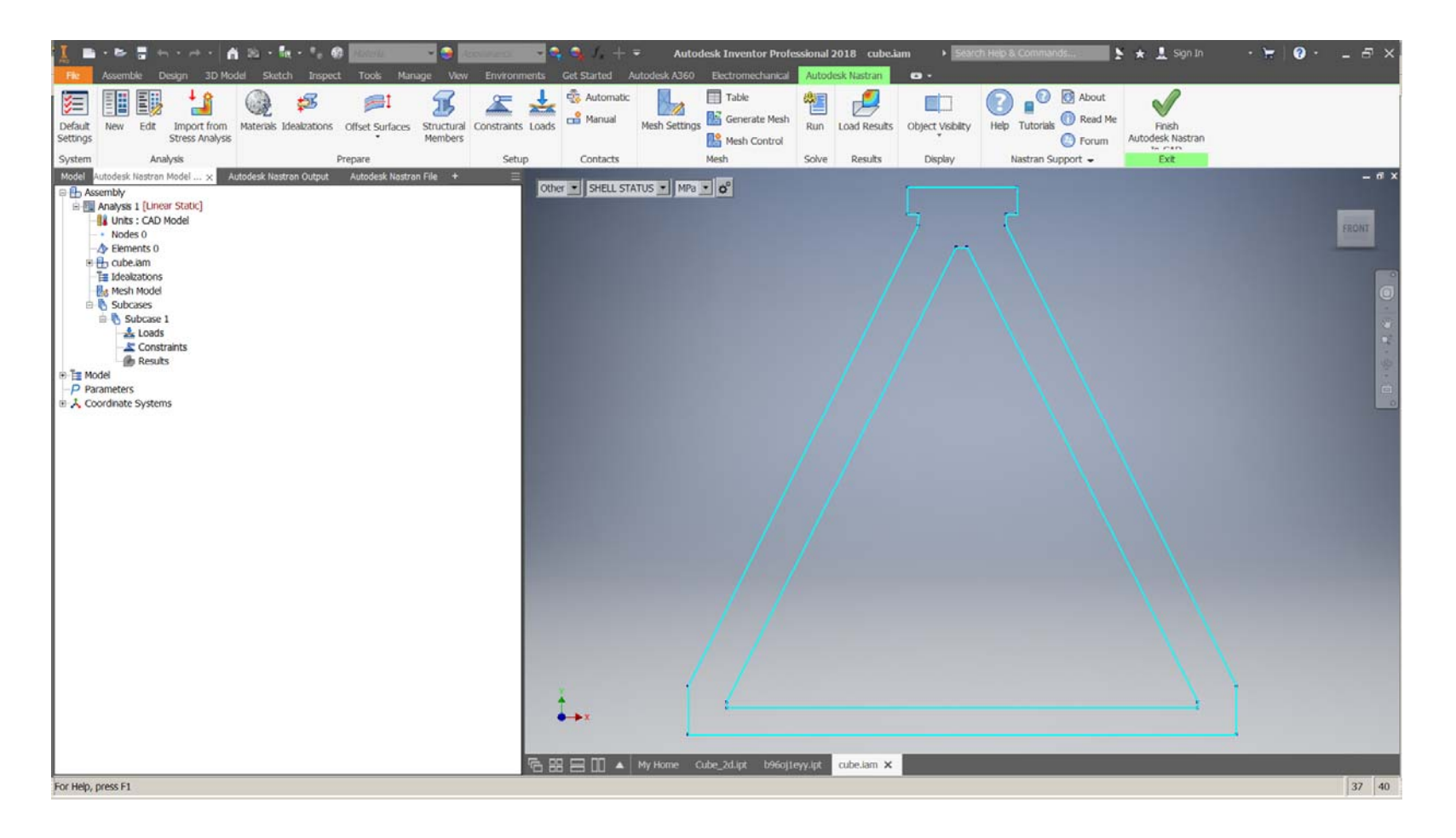

### **Import Generated Geometry to Build New Design**

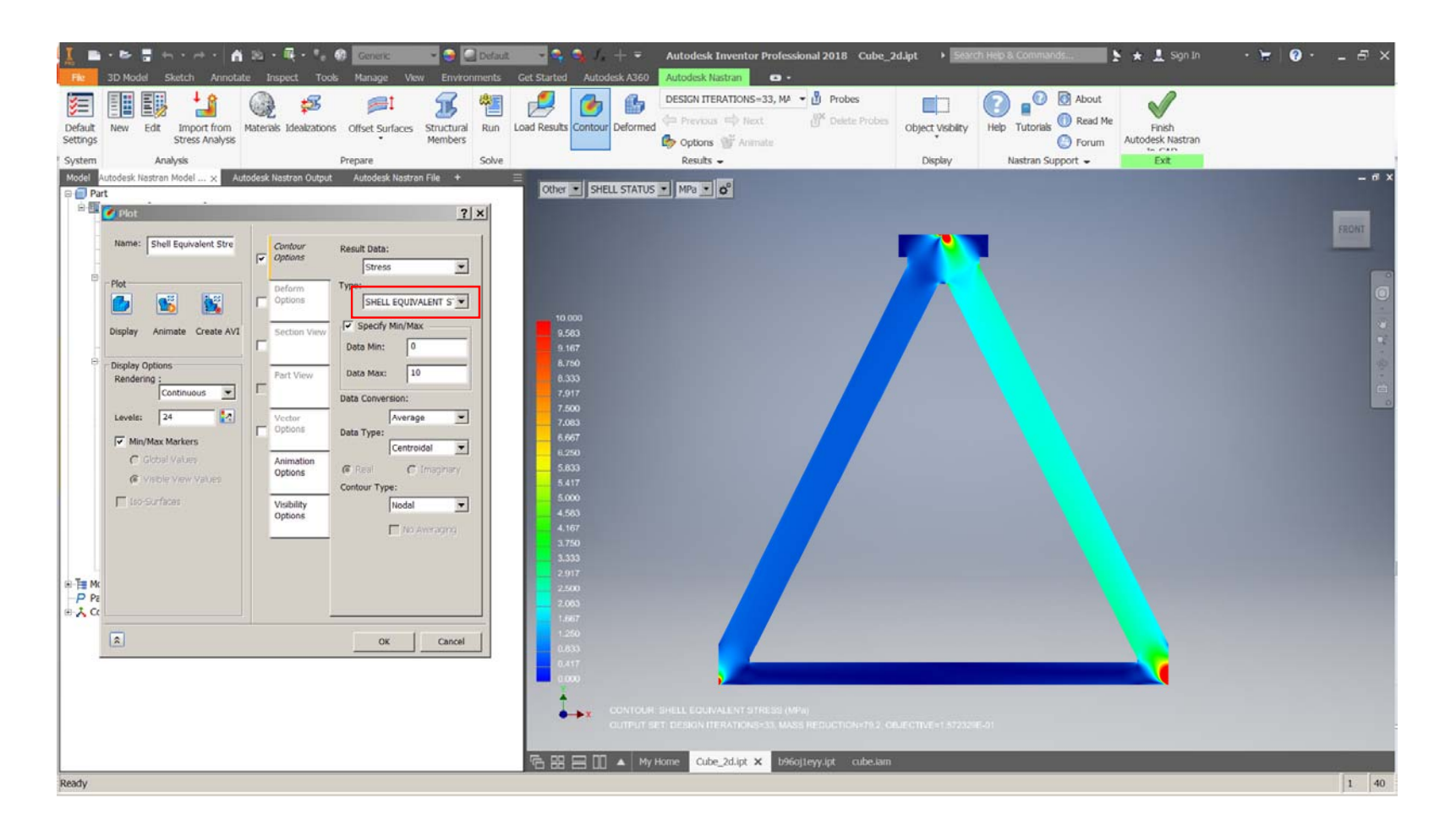

### **Obj: Min. VF (mass), Constraint: Stress & Comp. Index**

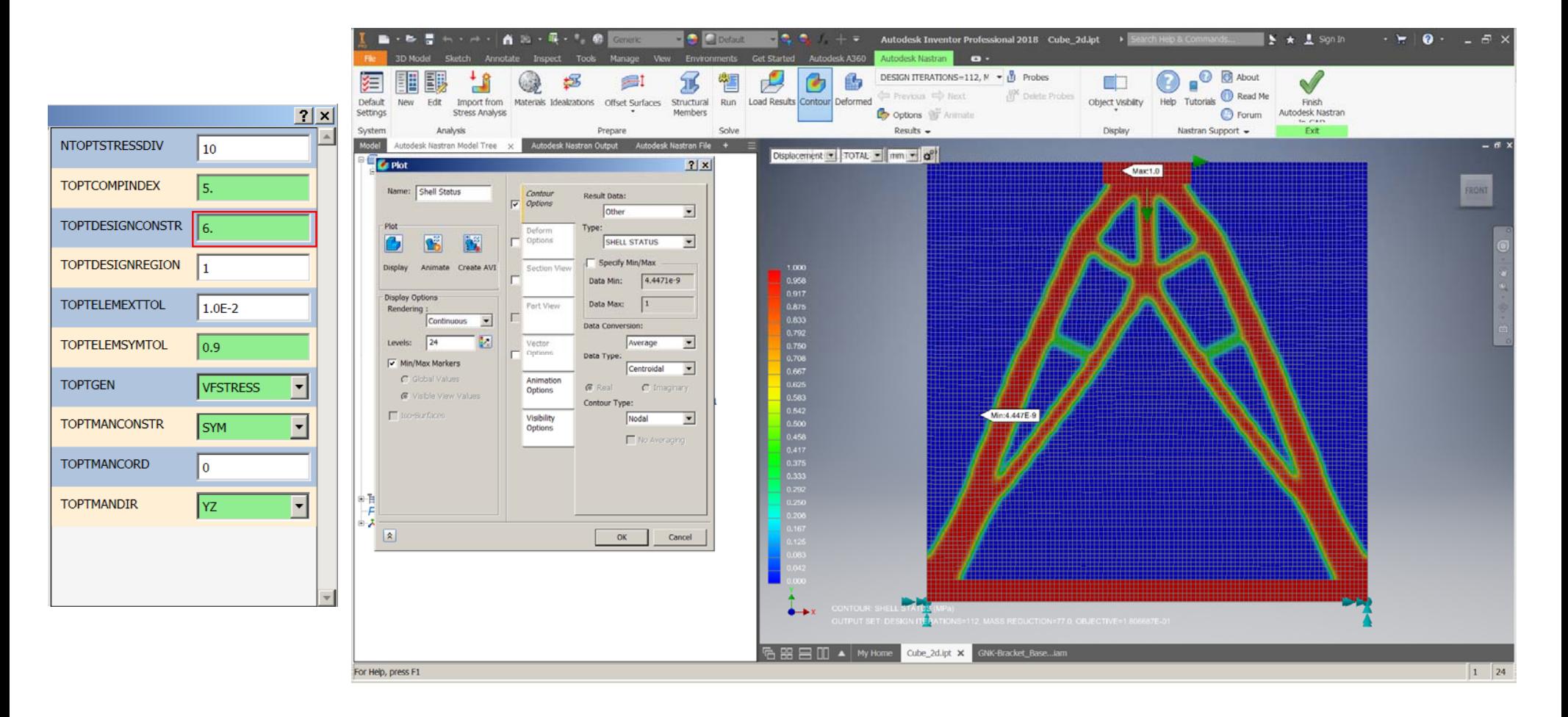

#### **Obj: Min. VF (mass), Constraint: Stress & Comp. Index**

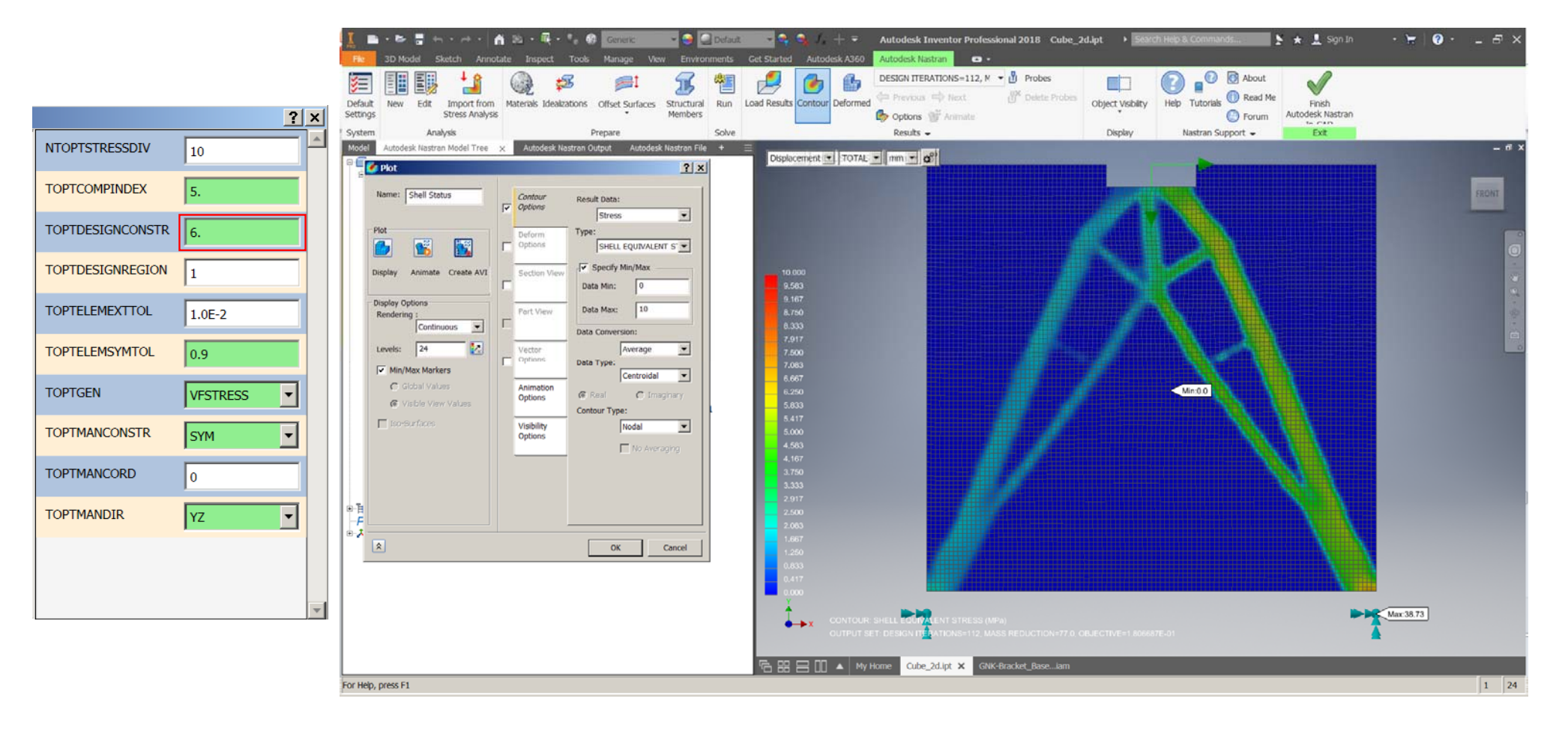

#### **Obj: Min. VF (mass), Constraint: Disp. & Comp. Index**

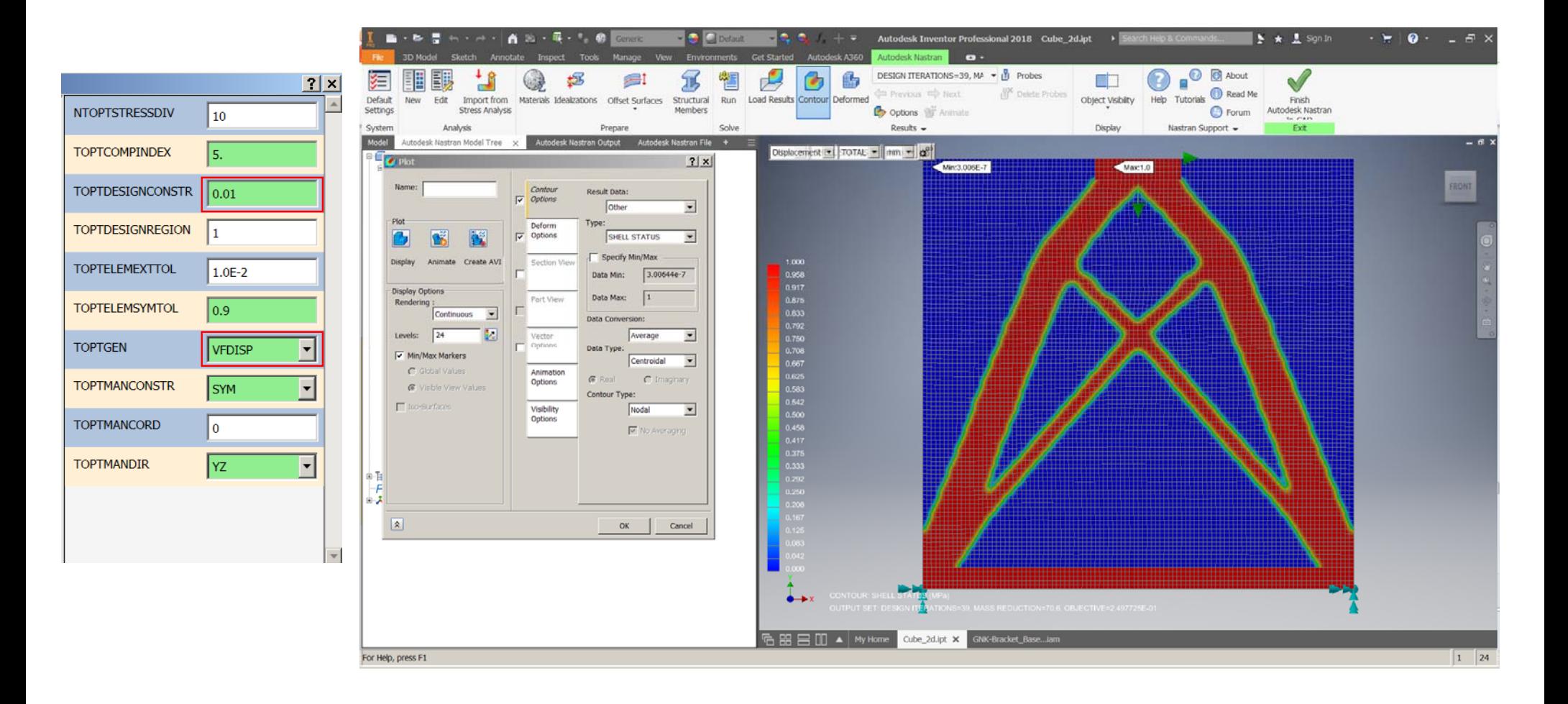

### **Obj: Min. VF (mass), Constraint: Disp. & Comp. Index**

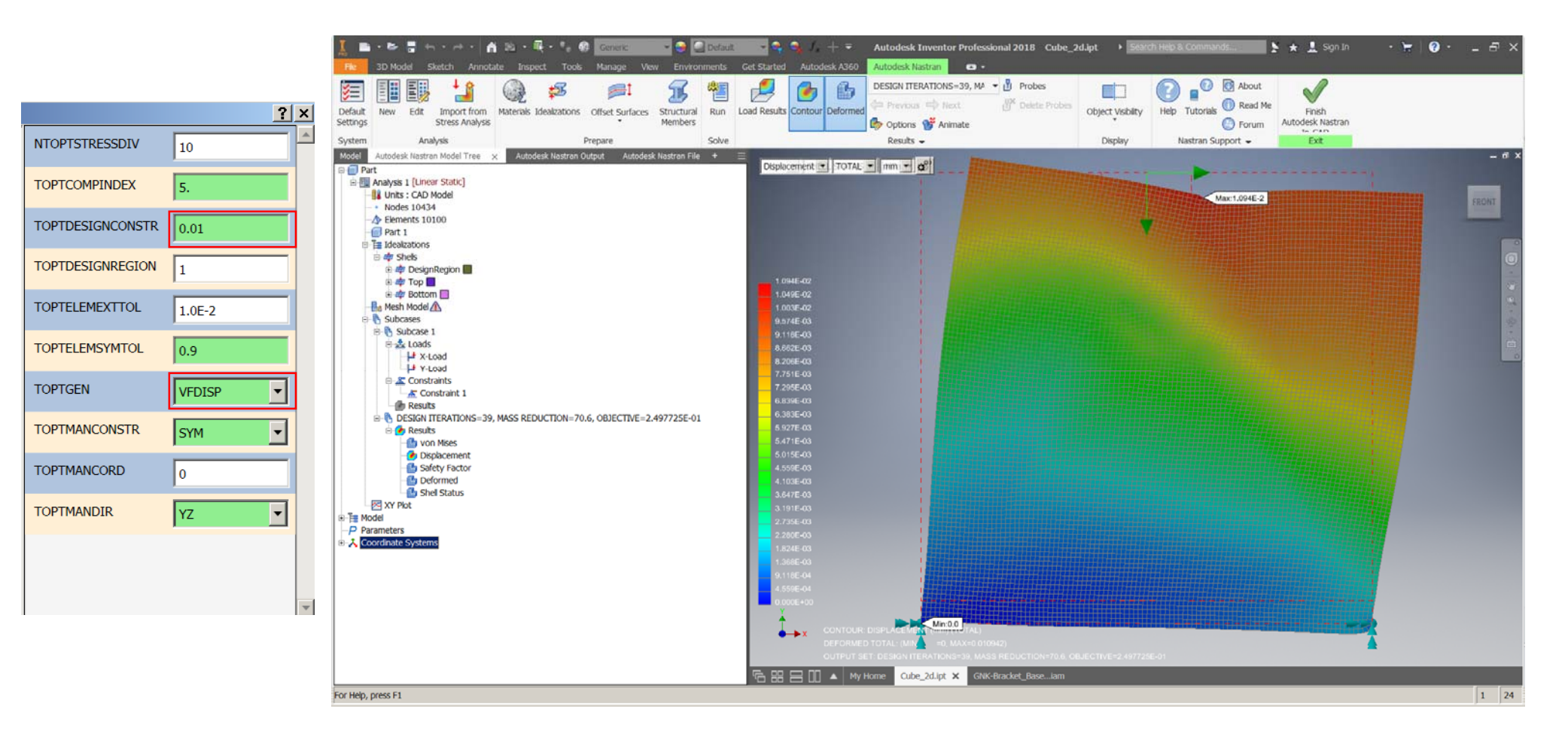

### **Obj: Min. VF (mass), Constraint: Frequency**

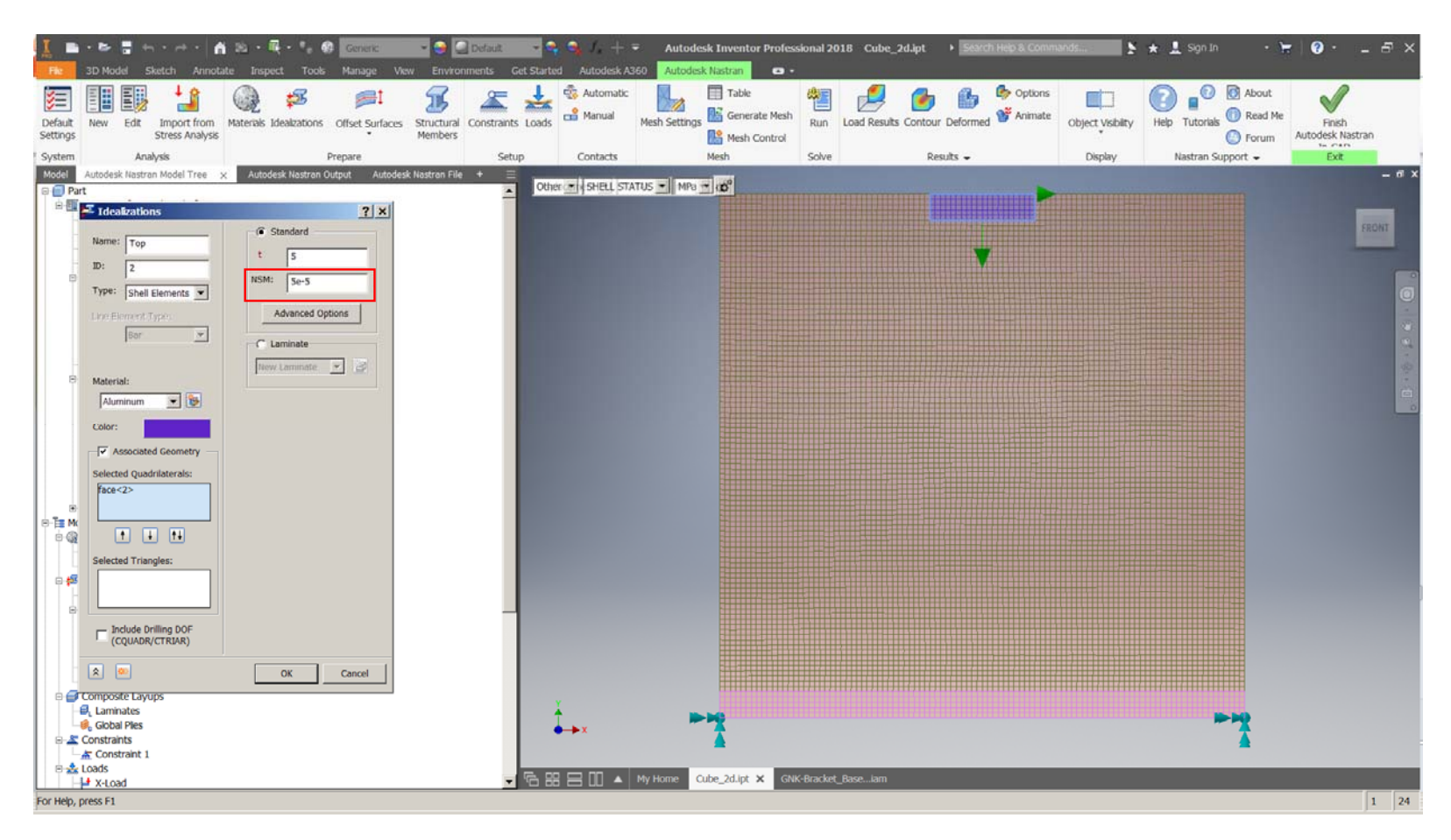

## **Obj: Min. VF (mass), Constraint: Frequency**

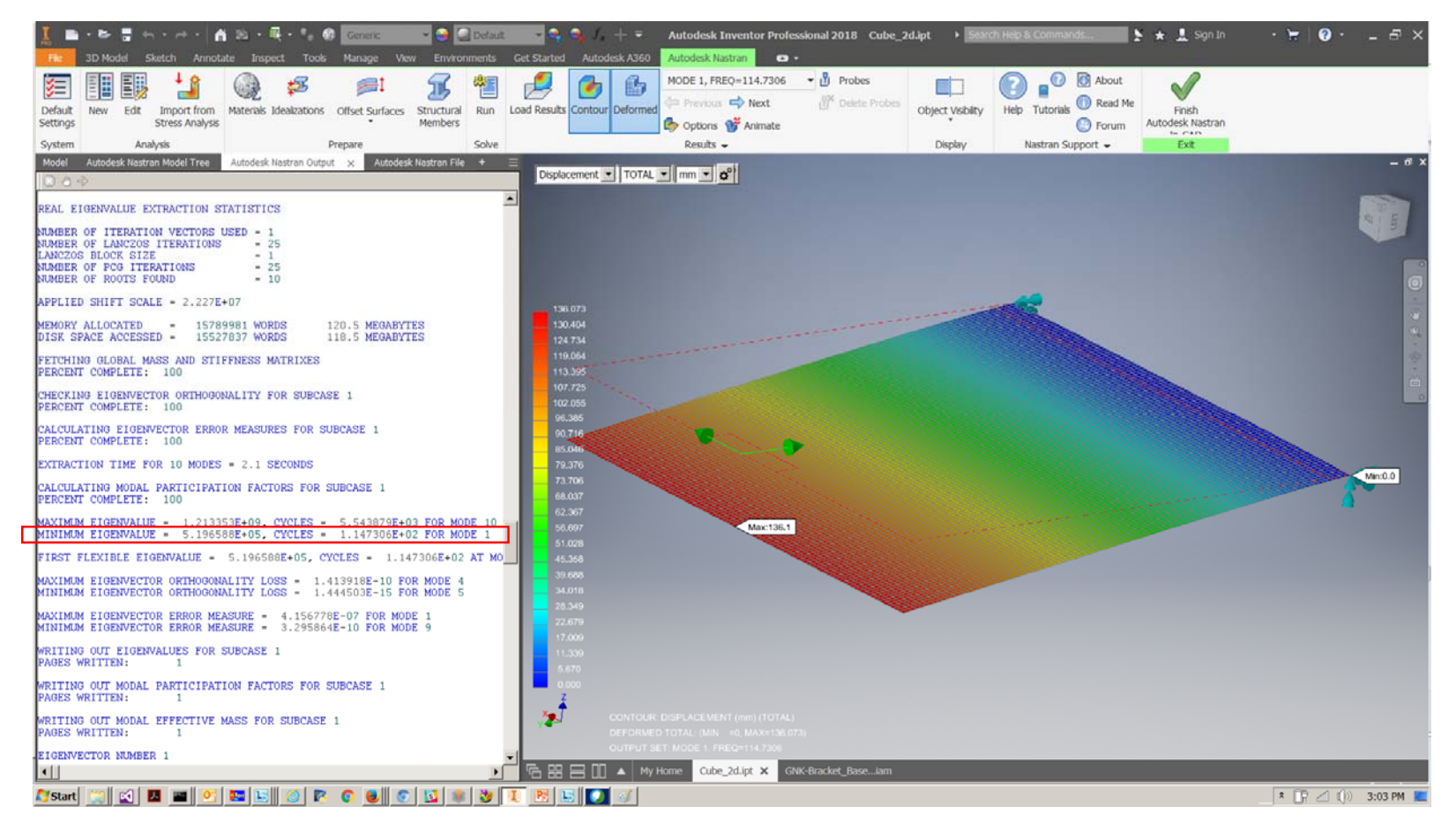

### **Obj: Min. VF (mass), Constraint: Frequency > 10Hz**

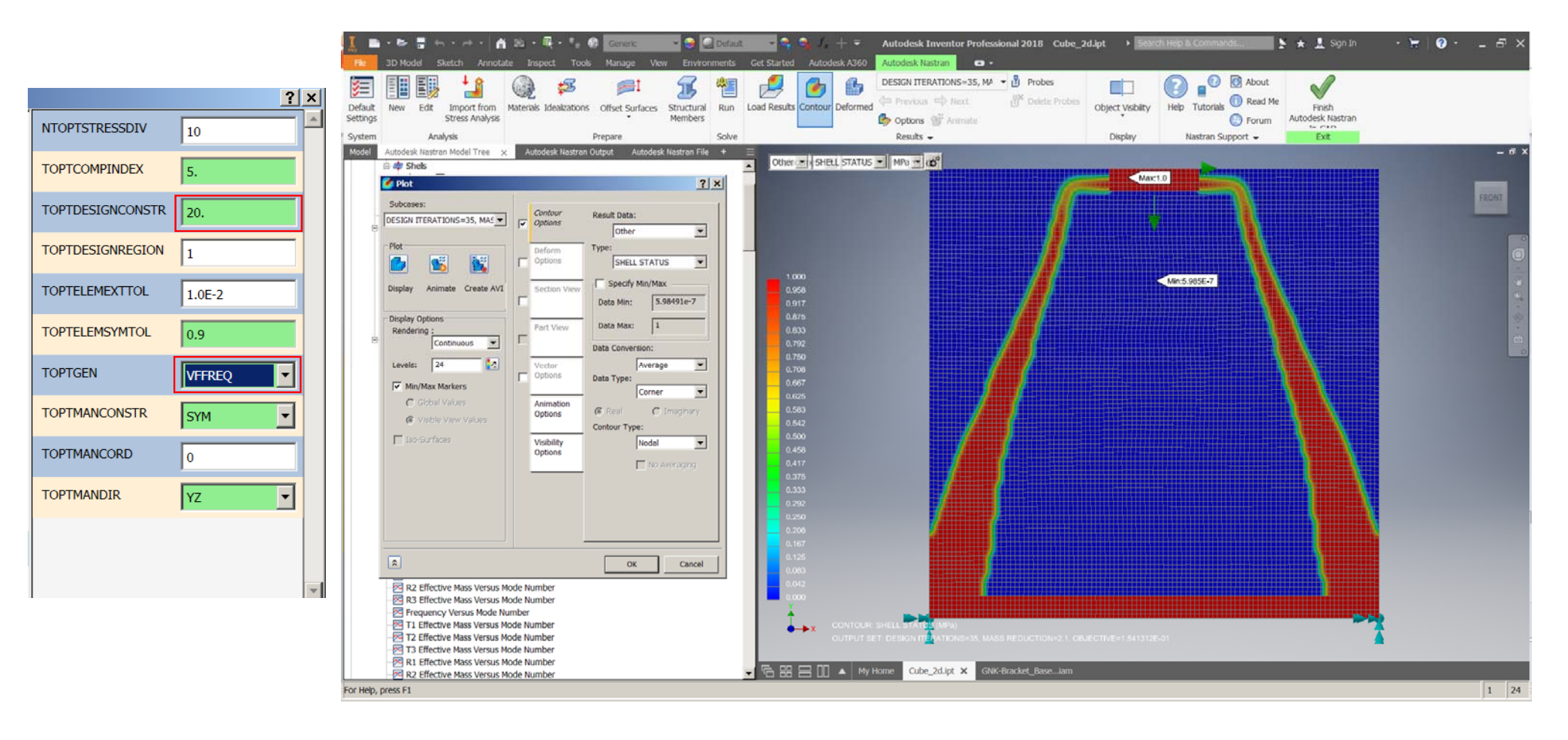

### **Obj: Min. VF (mass), Constraint: Frequency > 12Hz**

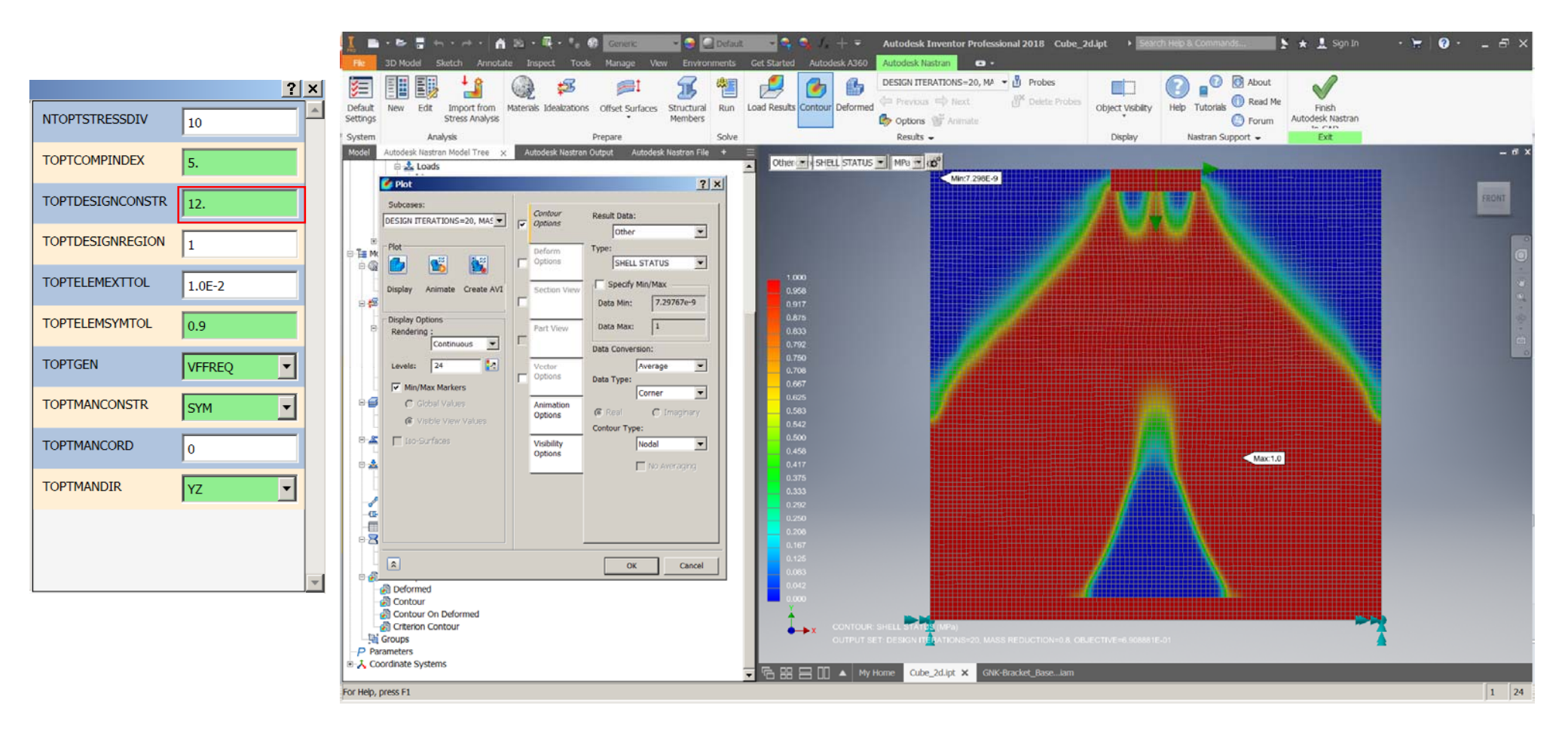

### **Commonly Used Topology Optimization Parameters**

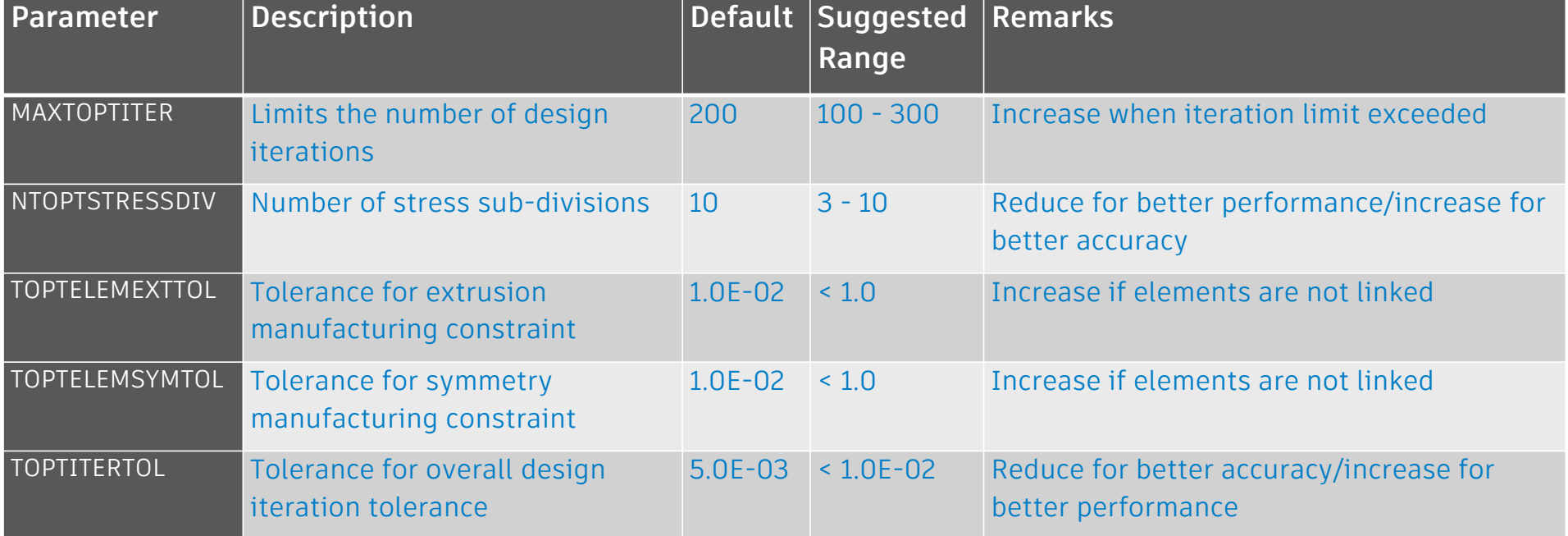

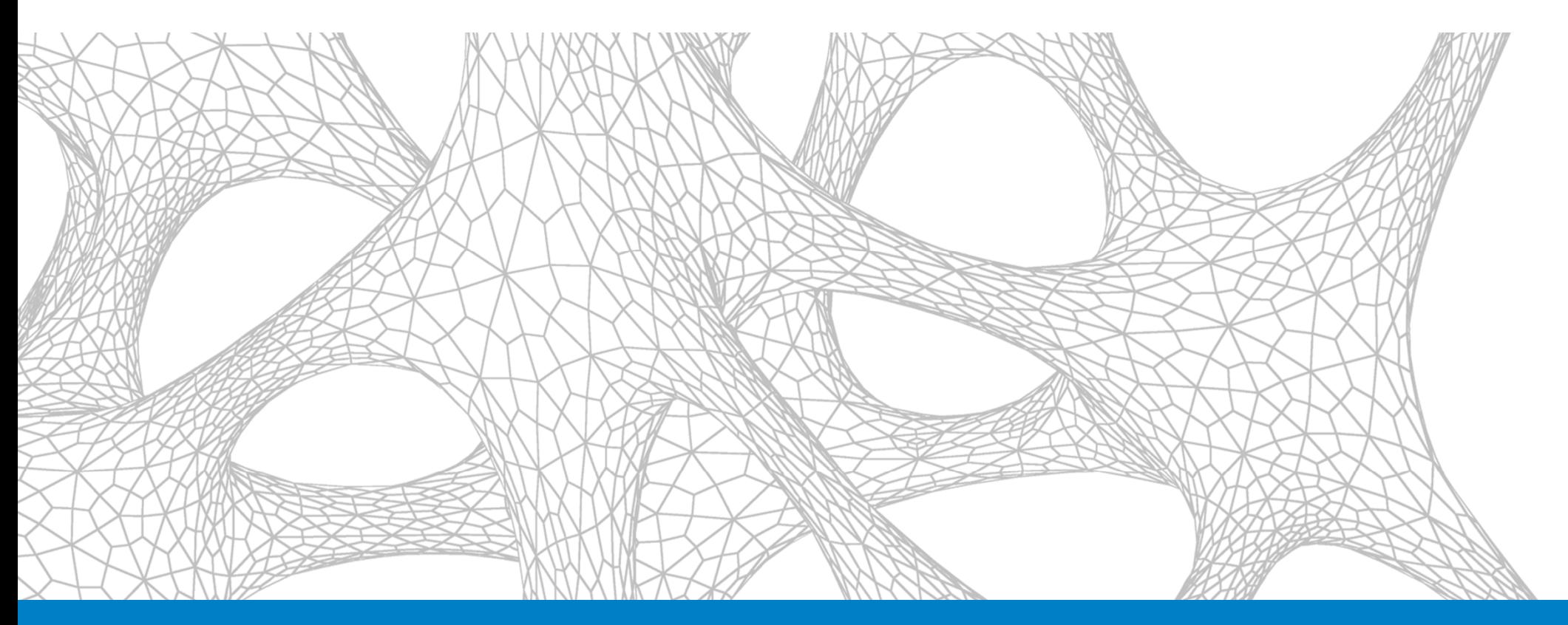

# GE Bracket Challenge Problem

## **GE Bracket Challenge Problem**

- П Material: Titanium Ti-6Al-4V
- П BC constraints: At inside of bolt holes
- $\mathcal{L}_{\mathcal{A}}$  Load conditions
	- Vertical 8000 lbs
	- •Horizontal 8500 lbs
	- $\bullet$ 42 deg 9500 lbs
	- •5000 in-lbs torque about horizontal plane
- ▉ Design constraint: Factor of Safety (FOS) = 1.2
- П Manufacturing constraint: AM
- ▉ Objective: minimize mass
- $\overline{\phantom{a}}$ **•** Original volume: 27.58 in<sup>3</sup>
- П Mesh density: 133k tet10 elements
- $\mathbb{R}^n$ Run on a Dell M4800 laptop with 32GB of RAM
- П Geometry generated automatically as a smoothed STL and then a BREP

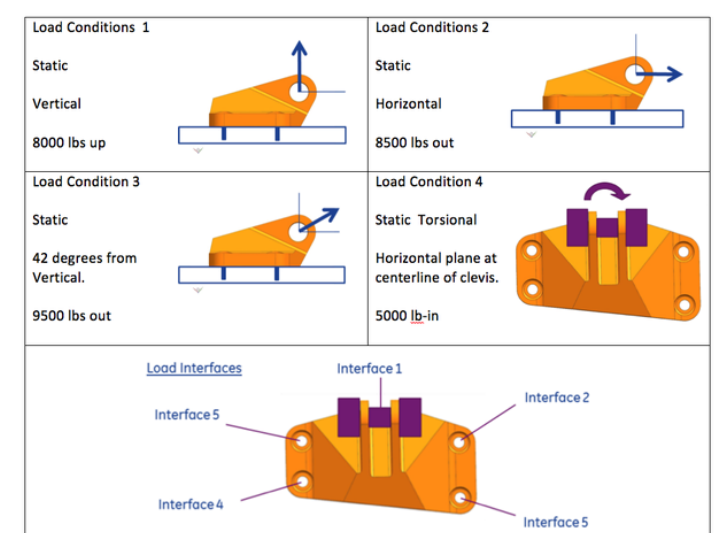

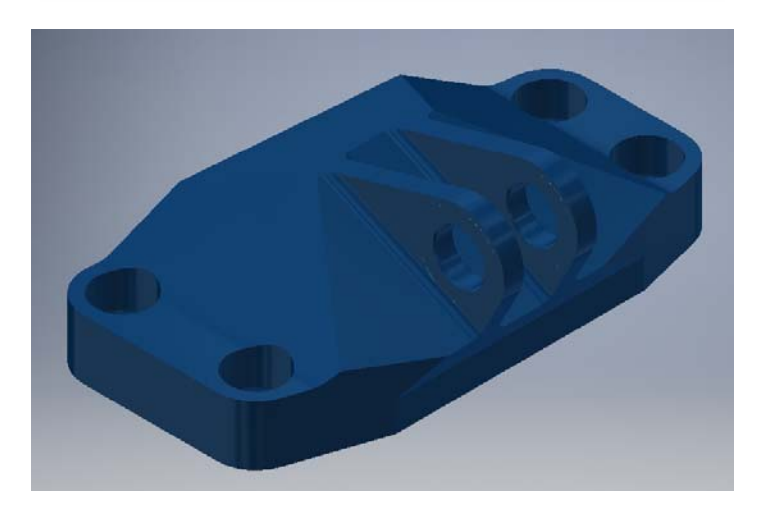

## **GE Demo Bracket Model**

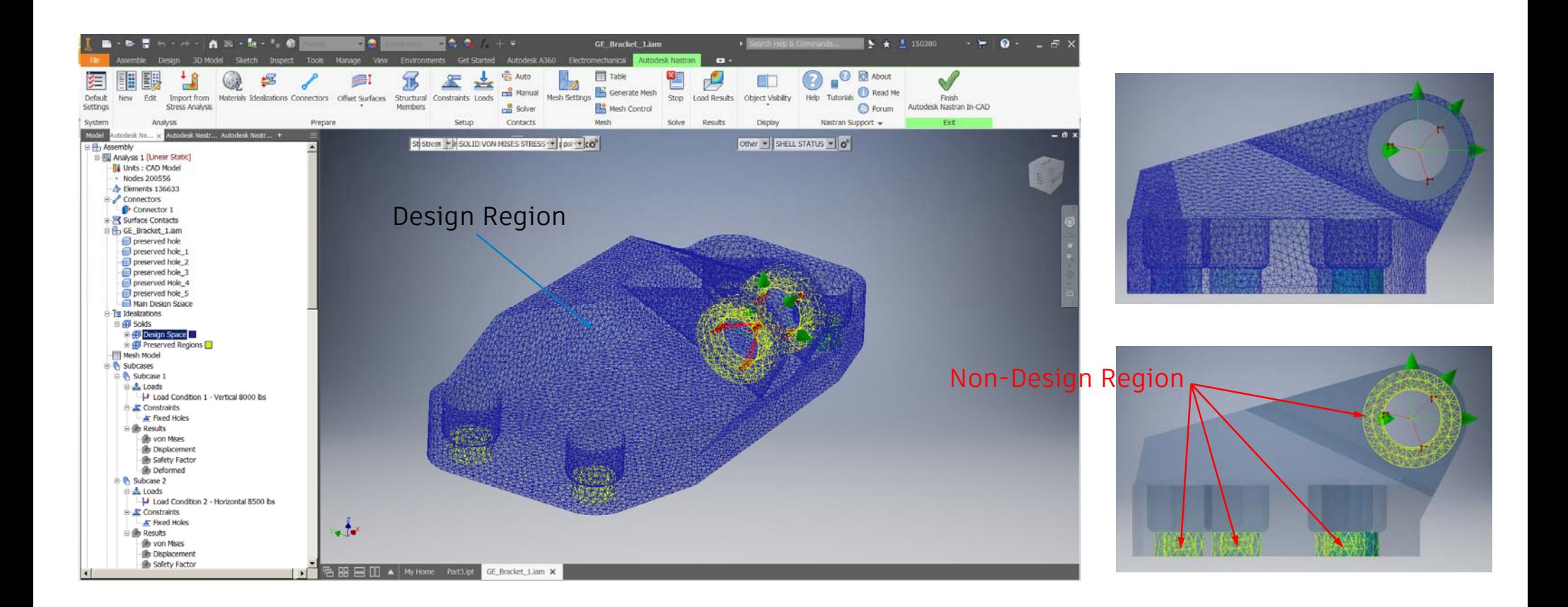
### **GE Demo Bracket With Stress Constraints Only**

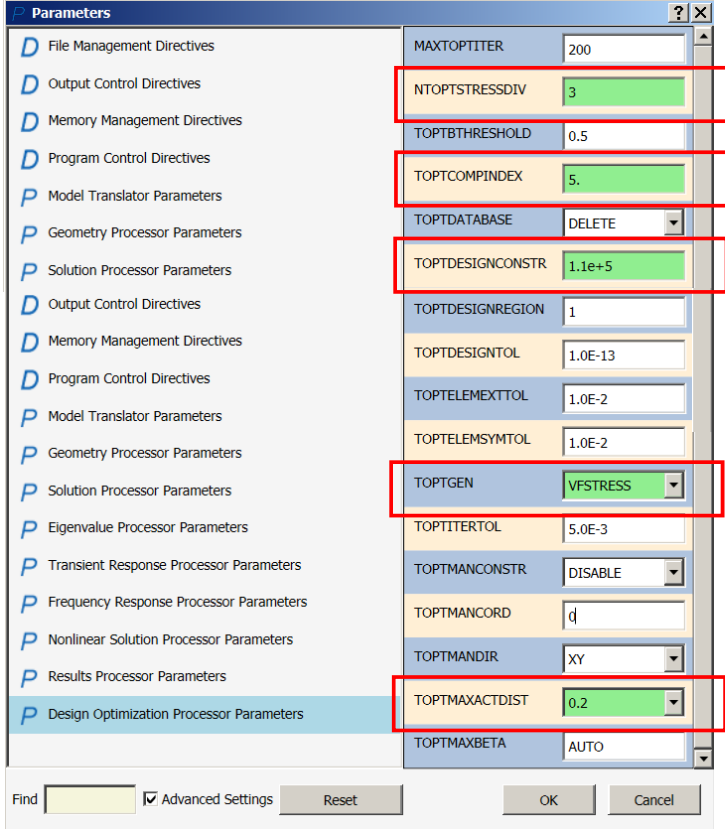

### **GE Demo Bracket With Stress Constraints Only**

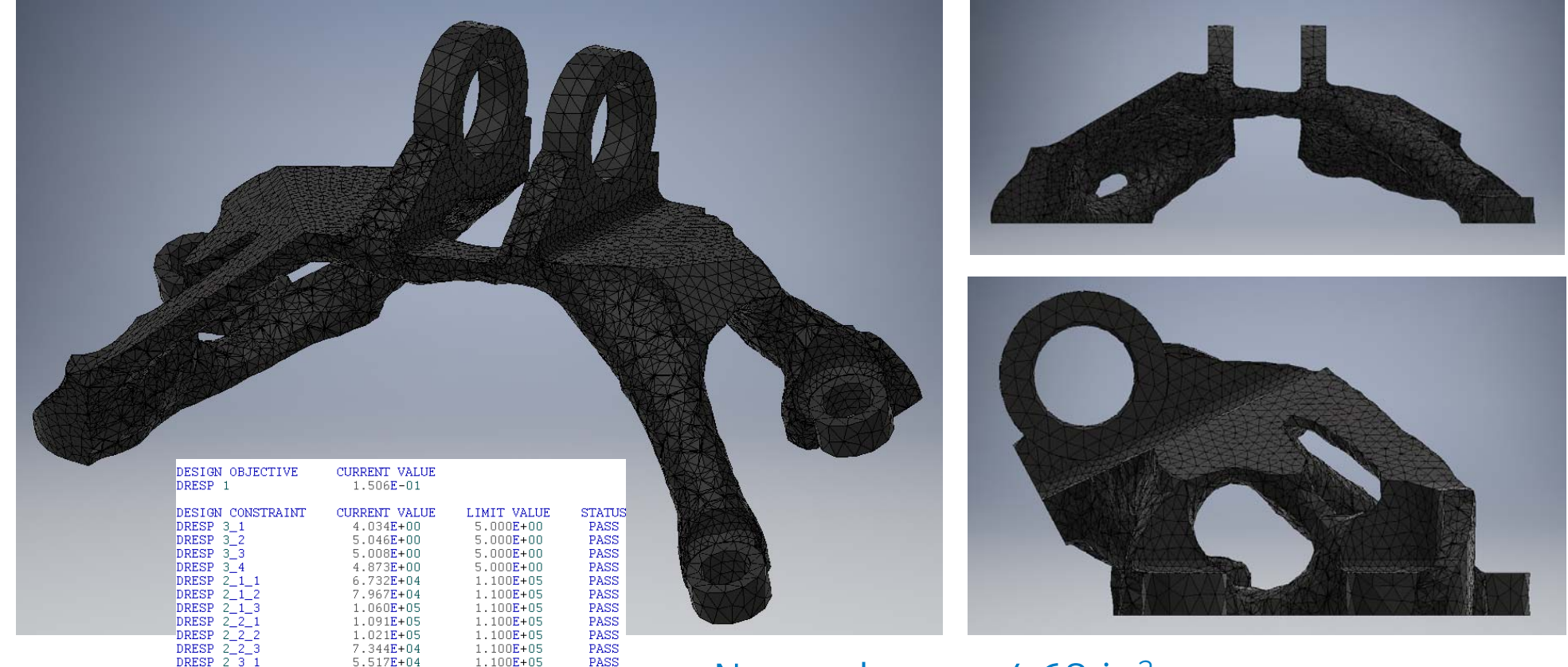

PASS<br>PASS

PASS PASS

PASS

 $1.100E + 05$ 

 $1.100E + 05$ 

1.100E+05

1.100E+05

1.100E+05

 $9.751E + 04$  $7.815E + 04$ 

1.058E+05

8.080E+04

4.139E+04

 $= 82.9$ 

DESIGN ITERATION CONVERGENCE = 100.0

DRESP

**DRESP** 

DRESP  $2-4$ <sup>-2</sup>

DRESP 2 4 3

 $23:$ 

 $2 - 3 - 3$ DRESP 2\_4\_1

DENSITY MASS REDUCTION

- $\overline{\mathcal{A}}$ New volume =  $4.68$  in<sup>3</sup>
- $\overline{\phantom{a}}$ Design space weight reduction = 83%
- р, Total weight reduction = 80.5%

### **Verification Analysis**

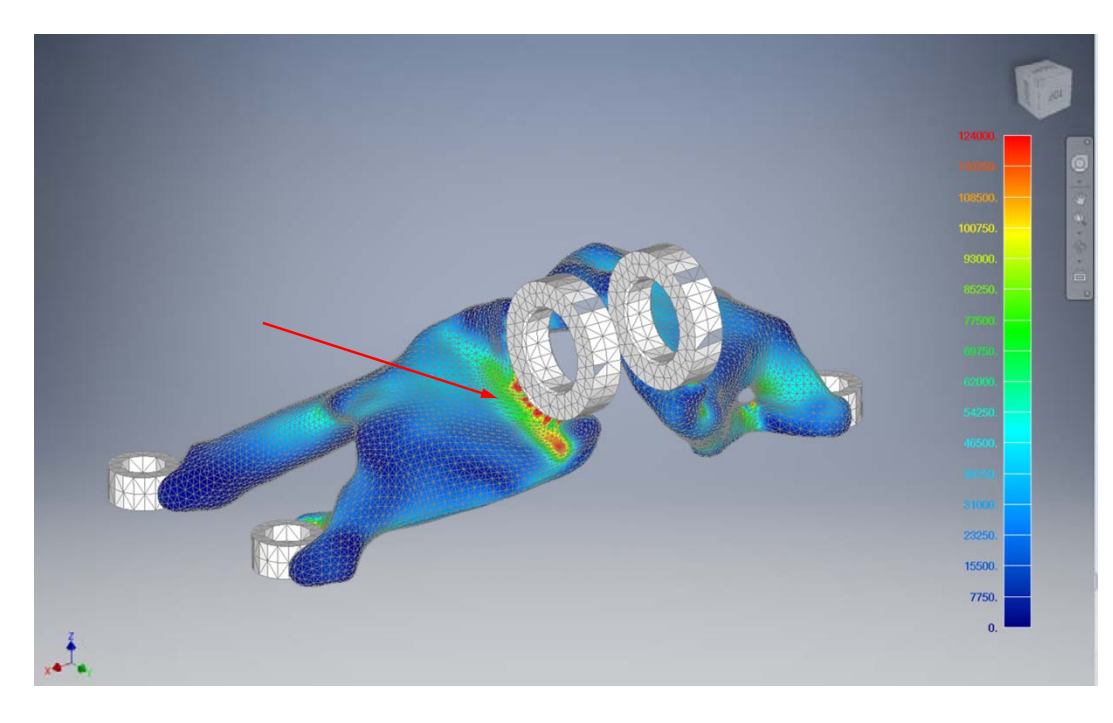

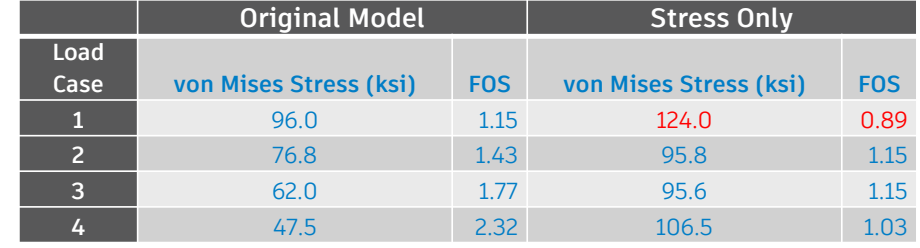

- TO models do not use corner stress data unlike the verification model shown
- $\mathcal{L}_{\mathcal{A}}$  Using a 20% higher stress limit is recommended to account for center stresses and variations in smoothed geometry

# **GE Demo Bracket With Stress & AM Constraints**

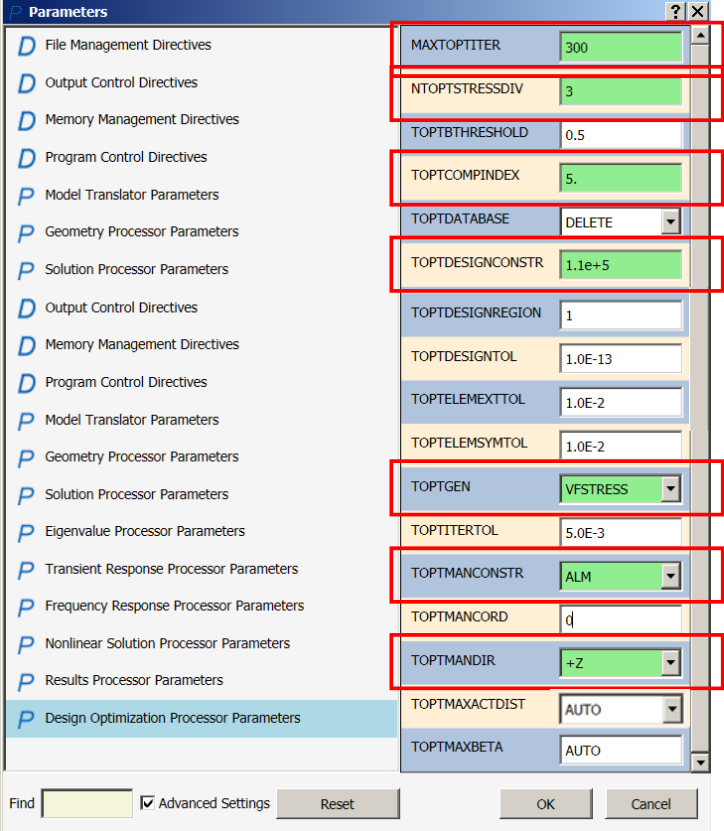

## **GE Demo Bracket With Stress & AM Constraints**

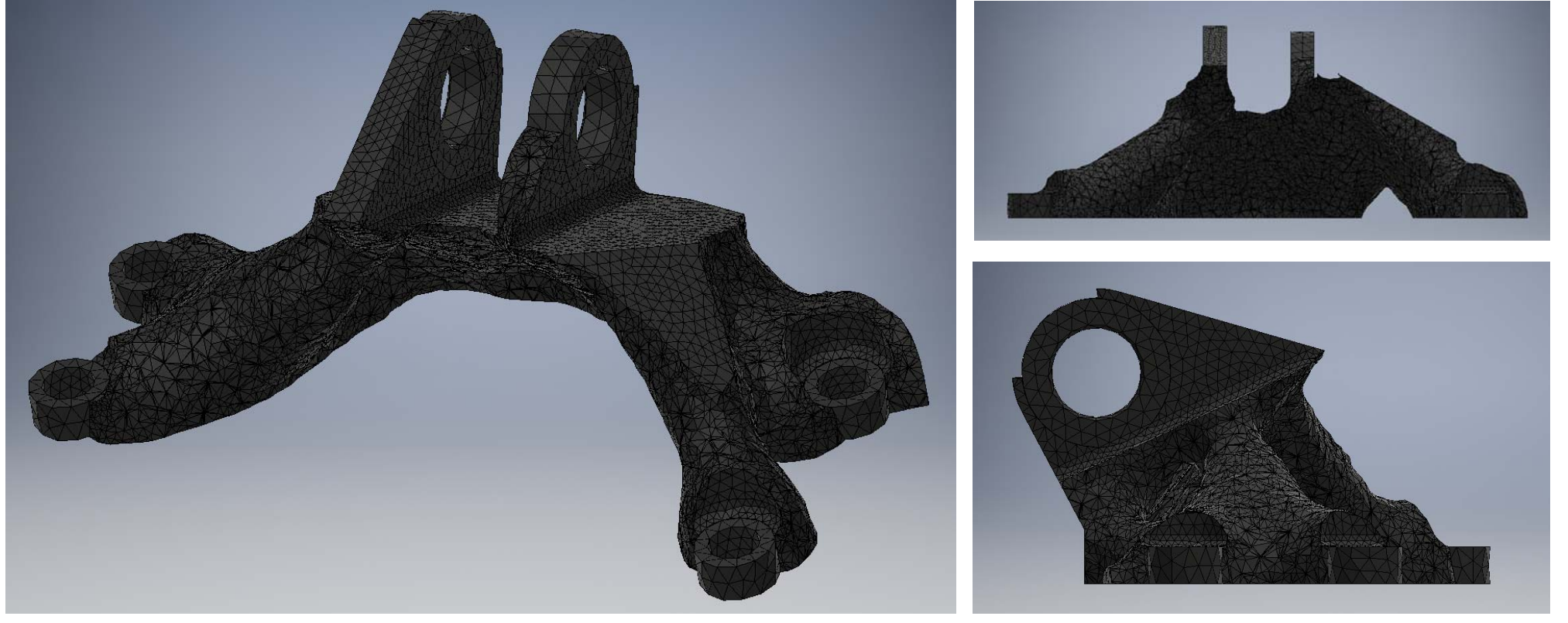

- F New volume =  $4.68$  in<sup>3</sup>
- р, Design space weight reduction = 72%
- $\mathcal{L}_{\mathcal{A}}$ Total weight reduction = 68.1%

### **Verification Analysis**

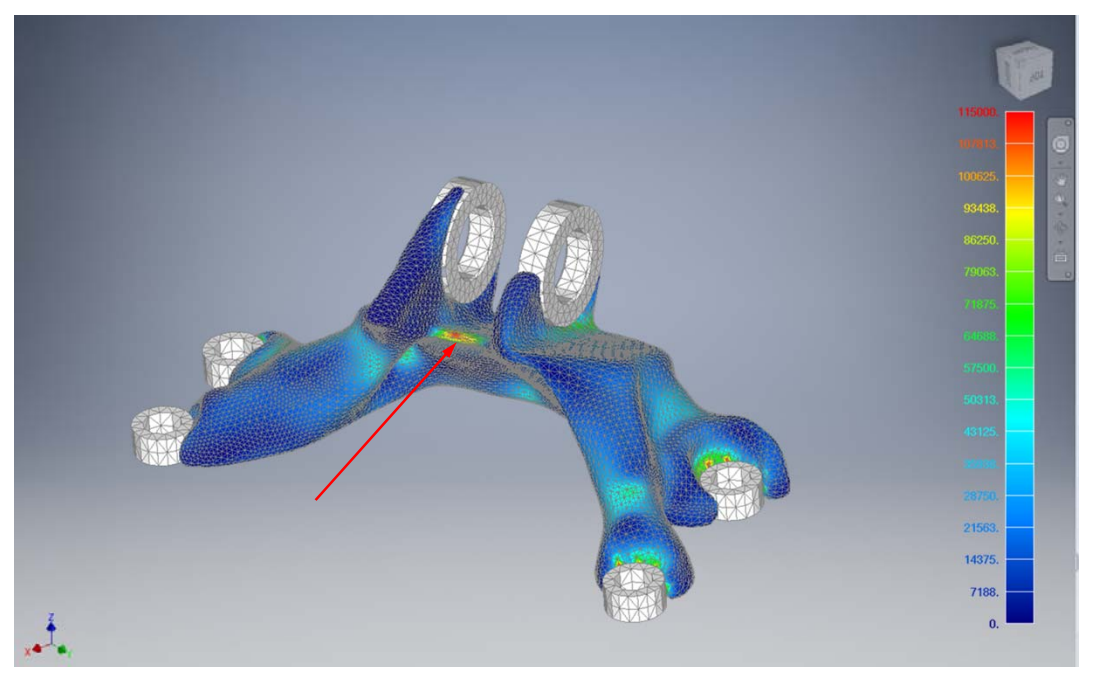

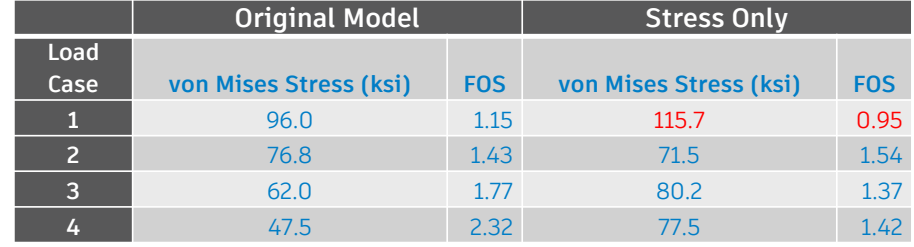

- TO models do not use corner stress data unlike the verification model shown
- $\mathcal{L}_{\mathcal{A}}$  Using a 20% higher stress limit is recommended to account for center stresses and variations in smoothed geometry

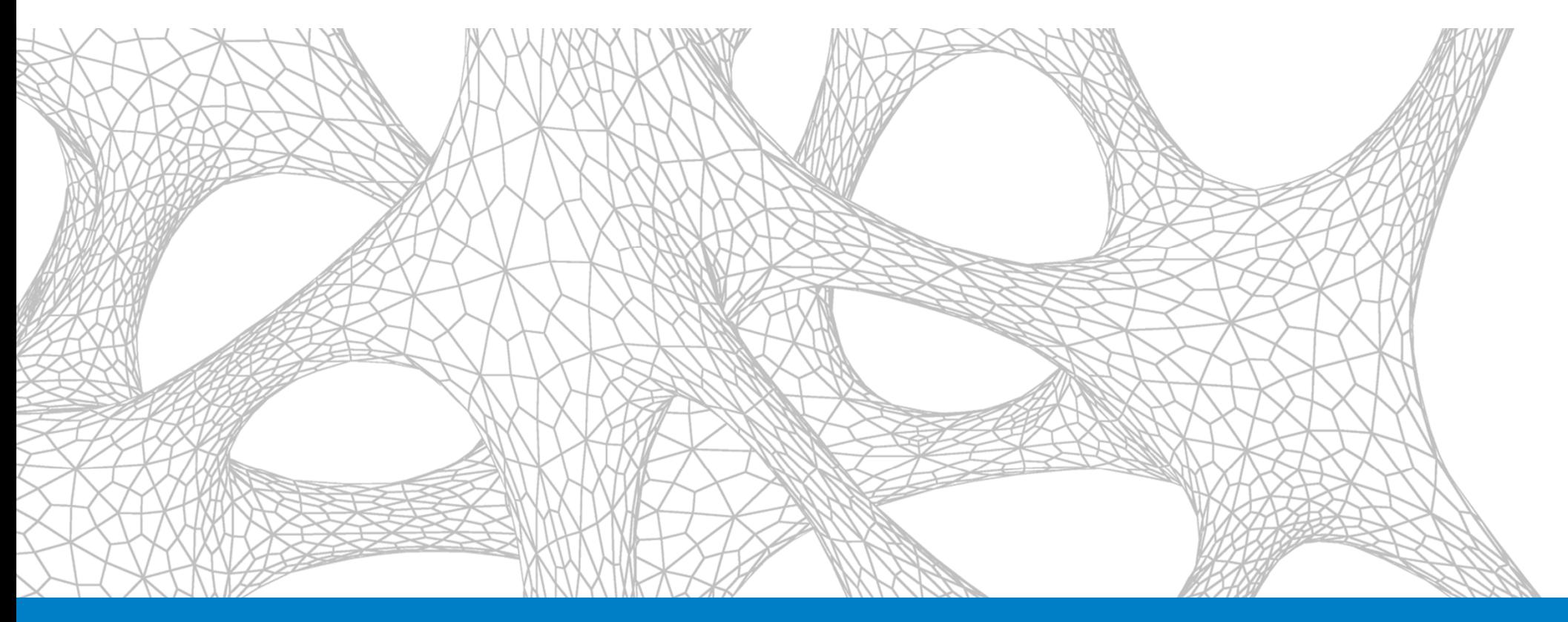

### Live Demo Problems

#### **Questions?**

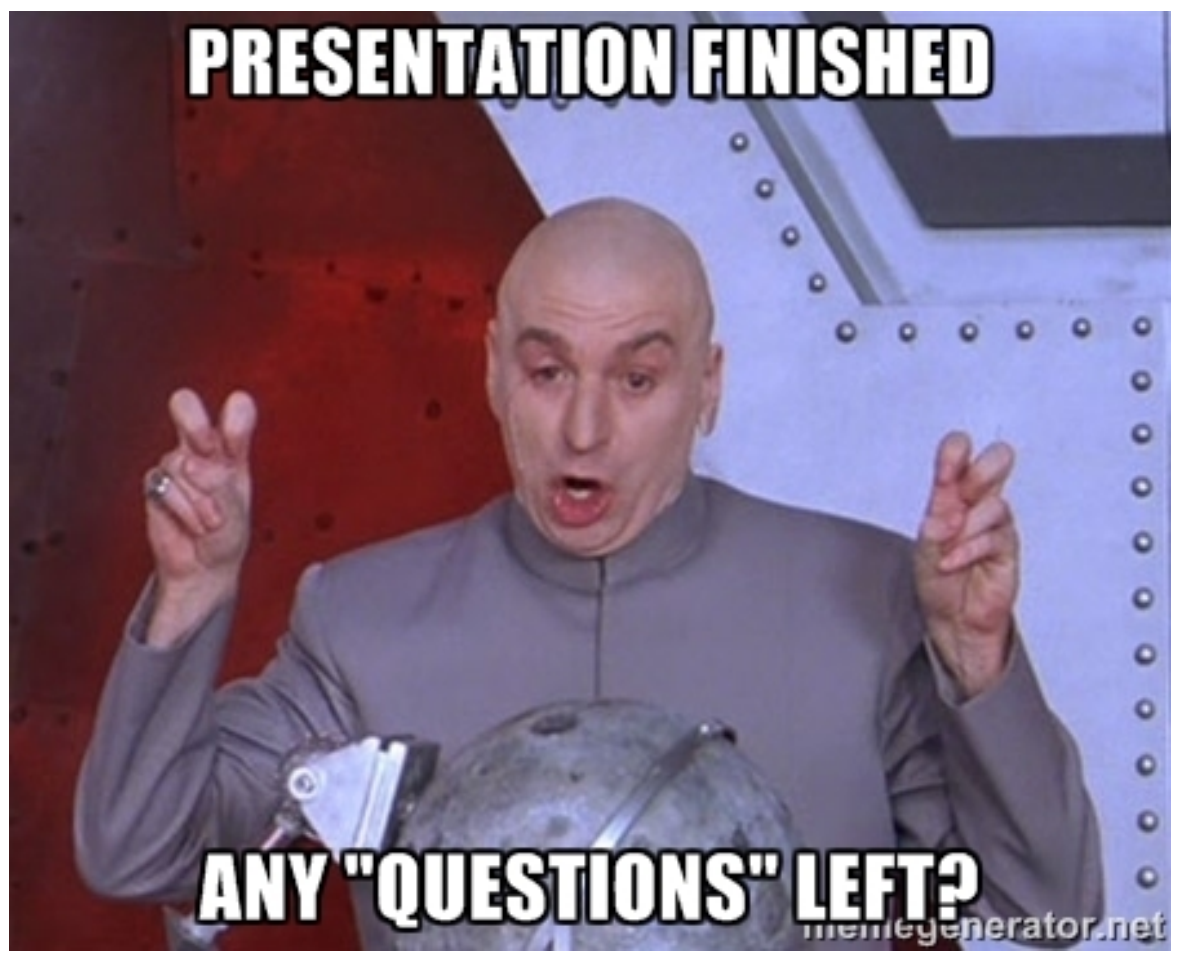

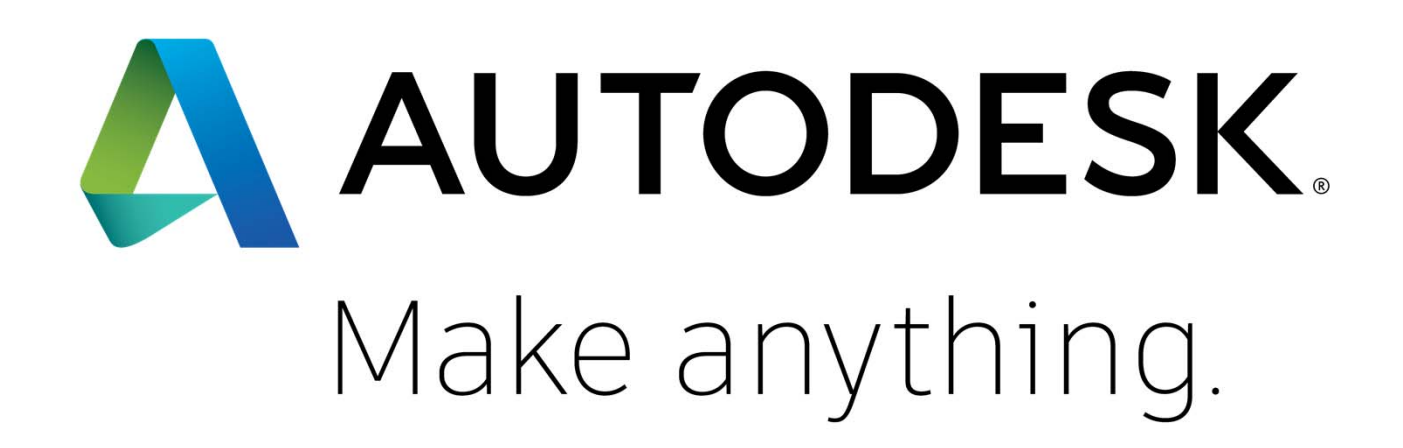

Autodesk and the Autodesk logo are registered trademarks or trademarks of Autodesk, Inc., and/or its subsidiaries and/or affiliates in the USA and/or other countries. All other brand names, product names, or trademarks bel respective holders. Autodesk reserves the right to alter product and services offerings, and specifications and pricing at any time without notice, and is not responsible for typographical or graphical errors that may appe © 2017 Autodesk. All rights reserved.